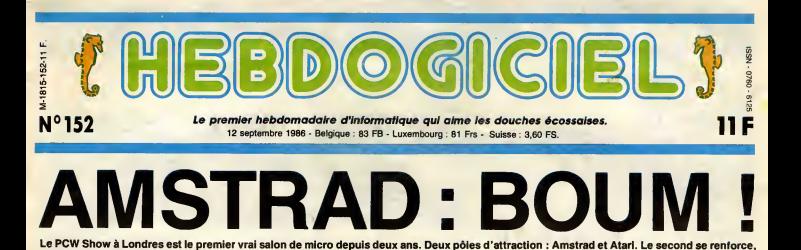

le premier explose, d'où le titre.

Laissez-moi vous presenter un peu le PCW Show. II se tient tous les ans a I'Olympia de Londres, immense palais des Congres. Pas tres loin, un pub tres sympa sert une bonne dizaine de bieres a lapression, dont une blonde absolument fabuleuse, et a ce propos je voudrais rendre justice aux Anglais : contrairement a ce que pretend la legende, ilsne boivent pas du tout leur biere tiede, elle est non seulement tres fralche mais en plus excellente puisqu'anglaise. Un peu plus loin, ily a un autre pub qui . .Oh, pardon. Le PCW Show, Voila.

Traditionnellement, le  $\qquad \qquad$ marche du professionnel y occupe une pla ce importante dans le coin le plus beau et 'Tarriere-bouttque", I'une des deux parties du show n'est consa-<br>crée qu'à la micro fa-<br>miniale. Côté pro : les<br>cravates, le silence, l'allure<br>compassée et le pas de sénateur dans les couloirs. C6t6 branleurs : les mômes qui sautent dans tous les coins, les grands en jeans crasseux qui boivent de la bière, le bruit des Space Inveders periout et les hautparleurs qui diffusent de lamusique de negre a fond les gamelles.

Ca, c'est la tradition. Mais cette annee, c'etait different. D'abord, côté familiai, il y avait deux tois plus de monde, deux fois plus de bruit, deux lois plus de biere et les a'é temps. C6te pro, personne. Enfin, presque. Les beaux stands rutilants de chic et de néons, avec hôtesses en jupe longue et commerciaux cra vates, semblaient aussi tristes que deserts. A ca, deux raisons.

D'abord, l'efficacité change de los br colé : on trouve maintenant sur Atari land une carte qui permet d'obtenir des s'exta vitesses de calcul de I'ordre de 15 millions d'operations par seconde Mingl pour environ deux bétiens. A une entre<br>titre de competations, d'est presque plumatiens de député d'un Vax 800. El un 88000 tant d'est<br>de député d'un Vax 800. El un 88000 tant d'est<br>de partonne que 0,1 Mins l<br>El puis

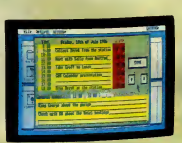

LE AMSTRAD PC

une idée de l'engin. D'abord, o

de très loin le stand Amstrad et les un IBM PC. Et<br>penoncesux fléchés que indiquent truc super sur<br>"PC 1512". Donc. c'est son nom. sonne interes panonceaux fléchés qui indiquent - truc :<br>''PC 1512''. Donc, c'est son nom. - sonn<br>Ensuite, faut éviter les mecs qui - ''gate sont venus du pro pour venir voir la minté<br>merveille. Déjà, faut compter dix mis n bonnes minutes parce qu'ils s'agglutinent, les rats. Et on arrive

entin è le bécane.<br>Putain, le look. C'est un PC, ca ? coup<br>Vous étes sûr ? Ca me paraît bien plus joli pour un PC. J'etais plutdt habi tué aux caisses métalliques genre presc IBM, grosses et moches. La, ca res semble a un petit true hyper compact et tres chicos. Oh, dis-donc, Ren6, t'as vu comment il commence, I'HHHHebdo ? C'est mauvais signe, ils vont lui rentrer dedans dans pas longtemps.

Le clavier est classique, juste deux touches de plus que sur les autres. Le toucher est agréable, par rapport 640 a certaines contrefacons taiwa- une naises. Le socle du moniteur vient s'encastrer sur le capot, aus

grace a un design astucieu sement pensé. Et pour intro- de duire des cartes d'extension, - gra inutile de tout virer commesur les compatibles clas- ron siques : un tiroir s'ouvre a I'ar-

 $\sim$  nere don-

Ca, je m'en vais vous en toucher deux mots, parce que ça vaut vraiment le coup. sens (seulement) slots qui equi pent la carte mere. Oh, René, je sens venir l'orage .

ils sont trop gentils, la . DANS LE PC

Je vais vous faire une visite guidee, c'est le meilleur moyen de vous faire II est equipe d'un 8086 qui tourne a 8 Mhz, deux fois plus vite que sur

un IBM PC. Et dedans, on tr true super auquel bizarrement per- sonne n'avait pense avant : trois "gate arrays", des circuits a haute integration qui permettent de faire la meme chose qu'une bonne cin- quantaine de circuits ordinaires. Une economic de place, d'energie et de vitesse non negligeable. Du coup, il est 80% b^^b^bhc

plus rapide que I'iBM PC dans <sup>|</sup> presque toutes les laches, sauf dans I'affichage. Mais

nant ac ces eux mon trois etendre jusqu'a une carte d'extengraphique couintegr6 avec boubien le mouve men! des mains: j'ai toujours trois

etre plus rapide qu'lBM, c'est pas tres difficile.<br>On a droit á 512 Ko de m6moire vive, que I'on peut

640 Ko moyennant sion. On trouve aussi une horloge en temps reel resi dente, une carte leurs et monoch rome qui trans forme les couleurs **de la villa** en 16 niveaux de gris lorsqu'on se sert d'un moniteur<br>monochrome. Ca,<br>c'est très fort. II y a un haut-parleur ton de volume, une sortie RS 232 et une parallèle, et **il litt** un port joystick. Attention, suivez

slots de libres.

eclater, la ? AVEC pas fini. Avec<br>OS 3.2, le G

motive, la botte qui fait tous les Ian gages pour Amstrad. C'est un baric genial, je peux pas vous dire mieux. Et en plus, il tourne sous Gem, ce qui permet de faire ses propres menus deroulants, ses fenetres, sa

gestion de sourie, etc.<br>Voyons, qu'est-ce que j'ai oublié ?<br>Le mode graphique haute résolution

Eh, Ren6, tu sens I'6iectricit6 dans I'air ? Tu sens que ca va Ok, Alan, ok.Hl est bien, ton ordinateur. Foui terecompenser, on t'enleve une oreille. Encore un effort <sup>I</sup>

d'exploitation graphique de Digital - po<br>Research qui équipe déjà l'Atari - cin ST), Gem Pant (un programme gra- peu phique) et un Basic cr66 par Loco- (640x200 pixels, <sup>1</sup>6 couleurs simul- tanees a I'ecran) est integre. Pas besoin de carte supplementaire, et toujours les trois slots de libres. Faut quand meme savoir que sur un compatible normal (et meme sur un vrai de chez IBM), faut une carte pour Timprimante et la couleur, une pour I'horloge, ce qui occupe les cinq slots de lacarte mere, et on ne peut plus rien rajouter. Ici, tout est

Suite page 14

BIDOUILLE GRENOUILLE

de tous les brail lards qui s'exlasaient sur tel ou telsoft, it y avait une enclave 46 plumitifs en cos-<br>tard autour du stand Amstrad, qui<br>renantalit le PC 15.12 avec de gros  $y$ ygoclean '-' oidinateur si asthetique et si peu' c'est cher est-il vraiment un ordinateur ?",

Ou comment tricher, modifier, tratiquer, magacilier, bidasilier et grenaviller avec<br>les lagiciels du mande enter, Mais dans lo légalité, ou moins 7 Of course, man Géré.<br>ral ! La lai 85-600, titre V, article 47, du 3 juill garde, et si par malheur vous trouvez dans cette rubrique la manière de déplomber<br>un logiciel, c'est dividemment pour vaux permettre de faire cette unique souvegarde.<br>Vous êtes prié de replomber fout de suite après. Lure p

DEULIGNEURS les fainéants sont en page 25

### FORMATION A L'ASSEMBLEUR Les amateurs éclairés vous attendent en page 30

C'est nouveau, ça vient de sortir : L'actualité de la micro-informatique pages 11,12,13.

CINOCHE-TELOCHE pages 2, 35.

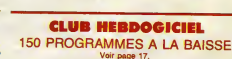

\_ INFO BD : toute l'actualite en page <sup>23</sup>

mmm DES PROGRAMMES POUR VOTRE ORDINATEUR :<br>AMSTRAD • APPLE IIe ET IIc • CANON X07 • AMSTRAD • APPLE IIe ET IIc • CANON X07 • COMMODORE 64 ET COMMODORE VIC 20 • EXELVISION EXL 100 • COMMODORE 64 ET COMMODORE VIC 20 • EXELVISION EXL 100 • MSX et compatibles • ORIC 1 ET ATMOS • SINCLAIR ZX 81 ET SPECTRUM • T

# CWOCHE!

# BRAS DE Fen al 2 cm de plus, nanan

 $\text{FER} \longrightarrow \text{The image of the image is a 200\% and a 30\% of the image is a 30\% of the image is a 40\% of the image is a 40\%$ 

Et qui c'est qui ve faire des miseres au bon<br>Stallone dans Rambo III qui se prépare ? Le plu<br>Eh ben, c'est Arnold Schwarzäpape, le roi de leg<br>de le gonflette. J'imagine déjà les con-<br>cours de mensurations sur le tournage : Jacq

# LA COULEUR POURPRE

de Steven SPIELBERG.

avec Whoopi GOLDBERG (Celie), Danny Longto<br>GLOVER (Mister-Albert), Margaret avex trig<br>AVERY (Shug Avary), Oprah WINFREY (Sonnai<br>(Sofia), Willard PUGH (Harpo), Akosua BusiA (Nettie) et Rae DAWN CHONG (désert<br>(Squeak)

Ouh la, la, la, ,pute de cong de film que jem'en suis mis jusque-la (accompagnez ces charmantes onomatopees d'un tremble- ment frenetique de la main indiquant <sup>r</sup> admiration pour leproduit presente) ! ! Que dire ? Waouhhhhhh, tel leloupdeTex Avery, me voici la langue pendante, les yeux exorbites. les mains moites et surtout, surtout les yeux en Spontex de fin de vais-selle. J'ai beaucoup chiale, tout le monde a beaucoup chiale et vous ne manquerez pas a I'appel. C'est garanti pure emotion, Et d'ailleurs y a pas a avoir honle devant tant de generosity et de talent. Passons alors rap <sup>i</sup> dement sur les critiques coincees et crispees de mes cheeers collegues : oui, bon, c'est bien, mais c'est commercial, gnagnagna, ca t'arrache les larmes de force, c'est pretentieux, gnagnagna... alors qu'en sortant ils puaient le bonheur comme toutle monde ! La couleur pourpre est I'histoire de deux sceurs, Celie et Nettie, separees par la fureur des males qui ne concevaient (faut-il vraiment mettre cette phrase a I'impar-fait ?) les femmes qu'en tant que boniches et que trou a prendre d'assaut le soir, puis- que la tele n'occupait pas encore les soi- rees (le film couvre les annees 1908 a 1937). Spielberg s'attache au destin de Celie, I'ainee, la plus moche lui dit-on, vio- lee puis enceinte de son pere qui vendra ses deux enfants a un couple sterile, puis mariee de force a Albert, une grosse brute qui aurait prefere Nettie, la cadette. Celie n'a alors que 14 ans, pour vous situer le cloaque <sup>I</sup> Albert, que Celie appelle Mister, va luimener une vie d'enfer, la separer de sa sceur, cacher toutes les lettres que Celie recevra de Nettie, ramener sa mai-tresse sous son propre toit. Shocking Coup de chance, I'amante en question est une poule aux dents longues. une tom- beuse diablement finaude qui va craquer pour Celie et lui ouvrir les yeux. L'eman-cipation et la revolte ne sont pas loin... Bientdt le bonheur retrouv6 !

Longtemps le destin de Celie vous prend | Apré<br>eux tripes, hornble, insoutenable, mais on | hurls<br>connalt Steven Spielberg, on salt qu'il | n'éts<br>n'ebandonne jamais son héros en plein | équi

19/?°

vent des ennées 80, le rire, les colares, les<br>tiermes, tout y est, Justie, humain, enthou-<br>siemant : et intelligent : Incroyablement<br>semble, Et pour partiers cette réussite,<br>synty, le termede : Whoopi Godberg, naive,<br>pure, aggravant.: tous les acteurs sont a niveau ! <sup>I</sup> Apres le ravage d'E.T., les pisse-vinaigre

hurlaient haul etfort que tonton Spielberg n'etait bon qu'a vendre de la soupe epaisse pour adolescents. Mais, le Steven, <sup>i</sup> toujours en avance d'une guerre, prend

# MORT UN DIMANCHE DE PLUIE

### de Joel SANTONI

avec Nicole GARCIA (Elaine), Dominique LAVANANT (Hazel), Jean-pierre BISSON (Cappy) et Jean-Pierre BACRI (David)

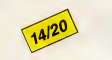

David Briand est un brillant (ha, ha !) archi- tecte qui, pour faire mousser sa carriere, a construit un epouvantable blockaus (on appelle ca "contemporain") dans lequel sa famille est obligee de vivre. C'est immense, froid, branche "Les Halles" pour etre plus clair : le beton, les neons, youpi-youpi. Bon gre, mal gre, Elaine et Cric, Iqur fille, vivotent dans ce bled pourri et suisse (pldonasme ? ?).C'est pas lebonheur mais presque... jusqu'au jour ou une caravane se gare devant lamaison. A I'interieur les epoux Bronsky : Cappy, lemanchot, Hazel, I'allumee et leur fille, Betty, muette et vaguement debile. La famille bargeot. Petit a petit, ces parasi-tes, inquietants et collants, vont envahir la vie des Briand. Et curieusement, David ne dit rien; c'est evidemment qu'il a quelque chose a se reprocher, le petit arriviste. L'6tau se resserre autour des Briand. La vengeance est un plat qui se mange froid, ici elle sera diabolique.. et presque men-tee. Les craignos ne sont pas toujours ceux qu'on croit

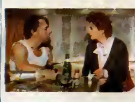

licació" en períod - Pius, data le métode a due termente de la contenentación de la contenentación de la contenentación de la contenentación de la contenentación de la contenentación de la contenentación de la contenentaci

Pare dans le ciuté frençais, volta un film selle<br>parement melsein, general pure épou-<br>varier Dies le départ, géneral pure épou-<br>par barcous. Calemagnère est passine. Et d<br>places. Meurs, ce serément de maissine de départeme

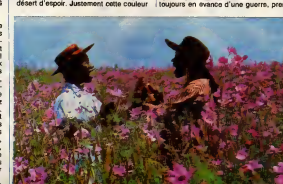

"pour per est un météroge du beu de la ces ces comparais de la présence du base de la présence de la présence de la présence de la présence de la présence de la présence de la présence de la présence de la présence de la

ces coma é reverse seve celles aplindeurs du<br>minimismo de mais de la proposition du minimismo de la proposition de la proposition du minimismo de la proposition de la proposition de la proposition de la proposition de la p

# **JE HAIS** PRODUCT AND THOUGH THE PROPERTY QUO LES salirique et léro<br>stridue et léro ACTEURS | Mor. Bizarrement ca politics<br>
"Bouquins" du Spécial dont de Gérard KRAWCZYK.  $15/20$

avec Jean PDIRET (Orlando Higgens), Michel Blanc (Mr. Albert), Bernard Blier<br>(J.B. Cobb), Michel GALABRU (Leu- rence Blson),Patrick FLOERSHEIM, Guy copini<br>rence Blson),Patrick FLOERSHEIM, Guy copini<br>MARCHAND (Itinspecteur) Carpi (Caroma), Pauline Latont (Elvlna Bliss), etc.

En 1942, Ben Hecht, le plus grand scena-

riste d'Hollywood (quoique meconnu puisqu'il n'apparait que rarement au gene-rique), fait paraitre Je hais les acteurs, un polar en guise de trahison, une plong6e satirique et feroce au coeur de lajungle des studios, MGM (Metro Goldwyn Mayer) en tdte. Sizarrement ce petit bijou de roman a cles, dont je vous ai parte dans la page "Bouquins" du Special ete de I'HHHebdo, n'a jamais ete adapte a I'ecran. Plus incroyable encore, et cocorico en passant c'est a un jeune metteur en scene francais, Gerard Krawczyk, qu'echoit cet honneur. Avec un luxe a faire fremir, une distribu-tion a faire saliver et une photo noir et blanc "annees 40" a faire craquar... Helas, le detrichage du bouquin n'a pas eu lieu : Krawczyk a tout voulu conserver de laquinzaine de personnages princi- paux, des private jokes a destination des plus cinephiles d'entre nous, du touffu de I'enquete policiere. Moi qui avail lu le bou-quin avant, j'ai eu du mal a suivre; ma copine n'avait rien lu et elle a rien bits' ' Restent, et la c'est la grosse rigolade, les fabuleux numeros de Blier en producteur radin et ignoble, Poiret en agent arfistique faux-jeton, Lavanant (encore !) an secre-taire amoureuse en secret de son boss, Michel Blanc en gourou emurbanne (la

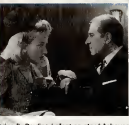

crise !).Pauline Lafont en star becheuse et Galabru en ex-jeune premier ventru ! Tous sont a hurler de rire. Pas de doute,

Hollywood, c'était eux !<br>Le film part ventre à terre, les répliques cin-<br>glantes fusent, le cabotinage des acteurs<br>fait mouche à tous les coups. A partir du premier meurtre, le rythme va devenir plus relax pour finir en compote lors du denouement. On baille un rien vers la fin, meis,<br>par pitié, restez éveillés : Chabrol, Gotlib<br>et Depardieu passent en courant, telle-<br>ment vite que ma copine les a loupés. Heureusement, j'etais la pour la consoler...

# A PROPOS D'HIER SOIR

## de Edward ZWICK.

avec Rob LOWE (Danny), Demi MOORE | collet et<br>(Debbie), Jim BELUSHI (Bernie) et Eli- | phaliccr<br>zabeth PERKINS (Joan)

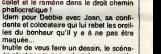

Inutile de vous ferre un dessin, le scéna-<br>no n'est pas transcendant de nouveaudé :<br>Danny st Debbie vont a'adarer, vivre<br>ensemble, s'engueuler, se séparer, long-<br>temps. Et se retrouver, pile pour le happy-<br>end ! Comme c'es

Y a lood de milions quelque checke qu'est par les propriets de l'angles de l'angles de l'angles de l'angles de<br>l'angles de l'angles de la checke de l'angles de l'angles de l'angles de l'angles de l'angles de l'angles de l' nent enfin juste, qui t'interpellent quelque part (aie, aie) sans etre chiantes ou tris-

In a business of planetary and the state of the state of the state of the state of the state of the state of the state of the state of the state of the state of the state of the state of the state of the state of the stat

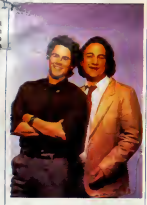

Enforced quelques defenements chocs, i.e.<br>basecont besucce presentes choc worm ion<br>basecont besucce presented on the verm ion<br>tod, it is cousered sense and<br>tod, do couser is applied to be ion the thur<br>found in more paints

VITE FAIT, BIEN FAIT

CRITTERS de Stephen Helbert, 1220. drille de la contrat de la contrat de la contrat de la contrat de la contrat<br>recentrat de la contrat de la contrat de la contrat de la contrat de la contrat de la contrat de la contrat de

emicipator, mi-chronical de Middle West<br>
detection and the control of the control of the control of the control of the detection of the detection<br>
detection control of the control of the control of the control of<br>
the cont

OTELLO de Franco ZEFFIRELLI. 08/0.<br>Y a pas à chier Zeffirelli n'est pas Lody. Vennis<br>Otello n'est pas Don Giovanni. Zeffelli<br>peut bien ruiner son monde en décrs (jood)

choucroutasques, faire hurler les meilleurs cotfres de la terre (Domingo en fete), tout immediateurs de la ter<br>cotfres de la terre (Domingo en téte), tout le indi-<br>loquent de l'opéra, rien n'y fait. L'essen- ch fait est ailleurs, dans le mystère, le mythe.<br>la passion, tous ces mots pompeux qui ont bien<br>fait trimer jusqu'à le mort ces tarés de com- qui<br>positeurs. Chez Zeffirelli, l'opéra est une o B nistere mise à piat, une succession d'heile<br>dents pias ou moins tragiques. Il raméne<br>dents pias ou moins tragiques. Il raméne<br>coup de polygnard dans le dos. lagos rest<br>compi de polygnard dans le dos. lagos rest<br>démons d'Ol

14/20

KZOYK GAM

itre incorrigible avidité, vous<br>: à la recherche des HONXI-<br>nent gardés par les MAULYvoilà en des lieux impossible<br>DRONES scintillants, jalousement gardes and les VASTHATEURS et les VASTHATEURS.

Gerard SEBBAH

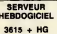

3615 + HG<br>PUIS ENVOI

 $\text{SUI}$  and the summary  $\text{SUS}$  and  $\text{SUS}$  and  $\text{SUS}$  and  $\text{SUS}$  and  $\text{SUS}$  and  $\text{SUS}$  and  $\text{SUS}$  and  $\text{SUS}$  and  $\text{SUS}$  and  $\text{SUS}$  and  $\text{SUS}$  and  $\text{SUS}$  and  $\text{SUS}$  and  $\text{SUS}$  and  $\text{SUS}$  and

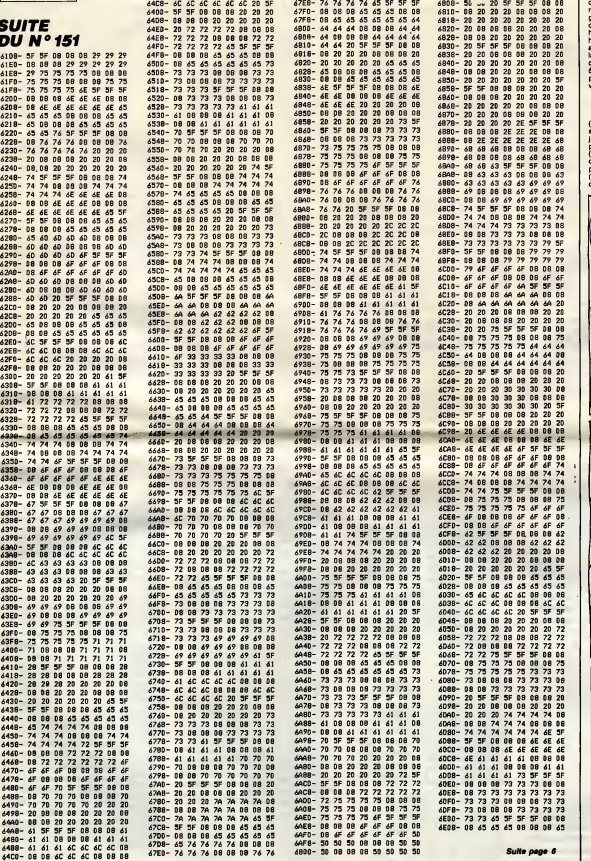

 $\cdots$   $\cdots$ 

08 <sup>73</sup> 4C40- 6C68- 2020 5F 5F 5F<br>20 20 08 08 20 08 08 08<br>20 08 08 08 5F08 08 0808 08 20 2D 6E 6E<br>6E 6E 6E **08 08 20<br>6E 6E 6E<br>6E 6E 08** 08 4E 4E 204E20 20 20 20<br>6E 6E 08 08<br>08 08 08 6E 20<br>6E  $\begin{array}{|c|c|c|}\n 20 & 20 & 20 \\
 \hline\n 08 & 08 & 08 \\
 \hline\n 08 & 6E & 6E\n \end{array}$ 65 65 6C88-08 6F<br>08 08 6CC0-74 74 08 åF åF åF<br>74 74 74 08 <sup>74</sup> 4F 6F 6F 6F 6F<br>74 08 08 08 08 08 4F4F 08 4F 74 74 62 62 08<br>62 62 62 42 <sup>42</sup> <sup>08</sup> 62 20 20 08 08 62 62<br>20 20 20 20 08 <sup>20</sup> <sup>42</sup> <sup>20</sup> <sup>42</sup> 08 5F 4030- 4038- 6040- 454C 4C 4C<br>4C 4C 4C 4C 4C 4C<br>4C 4C 08<br>4C 4C 4C 4C 4C 4C<br>4C 08 08<br>4C 4C 20 4C 4C 08 08<br>08 08 08 4C<br>4C 20 5F 5F 08 08 5F 08 08 <sup>20</sup> <sup>08</sup> OS 6DD0- 6008- 61 61 6<br>61 61 6 41 <sup>41</sup> <sup>41</sup> 61 08 08 08<br>61 61 73 SF 08 08 08 61 61<br>61 73 5F 5F 5F 5F 5F 41 61

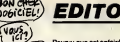

Pourvu que cet enfoiré ( \* ) de Sugar<br>ne se lance pas dans la presse.<br>Parce que I'HHHHebdo, mieux que "'HHHHebdo eta deux francs cin quante, ce ma ferait quand même drdlement chier. Ceci dit, son clone d'IBM est extra et ca aussi, ca me fait drdlement chier. Cet enfoire (\* \*) qui invite toute la presse sauf nous et qui cache soigneusement sa nouvelle becane pour pas que les journaleux de I'HHHHebdo la vole, c'est petit et mesquin mais malheu reusement son nouvel engin est grandiose. Pour se leprocurer, par contre, il va falloir se lever de bonne heure parce qu'avec ses mauvaises habitudes et la demande du marche americain sur lequel il compte se lancer, la demande a de fortes chan ces de depasser I'offre et ca va pas etre de latarte apple-pie (\* \* \*) pour en avoir. Et tout ca pour un vieux machin meme pas 16 bits !

Gerard Ceccaldi.

(\*) Enfoire est une marque dépo-<br>sée per Coluche. Vu son état actual,<br>je panse qu'il ne nous an voudra<br>pes de l'villiser loi.<br>(\* \*) Répéter deux fois "enfoirs"<br>dans un si pétit arizée ? C'est sus-<br>pect, appaïez Chirac, vit

(\*\*\*) Apple est une marque

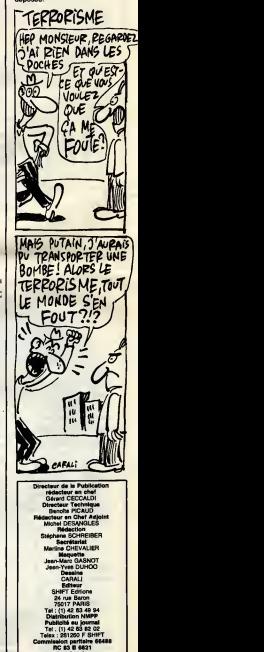

Imprimerie<br>DULAC et JARDIN S.A. Evreux Dlrecteur Commercial Stephane CARRIE

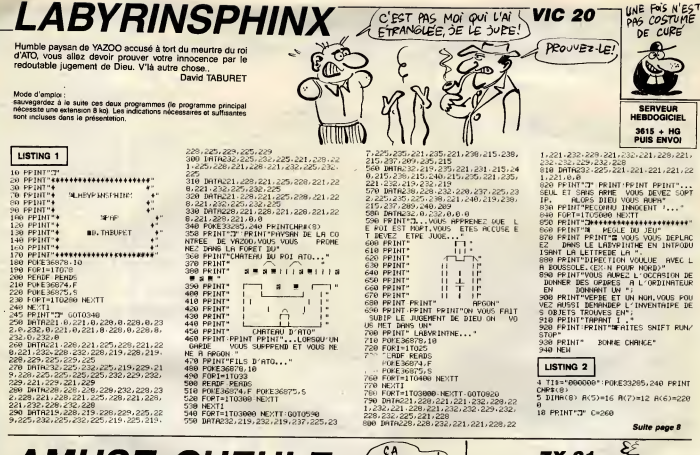

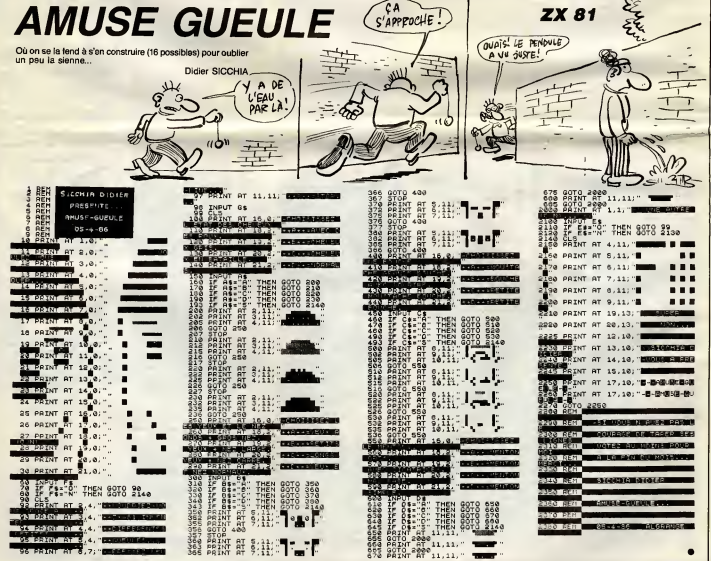

# L'ILE DU DOCTEUR THOMSON TO7, TO7 70 SPOUNZ (E MEL BREVET SERVEUR<br>HEBDOGICIEL 3615 + HG<br>PUIS ENVOI

 $\overline{\phantom{a}}$ 

~

LA PEUR DONNE<br>DES CHAUSSURES<br>EN PLOMB, AUX<br>OISEAUX.

 $\overline{ab}$ 

 $=$ ⋍

⋍ بر<br>ترلاد -

**2007年6月12日12月20日による中のモデス社長4月1日から1日1日アドロミアアの全てのことであるます。この日本日本日本日本大学の中国の日本国家の日本大学をありのある日本と日本学校の日本日本日本日** 

FREED REGISTRATION AND RESIDENCE REGISTRATION CONTRACT TO A REGISTRATION CONTRACT CONTRACT CONTRACT CONTRACT CONTRACT CONTRACT CONTRACT CONTRACT CONTRACT CONTRACT CONTRACT CONTRACT CONTRACT CONTRACT CONTRACT CONTRACT CONTR

**DEFE** 

**P265** 

 $0130$ 

6月20日の6月20日の19月20日の19月20日の19月20日の19月20日には19月20日には19月20日の19月20日には19月20日には19月20日には19月20日には19月20日には19月2 19月20日には19月20日には19月20日には19月20日には19月20日には19月20日には19月20日には19月20日には19月20日には19月20日には19月20日には19月20日には19月20日には19月20日には19月20日に

saageescedenoses<br>saageescedenoses

Suite page 28

030043556<br>03044044626856<br>040244556856<br>040244656

nements aussi atroces...

Jean-Yves LE FRIEC

# **SUITE DU N°151**

189 COLORS, 4:CLS:PRINT"Dans la rerosbre,<br>Vous distinuusz une bouteille "/!IPCT=0T<br>HENPEINT"et un couteau roullie "/!IPCT=0T<br>nu du flacon ?":Ras-IRVUT\$(L)!IPR\$="N"THE<br>nu du flacon ?":Ras-IRVUT\$(L)!IPR\$="N"THE<br>Ni91ELSEIFR#< HEN

2023<br>
2023 - 17046) - 07142 MISSELSEME-517Us="5" : 07-1<br>
2023 - 070403-07142 MISSELSEME-517Us="5" : 07-1<br>
2024 - 070403 - 071470403ELSEME-517Us="0" : 07<br>
2014 - 0704111-07142 MOSSELSEME-517Us="0" : 07<br>
2014 - 0704100011445

**STATE AND ACTIVITY OF A PROPERTY OF A PROPERTY OF A PROPERTY OF A PROPERTY OF A PROPERTY OF A PROPERTY OF A PROPERTY OF A PROPERTY OF A PROPERTY OF A PROPERTY OF A PROPERTY OF A PROPERTY OF A PROPERTY OF A PROPERTY OF A P** 

Rich), Sammer (188, 98) - (181, 119) - 110<br>214 ATTRES, Brackfried Carl 1191, -110<br>214 ATTRES, Brackfried Carl 11, French voltage<br>212 Level Attribute Carl 11, French voltage<br>216 Level Attribute Carl 11, French voltage<br>216 L

21 PRINT'S l'aide de leurs sebagans.<br>
12 PRINT'S l'aide de leurs sebagans.<br>
16 PRINT'S l'aide de leurs sebagans.<br>
16 PRINT (PRINT) de l'aige l'il PRP-17<br>
21 PRINT de les l'aiges de la principale de l'aiges<br>
21 PRINT de les

PUT (1982)<br>222 | FRS-13-THEN2: ZELBEITRS (> 11-ANDRE)<br>222 | FRS-13-THEN2: ZELBEITRS (> 11-ANDRE)<br>223 | DI VAL (RSP) | GOTD | 244, 227<br>223 | PO-14: CARD | DI VAL (DEATER - 281-PETRTR<br>25 | PO-16: THOLOGICAL | PO-14: CARD | 1

264 HEXTI:HE#="Yous H'allez was repartir

1884<br>17 CLSI SCREEN6, 4, 41 BOX(95, 7)-(224, 136),

200 MHz = 41 (1918-1818)<br>
200 MHz = 41 (1918-1818)<br>
200 MHz = 41 (1918-1818)<br>
201 (1918-1918)<br>
201 MHz = 42 (1918-1918-1918-1919-1918)<br>
201 MHz = 42 (1918-1918-1918-1918-1918-1918-1918)<br>
201 MHz = 42 (1918-1918-1918-1918-1

LISTING 6

0355<br>0350<br>0365<br>0360<br>0375<br>0385<br>0385

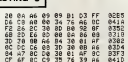

りと2010年には、4000年には、4000年には、4000年には、4000年には、4000年には、4000年には、4000年には、4000年には、4000年には、4000年には、4000年には、4000年には、4000年には、4000年には、4000年には、4000年には、4000年には、4000年には、4000年には、4000年には、4000年には、4000年には、4000年には、4000年には、4000年には、4000年には、40

0520<br>0533<br>05345<br>05460<br>0555<br>0560<br>0575<br>0575<br>0575

ns<br>DSAD<br>DSAD<br>DSAG

D641

0661<br>0661<br>0675 0670<br>0685<br>06895<br>066908<br>066806<br>06606<br>0605<br>0605

 $-x$ 

红玉

F

ee75<br>ess

0821

0276<br>0268<br>032222<br>032222<br>026226<br>026403<br>026403

0895<br>0895<br>0895<br>0845<br>0840<br>0840

0980

00250<br>0023350<br>002330<br>0043555<br>0005555

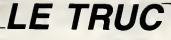

ERRATUM AMSTRAD

Voici l'impression correcte de la **SUITE** 

3228 RESTORE 3238 1(1,1)=1,1(2,1)=3<br>
9:10:3,1,=2 (1,1,2)=1,1(2,2)=1,1(2,1)=3<br>
9:5 1(1,2)=5 1(2,2)=1,1(2,3)=1,1(3,2)=1,1(3)=1,1(3)=5<br>
1(3,2)=5 1(2,2)=5 1(3,2)=1,1(3,3)=1,1(3,2)=1,1<br>
3.3,13,16,7,12,7,13,3,13,5,2,7,5,1,15<br>
3

**DU N°** 

151

Où vous devrez acquérir une véritable so inquliére.

SERVEILA HEBDOGICIEL

3615 + HG<br>PUIS ENVO

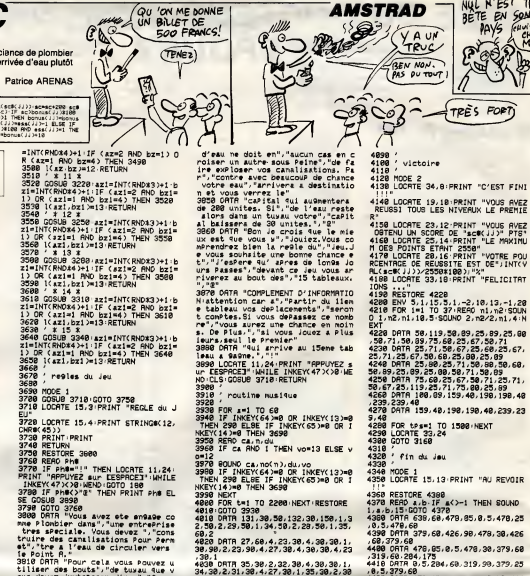

4848 DATA 38, 38, 1, 37, 68, 2, 29<br>25, 38, 4, 32, 38, 1, 37, 68, 2, 29<br>, 38, 4 0<br>1,34,38,4,25,38,1,32,38,4,<br>1,34,38,4,29,38,1,35,38,4,32

DATA 39, 45, 4, 25, 38, 1, 37<br>, 32, 38, 1, 37, 38, 4, 28, 38,

. u<br>a DATA 3, 4, 32, 30, 1, 35, 30, 4, 18, 3<br>.34, 38, 4, 25, 38, 1, 32, 38, 4, 22, 38,

OIL ON ME NONNE

 $\begin{smallmatrix} 1.48 & 0.14 & 0.14 & 0.14 & 0.14 & 0.14 & 0.14 & 0.14 & 0.14 & 0.14 & 0.14 & 0.14 & 0.14 & 0.14 & 0.14 & 0.14 & 0.14 & 0.14 & 0.14 & 0.14 & 0.14 & 0.14 & 0.14 & 0.14 & 0.14 & 0.14 & 0.14 & 0.14 & 0.14 & 0.14 & 0.14 & 0.14 & 0.14 & 0.14 & 0.14 & 0.1$ 

3810 CRTR "Power car and a constant of the state of the state of the state of the state of the state of the state of the state of the state of the state of the state of the state of the state of the state of the state of t

OR tes=1 TO 1588+NEXT<br>OCATE 33,24<br>OTO 3168 fin du Jau ODE 1<br>OCATE 15,13 PRINT "AU REVOIR ESTORE 4388<br>ERD a.b.IF a<>-1 THEN SOLNO<br>15'00TO 4378<br>TTR 638.68.478.85.8.5.478.25<br>TR.68 TR 379, 68, 426, 98, 478, 38, 426 11 8 31 31 00 1 4 31 33 1 33 33 33 33 4<br>9 6 6 7 8 7 8 7 8 7 8 7 8 7 8 7 8 7 8 7 9 1 6 8 

F

re<br>Ma

**TRÈS** 

YAUN TRUC

EN MON.

victoire

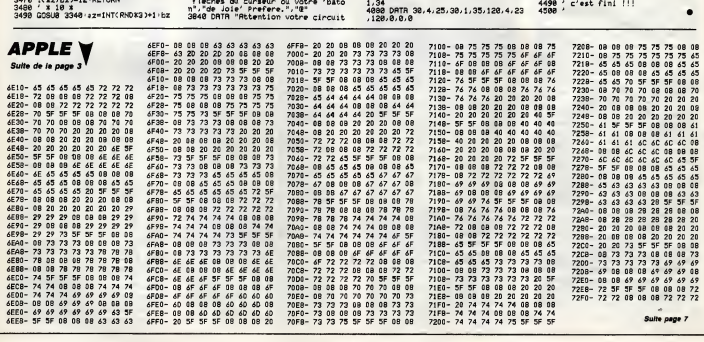

 $32.3$ 

 $\begin{array}{c} 4979 \\ 0.1 \\ 1.34 \\ 4009 \end{array}$ 

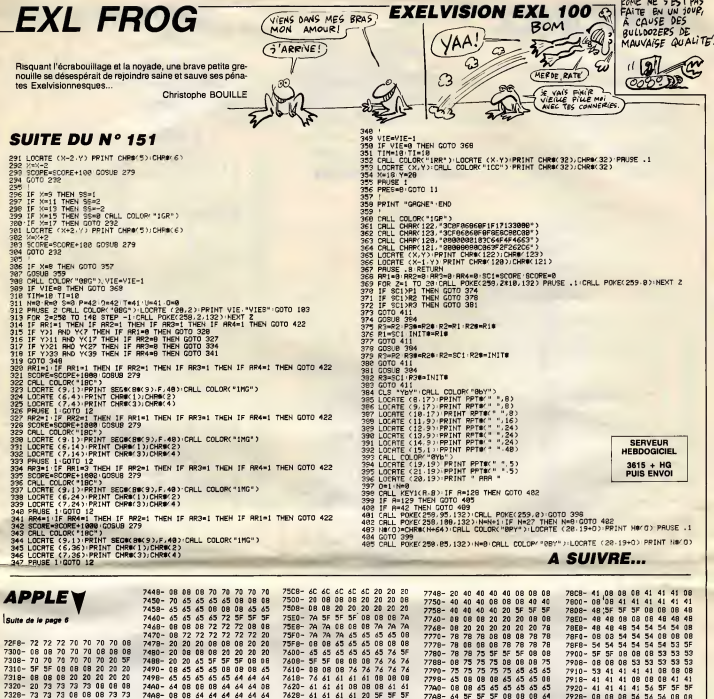

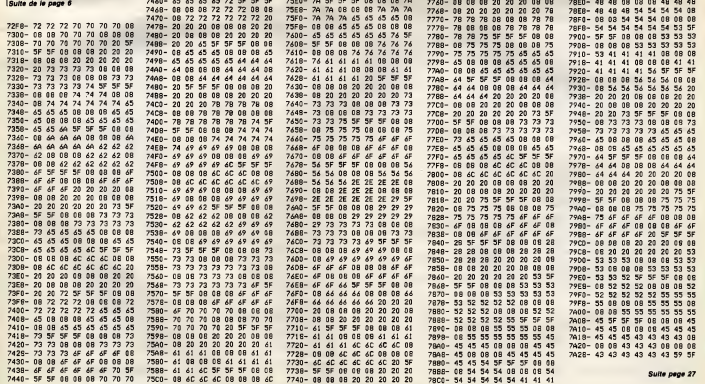

# **BING BALL**

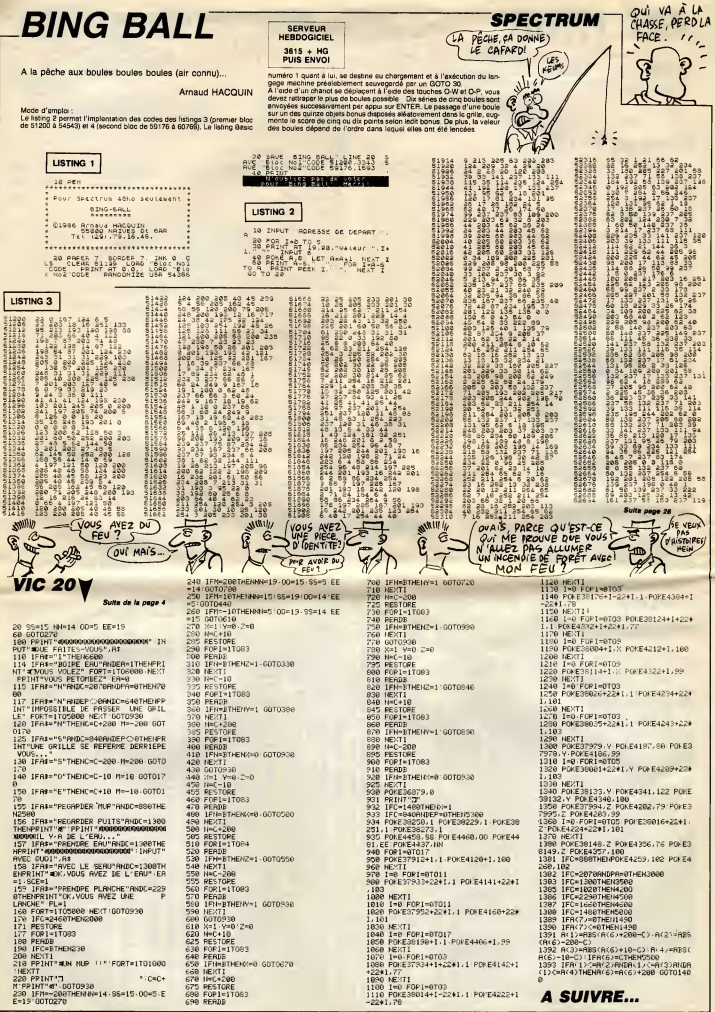

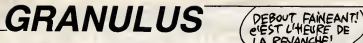

SERVEL<br>HEBDOGI  $3615 +$ <br>PUIS EN' ceggin, e

,<br>| FOR (=0T05<br>| CLSTATTRO

contento

NEKT<br>-DOGATE15.<br>-DP# (39) +GI<br>-DR# (44) +1<br>-DOGTE5.2

COLOR3-11

,<br>COTO5000<br>CATA230,1<br>0,255,0,1

0878254,1<br>42.34.26.<br>0878347.3

ATA0.56.

 $\frac{1}{2}$  $\frac{90}{7}$ 98 DATA: 3,1<br>.76.69,196.4<br>.02.50.34.25<br>.02.50.34.25<br>.03.255.0.25<br>.01 DATA192.<br>.01 DATA192.

211,84,<br>0474255<br>248,8,8<br>047424,

C6

110 DATA24,<br>-21.26,28.<br>129 DATA19,<br>48.121.62.<br>121 DATA12,<br>150 DIMA(46<br>150 DIMA(46<br>150 AS-CHP<br>150 AS-CHP  $rac{18}{150}$ 

> $\mathbf{a}$ )<br>Ree.e

> $\frac{411}{2017}$  $.9.$

3.1.1.1<br>215 DATA2.1.<br>4.1.5

5<br>DATAS, 1.

 $\frac{1}{61}$ 81.1,3

s<br>ILSI GOSUI

);<br>253 ІРа≈2ТНЕ!<br>1>+СНR∌(8):::<br>254 ІРа≈3ТНЕ! S STHE<br>BLOSIT

 $hat{t}$  $212$ <br> $213$ 0.0.1.1<br>213 CATA3,4,<br>1.4.5<br>214 CATA5,4,

ä

50 0678247<br>.2.2.2.1.0<br>60 06780.10<br>.249.30.10<br>61 06780.00<br>.02.20.782.00

2010年度

 $\frac{3}{30}$ 

28<br>26<br>26

٠ê.

 $^{121}$ 

En l'an de g<br>envahi votre<br>Driling I V'là

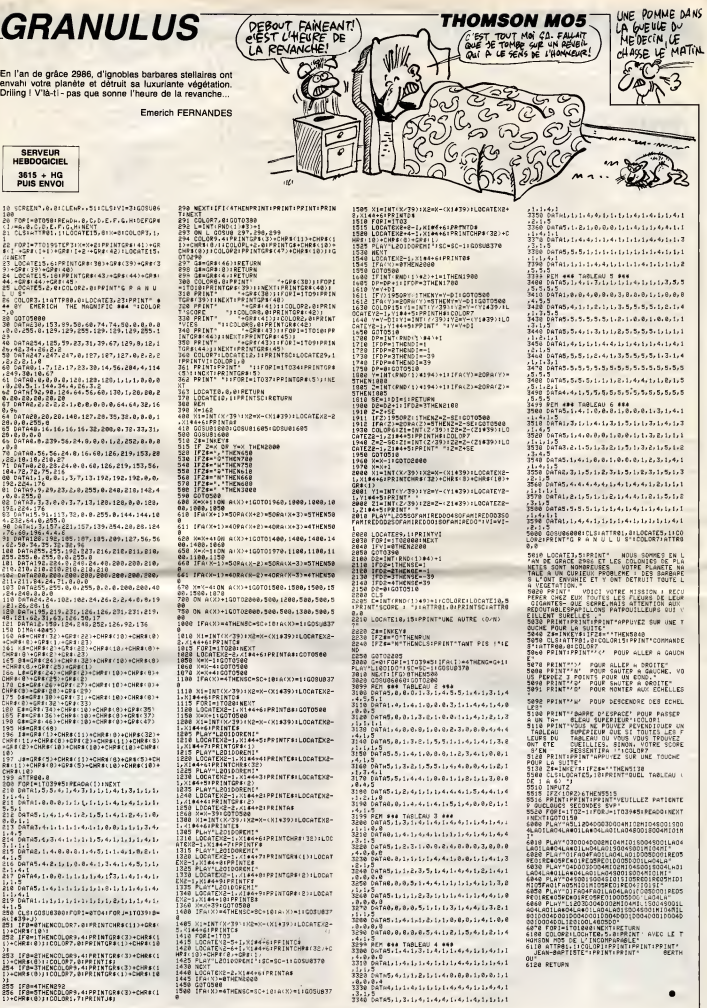

 $\overline{\phantom{0}}$ 

 $, 5, 1, 3$ 

 $, 5, 1, 3$ 

UNE T **INHANDE** 

 $\bullet$ 

**LE SNORLUCK**  $6A62$ 

Téléviseurs mis en péril par des G.A.G.(Générateurs Anti-<br>Gravité), réclament de toute urgence l'aide d'un snorluck !..

Stéphane JEANNERET at Sami COLL

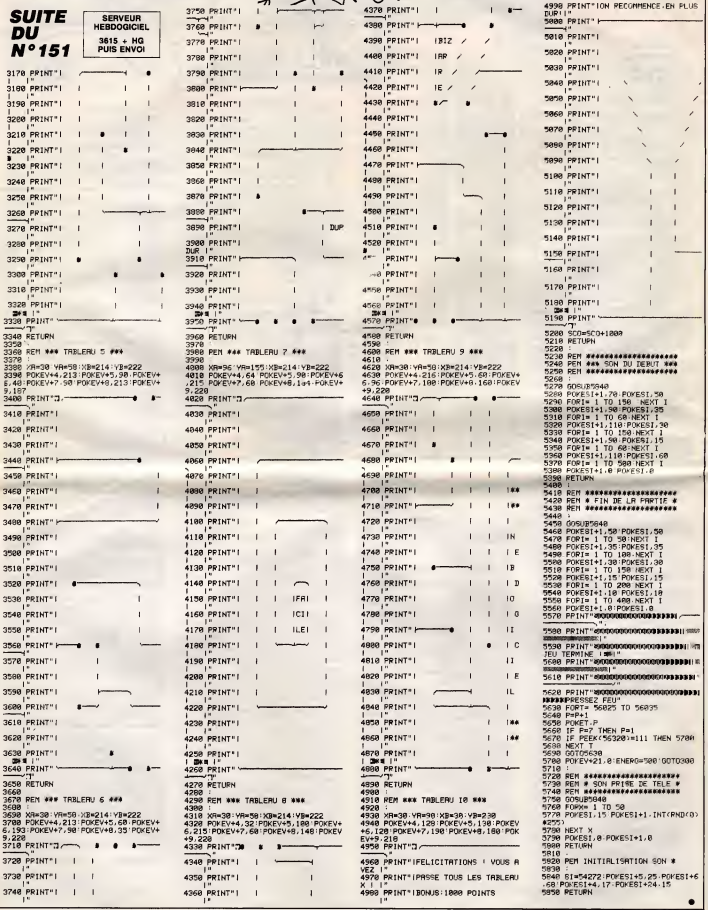

AREÊTE COMMODORE 64

S'AI DAMAIS<br>VU DE GAG AUSSI<br>HILARANT!

Qui VA DIANO<br>VA ACCORDEONO

# C'est nouveau, ça vient de sortir

# LA SAGA DU MSX (512° PARTIE)

Sony fait encore des siennes : un des e nouvel ordinaleur systeme MSX va bientôt être disponible, en sep- Enfir<br>tembre pour être plus précis, juste - taire après le SICOB pour être encore pas n plus precis.

On ne va pas recommencer les me discussions oiseuses autour d'un vous hypothetique MSX 3, il (ne) s'agira (que) d'un MSX 2.

tel est son petit nom (HB pour Hit-bit, comme A tout a d'habitude, et F pour France, autrement dit systeme Secam ou calcu le HB 700P. P pour PAL) a exac tement le même look que son fré- ac rot le HB 500F. Seul Tintérieur De change.

Première chose, il dispose de 256 de pri Ko de Ram en ligne, directement adressables sous Basic (contre mix 128 pour le 500). La VRam, ette, tra ne bouge pas (128 Ko), pas plus que la Rom d'ailleurs (64 Ko). Second changement, la bête sera trato

livrée avec 4 logiciels intégrés, dou réunis sous le doux pseudonyme sépan de HiBnd, qui utilise le "système Sinor de traitement du DOS par icônes. 700 soit, un gros, un GEM. Le premier de ces logicials téss'appelle Hi-Text, et, 6 surprise, c'est un traitement de texte très Cob puissant, bourré d'options utiles. cifi Ensuite, on a Hi-Base, qui est, 6 etonnement, une base de don- tés c nées; même remarque que ces bé precedemment.<br>Troisième intégré, c'est Hi-Calc, nacont<br>qui est, décidément il n'y a que faire o

Mesdames et messieurs, regardez Mais bien ces deux programmes. A commu priori, tout les differencie : les

s'appelle Questor, I'autre Activa-

Games).

poubelle.

deux aussi nuls.

des surprises, un calc, je suis | |

souffle. Enfin, Hi-Graph vous permet de | | 27 taire plein de jolis dessins, mais | | Y pas n'importe lesquels : pas de petits mickeys en vue, rien que des histogrammes, des diagram mes, des camemberts... En fait,vous pouvez charger en image de fond un dessm realise avec un ulilitaire graphique, genre Graphic

Master. A tout moment, mais a condition que vous soyez sous HiBrid, une calculette, une horloge et un | | calendrier-agenda sont

De même, le fait que ces softs soient intégrés offre la possibilité | | de prendre un fichier créé avec le  $\|\cdot\|$ tableur ou le dessinateur, et de le j mixer avec un autre créé avec le  $\|$ traitement de lexte. et vice-versa. Le prix de I'engin ? Pour 4990 balles, vous aurez droit a I'unite centrale avec drive 3"1/2 double face

SE TE PREVIENS.<br>JE NE SUMORTE **QUE PAMPERS** 

séparé, la souris et le logiciel.

sieurs Iogiciels directement impor-

prendront en compte les capaci-

d'ai pu

faire d **LES NULLITÉS DU MOIS** 

# **CRAPAUD**

Ne confondez pas : Toad Runner n'est pas une nième copie de lui-re Lode Runner. Ca serait plutôt un petite soft du genre de Sorcery, en plu- pri sieurs milliers de fois moins bien. plu Ca raconte I'histoire d'un mec. un beau prince, qui, par une nuit de tolie. est devenu on ne sait pas

comment une espèce de crapaud | | visqueux appele Toad Runner, et qui court sans arrêt à la recherche de sa princesse, seule capable de lui rendra sa forme humaine et sa | des petite gueule ignoble de petit prince merdeux. Inutile d'an dire | c plus, ce jeu est merdique, et encore, je suis poli.

Amstrad.

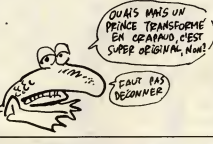

# IVOUS AVEZ GAGNE, J'ABANDONNE

double densité intégré, le clavier | | 1 Sinon, côté soft, la sortie du HB | dess 700 coincidera avec celle de ptu tés du Japon, dont des langages | m (Pascal, Assembleur, Fortran, I I<sup>T</sup> Cobol), mais surtout des softs spécifiques au MSX 2, c'est-à-dire qui les, principafement graphiques, de ces becanes. Et d'après quelques | | <sup>a</sup> raconte pas le carnage que ca va | | m Bon, ben je crois que je vais aban- amat donner ma dure quète de l'origi- er nalite dans la programmation des Iogiciels. Non, sans blague, on a beau gueuler, ca ne sert a rien. IIest vrai que les softs en question - mais au fait, quels softs ? Eh bien, ceux qui ne sont que de pales copies des meilleurs Ultima (Alien 8...), et qui reprennenl le principe d'animation et le style des dessins - sont très jolis, que bien souvent ils sont réussis, tant au niveau dessin, qu'animation que musique, mais vraiment, ca fait trop longtemps qu'on est envahi. En ce moment, je gueule sur Mastertronic. Encore une fois, c'est vrai que Con-quest est bien reussi. mais moi, je peux plus, on a deja donna. Ja suis totalement anno pour les jeux d'arcade/aventure, mais merde, trop c'est trop. ALors, Con-quest de Maslertronic pour Amstrad est a reserver aux

Toad Runner de Ariolasoft pour | Kir

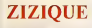

Chers amis lecteurs, ouvrez grandes vos orailles, termez les yeux ANY (seulement apres avoir lu cet arti cle !), et laissez-vous bercer par la musique.

Ecoutez la Marseillaise, le dernier Kim Carnes, lej'espere tout dernier Jeanne Mas, tout ce que vous voulez sur voire Amstrad cheri. En effet, grace e Melbourne House,  $\qquad \qquad$ toutes les musiques que j'aime euh... pardon, ca c'est du Johnny... excusez-moi, je le ferai plus- viendront enchanter at egayer vos oreilles.

En affet encore, la sus-citée Mel- hni bourne House vous propose lemeilleur utilitaire musical que j'ai pu voir jusqu'ici pour Amstrad, toucl

The Music Box. Tous les parametres indispensables pour entendre autre chose Musik que le rot aigu du chat castré trois venant de finir son lait quotidien octu sont redefinissables, et ce tres simplement : des croquis, que disje, des schémas ultra-clairs font por sauter aux yeux les enveloppes de serzi<br>ton et de volume, si difficiles à terau déchiffrer dans les autres softs de faible ce genre.

 $AUE2$ 

fini comme un vrai clawer de piano, ce qui était bien la moindre ] des choses. On appuie sur une touche, et la note correspondante vient a'afficher sur la portée. A la différence de bien d'autres, The Music Box permet de jouer sur les trois voix du CPC et sur quatre octaves, pour faire des melodies les plus entrainantes possible. Je ne citerai pas toutes les options possibles avec The Music Box, ca serait trop long, et je me contenterai de vous conseiller (le mot est faible) de l'acquérir au plus vite. The Music Box de Melbourne

House pour Amstrad.

Pour jouer, le clavier a ele rede-

## **GRAPH-PORNO**

Fanas du dessin, voila de quoi assouvir votre soif de petits mic- veg keys de toutes les couleurs: ha Graph-x.

II s'agit done d'un utilitaire de dessin sur ordinateur, sur Amstrad pour être plus précis, qui regroupe pas toutes les fonctions que doit pos seder un soft de ce genre : du simple point jusqu'aux arcs d'ellipse, en passant par les droites. les carres, les polygones, les cercles et

indispensabies sau vegarde/chargement aussi; une hard-copy d'ecran qui prend en compte 7 types d'imprimantes dif férents (NDLCorrectrice : eh oui, 1 c'est les types qui sont differents, pas les imprimantes (NDLAuteur si les types sont differents, les imprimantes aussi, eh banane !)); et enfin, le plus beau, la fonction "alpha".

Kesako. alpha ? C'est une tone-

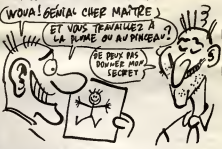

arcs de cercle et les ellipses eiles tion qui permet d'écrire des caractères dont on choisit le taille, I'epaisseur, la direction d'ecriture (tous les sens sont permis), et I'ita lique (on choisit l'inclinaison des caracteres).

> En prime, le soft travaille dans les trois modes d'écran de l'Amstrad. Graph-x de Norsott pour Amstrad.

> que dalle, rien. C'est de la publi-<br>cité mensongère, ca., madame).<br>baFT11ab Sorcery de V*irgin*<br>Games pour Thomson, toute la gamme.

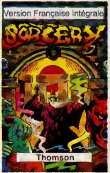

Mais il <sup>y</sup> <sup>a</sup> encore d'autres points communs entre les deux. Primo, les graphismes sont presque | | <sub>-</sub> exactement identiques; deuxio, | | <sub>1</sub> Je sais pas si vous avez remarque,

mais cette semaine, y en a beau- coup pour Amstrad. Alors pour-' quoi se gener ? Continuons done.. Je vous presente Ramdisk Decomposons le nom de ce soft qui, je le precise des maintenant, n'est pas un jeu mais un utilitaire, y en a encore : ('evidence saute aux yeux avec force et vigueur, on retrouve deux des mots sacres de rinformatique, a savoir "Ram" et

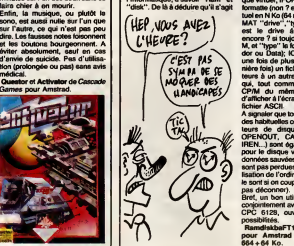

pas, que je franchirai le plus rapidement possible pour ne pas vous

faire trop languir. Tout est dit. Ou presque. Après chargement, on dispose de quatre commandes basic supplementaires : IM, qui de même que IA ou | | cui IB permet de selectionner le dis que sur lequel on va travailler, le "M" représentant bien sur le disque virtuel; IFORMAT "M", N qui formatte (non ? eh si) le disque vir tuel en N Ko (64 maximum); IFOR-<br>MAT "drive", "type", où "drive" est le drive à formatter (non | | encore ? si toujours), soit A, B ou | | M, et "type" le format choisi (Ven- | | | dor ou Data); ICOPY copie (non une fois de plus ? si pour la der niere fois) un fichier d'un des lec teurs à un autre; et enfin ITYPE | | qui, tout comme la commande CP/M du même nom, permet | Bo d'afficher à l'écran le contenu d'un | | ne

fichier ASCII. A signaler que toutes les commandes habituelles concernant les lecteurs de disquettes (OPENIN, OPENOUT, CAT, IDIR, IERA, IREN...) sont également valables | | P pour le disque virtuel, et que les  $\vert \vert$  1 données sauvées sur ce disque ne | an sont pas perdues après la rémitialisation de l'ordinateur (mais elles | | | le sont si on coupe le courant, faut | |

pas deconner). Bref, un bon utilitaire qui, utilisé | | conjoinlement avec BANKMAN du CPC 6128. ouvre pas mal de possibilites.

RamdlskbaFTIOab de Micro-c pour Amstrad 6128, 464 ou 664 + 64 Ko.

triques indispensabies y sont; les fonctions n'ont pas non plus

# **DU BON**

Bonne nouvelle pour les thomsonistes : Sorcery, I'un des meilleurs jeux d'arcade sur Amstrad, vient de débarquer sur leur bécane

Deuxième bonne nouvelle pour les thomsonistes : I'adaptation est plutôt bien réussie. Les décors sont superbes, les personnages amusants (si on oublie le fait qu'ils sont de la couleur de l'endroit où ils se trouvent, c'est-a-dire qu'ils clignotent). ('animation pfutot bien

Seu! problème, le son : y en a pas. Juste quelques bruitages de temps en temps (tiens, à propos, sur la jaquette y a écrit "musique atmospherique et effets sonores". Effets sonores, je veux bien, y en a. Mais musique atmospherique.

litres ne sont pas les memes, fun tor; les jaquettes ne sont pas les mèmes, bien que toutes les deux mêm nudes; enfin. les buts du jeu (ou l'animation, bien que ne cassant | | c pas des briques, n'est quand quand meme pas complètement ratée, il<br>faut bien l'avouer, lerfo, ces jeux<br>sont encore plus chients que de faut bien I'avouer; tertio, ces jeux faire la queue a la cafeteria le midi pour pouvoir se foutre quelque | | v chose dans lapanse. II est impossible de passer plus de quelques | re minutes sur I'un des deux sans se faire chier a en mourir. Enfin, la musique. ou piutoi la sono, est aussi nulle sur l'un que | | | | sur t'autre. ce qui n'est pas peu dire. Les fausses notes foisonnent | | |

éviter absolument, sauf en cas d'envie de suicide. Pas d'utilisa lion (protongee ou pas) sans avis medical.

Questor et Activator de Cascade **Games**<br>Games pour Amstrad.

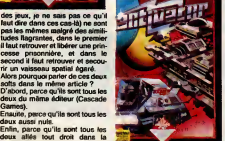

## UN LECTEUR DE PLUS (joie !)

11

p referee.

reussie.

ete delaissees : la loupe, la gomme, couper/coller, la taille du curseur, I'echelle de reperage, les changements de couleurs, le FILL le pinceau avec ses differents motifs et formes, tous sont la; les

memes, toutes les figures geome-

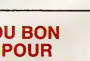

**THOMSON** 

POUR

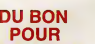

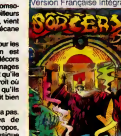

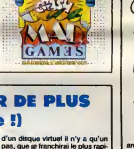

amateurs du genre, s'il y en a encore.

# C'est nouveau, ça vient de sortir

## PSI CAUSE

Refléchissons un peu : nous sommes <sup>a</sup> I'epoque de la rentree scolaire, l'éléve va donc commencer a trainer dans les Mbrairies specialisées pour acheter ses bouquins<br>de classe; et si, par la magie de la publicité et des pots de vin, il<br>voyati, dans le rayon d'é côté.<br>plein de nouveaux livres d'intor-<br>matique, quelle serait sa réac-<br>tion ? La curostié, suriout s'il<br>s'agit d'un passionné d'ordine-<br>bur, lui ferait prosque blement jeter un ceil sur lesdits livres, et pourquoi pas, l'acheter ? C'est surement le raisonnement qu'ont du tenir les éditeurs de livres d'informatique, comme Sybex, Hachette-Nathan, et puis

recu un carton I'HHHHebdo, où dedans y avait 8 **nouveaux bouquins, rien que ca !**<br>Bon, on va pas vous en causer<br>Bon, on va pas huit d'un coup, graph<br>comme ça, les huit d'un coup, graph parce que sinon, ca serait devas-tateur pour vos pauvres neurones. Donc, on regroupe par theme, et moy<br>on commence avec RSX et routi- pour nes assembleur sur Amstrad et une

A tous<br>Assez complet, le livre traite, on ne plus im<br>s'en doutait pas, du langage de l'An<br>machine du Z80. Ca commence Bon, be par de b de l'assembleur, ensuite vient une<br>liste commentée des instructions pages<br>du Z80, et après. il y e plein de rou-son c<br>tines expliquées en long, en large l'agent<br>et en travers par des organigram- france<br>mes et des commentai quelles routines ? Traitement des taires,<br>nombres, des listes de variables disqui<br>numériques ou alphanumériques, mes d

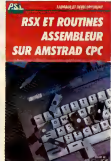

graphismes, et mathematiques (calcul d'aires, de volumes...). Pour finir, on trouve en annexe lemoyen d'implanter les routines pour en faire des fonctions RSX, | | Le et une liste, maintenant commune | (très a tous les livres de ce genre, des plus importantes routines système de l'oil<br>de l'Amstrad.

Bon. ben. en fait,on a un bon bouquin qui peut s'avèrer utile, et à un  $\|\cdot\|$  po prix raisonnabie vu son nombre de pages (370) et la bonne qualită de "Wa<br>Baptie, quand même, de 200<br>Baptie, quand même, de 200<br>Baptie, quand même, de 200<br>Trancs fout conds. Et c'est pas<br>fout : pour 150 bailes supplémente avec lous les program-<br>dispueties a

# THOMSON A LA BONNE

C'est les yeux hu ux humides et le<br>nt encore des flo de la Marseillaise que je vous<br>Seine je vous communique cette nouvelle : notre<br>Thomson national vient de passer<br>la distribution du M06 en italie. La<br>machine a été présentée le 4 sep- à la no tembre au SIMO, genre de festi- cons<br>val du son milanais, et le sera éga- tique nt du Sicob, vient d'<br>l dont le nom plus de<br>le moment, positio<br>: fabriqué en micro t toujours en Italie, et dont le nomment.<br>m'échappe pour le moment.<br>L'engin, également fabriqué en micro (s<br>france et baptisé PC 128 est gris sur le b<br>avec un claiver clair de type colore.<br>QWERTY et dispose d'un codeur la vi

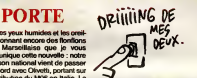

a la norme Pal. Olivetti, douzieme constructeur mondial en informa-tique et deuxieme en Europe, qui vien be plus de <sup>40</sup> % et qui souhaite se positionner sur le marche de lamicro familiale, s'est done penche sur le berceau du nouveau-né tri-<br>colore. Plutôt un bon départ dans la vie <sup>I</sup>

# REGARDEZ UN PEU PAR ICI

Hé, ho, c'est là l'Eles vous inté-<br>C'est par un super jeu pas cher ? de go<br>C'est part il Alors là, Mastertronic face<br>s'est complèterent défoncé pour (Comm<br>sortic de truc. Hole in One, Trou une e<br>en un. Rien de porne dans d mais les bons jeux bien fails cou-tant moms de 60 balles, c'est plutot rare. Le jeu se déroule entiè- En ±<br>rement au(x) joystick(s). Votre Angle sens de l'observation vous dit que<br>l'on peut jouer é un ou deux à cass<br>joueurs. C'est bien. Sachant que<br>loute la statégie du golf consiste Comm<br>é utiliser sa série è bon ««»i«nt, cijoints quelques conseils. Vous dis- posez d'une serie de 13 clubs (genre de raquette principalement<br>utilisée en golf). Il y a 2 bois (pour tirer loin), 8 fers (pour l'approche / 0 moyenne), <sup>1</sup> putter bois (pour se sortir du decor), <sup>1</sup> sand-wood pour sortir du sable, et enfin <sup>1</sup> putter pour I'approche finale. Le par cours fait 18 trous. Soyez vigilant. Imaginez un peu une musique chouettos, des bruitages sympas et une animation d'enfer. Toutes les fois que vous choisissez un club, vous voyez le type," sur I'ecran, se dinger vers le caddy qui contient son matos et s'en saisir. Malgre une legere lenteur des gra phismes a I'affichage (pas a <sup>i</sup> 'ani mation}, il faut vous procurer ce jeu par tous les moyens.

Supplément didactique : une balle de golf<br>de golf comprend 362 trous sur sa face extérieur. Coupons-la en 2 | tre (bonne chance '}. Nous voyons une enveioppe de quelques milli metres, une couche d'elastique mis en boule (genre nceud de viperes) et au centre, une mysterieuse sphère de caoutchouc. Pas tou- | | che ! Elle est remptie de pétrole.<br>En fait, vus de la France, les Anglais sont aussi compliques que  $\|\cdot\|_{\text{can}}$ i en p a casser le marche du logiciel... Hole inOne de Mastertronic pour Commodore 64/128

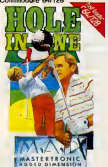

## PAS POUR TOUT LE MONDE

Eh bien voila, chers amis, surtout les Atari-800 XLiens. vous pourrez dorénavant à partir de maintenant Suey,<br>pas plus tard que tout de suite manne<br>faire mumuse avec Raid over Monco<br>Moscow, ce titre de US Gold en res d'abord distribué par A I'Amstrad.

combat. Pour les connaisseurs, ca | | V combat Pour les connaisseurs, ca | Voilá, ca c'est le deuxieme PSI. grand<br>ressemble beaucoup à Chop | Ca s'appelle Super jeux PC et de jeu<br>Suev, even matoré lout des nec | compatibles, 50 programmes de anagr Suey, evec malgré tout des personnages un peu plus petits, et donc un peu plus réalistes. Mais ca reste quand méme un soft de | por simulation de combat, un de plus. Enfin, toujours pour la même caté-

for  $\ell$  ,  $\ell$  |

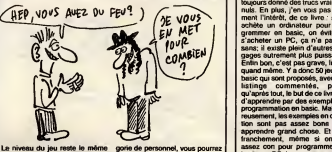

Le niveau du jeu reste le même gorie de (très appréciable), car si le soft a encon perdu coté graphisme (beurk les arepio<br>décors), il a beaucoup gagné côté anné animation (youpi les sprites). Pour quem le reste, eh bien il s'agit toujours pour v nucléaire lancée par les Soviets en 1aire : vous infiltrant dans Moscou, rien que ça, pour détruire les rampes pour d de lancement des missiles entre nucléaires. Bonne chance, (cecié tovarich. **Fours les XLiens** 

un pe avec un nouveau soft de Mastertronic, Ninja.

II ne s'agit pas du tout de remplir Siles une mission quelconque, c'est un

votre US Fleet Submarine, et aller faire un destroy d'enfer sur les Japonais, juste histoire de dire, pour deconner un peu, que vous entrez dans la "twilight jaune" | (ceci etait une vanne, je reconnais qu'elle n'est nippone ni mauvaise)... Raid over Moscow de US Gold, Ninja debaPIOab Mastertronic et

Silent Service de Microprose. | | | tous trois pour Atari XL.

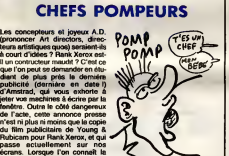

d'un spot publicitaire (dans le cas<br>présent, un mois), on se dit que la<br>pub Amstrad qui bénéficie des pus d<br>temps de préparation beaucoup de bo<br>plus courts liés à la presse, a for- laisse cément èté pompée sur celle de per un<br>Xerox. Déjà qu'ils s'étaient faits criaire<br>tirer l'idée des icônes et des fenè-<br>tres (Windows, quoa) par Apple. Si lui ton un de leurs brevets vous intéresse, pas de problème, c'est un plaisir de de bosser avec eux. Bon, je vous. Il<br>de bosser avec eux. Bon, je vous. Il le le laisse. Je vais de ce pas dévelop- | di<br>per un jeu super. C'est un publi- | | lu citaire qui se balade sous un buil ding et qui doit éviter les PCW qui lui tombent sur la gueule.

# OFFICIEL

Ce coup-là, ca y est, les posses- vour<br>seurs d'Atari ST vont bénéficier reve<br>d'un TOS en ROM. Depuis quel- que<br>ques jours en effet, différents guel magasins proposent aux utilisa teurs de modifier leur ST pour <sup>y</sup> ar le fa aura 2 avantages : le premier, évi- sa<br>dent, étant le gain de temps (à se<br>condition que ledit TOS soit com- - m patible avec tous les logiciels. Y plus à parait que oui), le second, contre- que coup, va

temps necessaire a larealisation

vous permettre de savoir sivotre revendeur est sympa. Si tel est le cas, vous ne devriez débourser guère plus que le prix de la ROM semai (vendue 100 francs par Atari). Ce serait la moindre des choses d'offrir la pose de ce foutu composant, ne serait-ce que pour fidèlimachine. Remarquez, ce serait plus à Atari de payer la pose. A<br>quand le ST livré compiet d'on-

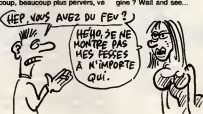

## PSI CAUSE II

encore, grace a Silent Service, | | <sup>D.</sup> replonger dans l'ambiance des | ex années folles de la seconde | par guerre mondiale, et dans la merde sous-marine, aux commandes de | | qui jeux en basic. Bon, déjà, j'aime ques<br>pas le litre. "Super jeux", ça fait thém<br>pompant. Ensuite, je connaissais réfle<br>les autres livres de cette série pour MSK.<br>MSX, CPC et les autres, et ça avait franc buyeurs donné des travas vraiment l'rop<br>musi. En plus, j'en vois piss vrei - quette<br>ment l'intérêt, de ce livre : si on pontible<br>printme en basis, on évite de<br>premier en basis, on évite de<br>sans, il existe plein d'autres le basic qui sont proposes, avec des listings commentes, parce qu'après tout, le but de ce livre est d'apprendre par des examples laprogrammation en basic. Malheureusement, les exemples en question sont pas assez bons pour apprendre grand chose. Et puis franchement, meme si on est assez con pour programmer en basic sur PC, je ne crois pas qu'il existe quelqu'un assez débile - à Q. K. part l'auteur de ce livre - pour faire des jeux. A part aussi les mômes<br>qui utilisent l'ordinateur de papa, mais c'est un cas<br>Les jeux en question, c'est les **rare.** 

grands classiques des consoles **de la provincient de jeux**<br>de jeux d'il y a quelques années : anegrammes, avenn, casse bri-<br>quast, fron... En lout, trois grands<br>thémes : jeux d'adresse, jeux de<br>réflexon et jeux de haserd.<br>Le tout en 220 pages, pour 120<br>trans. Ça va encore, c'est pas<br>trans. Ça va encore, c'est pas<br>q

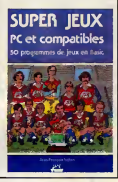

## PAUVRE ROBERT E. HOWARD

PSI CAUSE III

Dire que ce génial écrivain d'avant / DIIguerre, auteur entre autres choses @u de Red Sonja ou bien encore de Kull, s'est donné la mort à l'âge de V 30 ans parce qu'il reprochait au reste du monde d'ignorer la culture celle. Ben heureusement qu'il L n'est plus la pour voir le dernier jeu /t de Mastertronic. Dans le genre CAU heros des ages sombres du feret du sang, c'est un summum. Cet editeur de softs bon marché nous r avait habitués à beaucoup mieux. [1] Une super idee que laleur. Vendre de très bon jeux à prix réduit<br>réduit, mais le programme tenant<br>sur 96 Ko est au ras des paque-<br>rettes. Ça s'appelle Se-Kaa of Assiah, et c'est I'histoire d'un heros barbaresque en diable cher chant lagloire, la richesse et les coups, et figurez-vous que ce brave Se-Kaa a entendu parler de trois objets magiques qui peuvenl rapporter a leur inventeur le pouvoir et la fortune. La, on com mence a bien se fendre la poire. Attendez donc que je vous donne texte, le nom des objets que nous riions lumiere (bonjour les toasts), la cassette de Vib-Ra ainsi que le marteau du même nom. Pourquoi pas d'ave la main de Mas-Eur pendant qu'on y est ? Maintenant, parlons du jeu - nic j

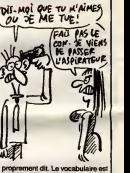

le nom des objets que nous nions seulement catte appellation ?) sont a la baguette de sont à la méme enseigne.<br>de conserve. La baguette de sont à la même enseigne. Que ces faussement etendu, c'est a dire que I'ordinateur ne vous repondra jamais qu'il ne comprend pas, mais n'en fera tout de meme qu'a sa tete; quant aux descriptions des lieux, elles sont tout ce qu'il y a de j plus reduites. Voila pour la partie texte, les graphismes (meritent-ils dessins sont moches. Texte nul plus images moches egalent jeu d'aventure rate. Cqfd. Et toe !Se-Kaa of Assiah de Mastertronic pour Commodore 64

Le troisième - et dernier pour cette et entre semaine - PSI, c'est Macastuces, **Caracter** Mac et Mac Plus, 2° édition. Si<br>vous voulez, et même si vous ne<br>voulez pas d'ailleurs, c'est le<br>"trucs et astuces" du Mac. On y trouve plein de petites choses qui semblent evidentes, et que pourtant tout le monde ne sait pas. Tenez, savez-vous par exemple que pour mettre à la poubelle un fichier verrouille, il y a une techni que beaucoup plus rapide que de passer par Lire les informations du menu Fichier pour deverrouiller ? II suffit de mettre lefichier en question dans la poubelle, tout en appuyant à la fois sur les touches de la fois Commande et Option; ga marche membre pour le fi<br>Commande et Option; ga marche membre pour le fichier Clipboard

File. Et c'est plein de patits trucs **de la c**omme ca, sur tout : le Mac luimeme, I'imprimante, le clavier, le

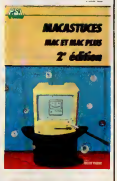

drive et les disquettes, et aussi sur Mac-Write...). Ça fait 280 pages, **et aussi aussi au**<br>les logiciels livres avec (Mac-Paint, et ca coûte 160 francs.

# C'est nouveau, ça vient de sortir

# DES SEINS, DES SEINS !

**Hermanne de style de litre a de ce quoi vous faire mouiller vos (aire a de la propriété de litre a de la propriété de litre a de la propriété de litre a de la propriété de la propriété de la propriété de la propriété de l** point. Vidcom est un logicial de<br>plus pour dessiner sur Commo-<br>dore 64 et 128. Pas mal, pas mal<br>du tout, ce truc. D'abord, il est pas très cher car vendu sans prothéses (tablette, joystick, etc. ) ce qui fait que justement, on peut se servir de la tablette, du joystick ou de la souris qui encombrent vos tables ou vos bureaux de sages écoliers. Ensuite, vous disposez<br>de 2 pages de travail alternées, ce<br>qui est éminemment pratique. Par exemple vous faites le dessin d'une voiture sur la page <sup>1</sup> et le dessin de quatre gros cons sur la page 2. Vous copiez ensuite 2 sur oe qu pourrait ressembler a la justice divine (je cause des quatre gros dessi<br>cons de Toulon). C'est dingue, ker c<br>non ? On peut redéfinir des carac- Vide teres, (aire pivoter le dessin, Ira-

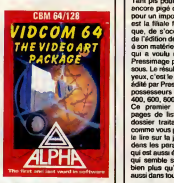

vailler en haute ou basse resolu- | ion (si si !) et même l'imprimer, le<br>dessin ! Comme me disait le hac-<br>ker croisé ce matin, play, Tex !<br>Vidcom 64 de Alpha Omega pour Commodore 64/128.

# **AQUA CA RIME?**

Certains jours, je me demande a quoi pensent les éditeurs de softs Le j quand un autour vient leur présen-<br>Lode<br>der le fruit de ses cogitations pro-<br>grammatoires. J'imagine que bien est le<br>souvent, ça doit étre du genre "ah est pl<br>enfin én soft, ça fasaat longterings<br>due print avais plus comme chouette" . et on prend lepremier venu, sans souci de qualite. A mon avis, c'est ce qui a du se

tide de n Anolasoft quand un connard est qu'u roi Aquantus.

le jeu commence.<br>Le jeu, en fait, n'est qu'un sous-<br>Lode Runner. S'il est vrai que l'animation de votre personnage | | \_ est terriblement bien faite, il n'en || || est pas de même pour le reste. D'abord, un true tres agacant, le chargement sur disquette dure un temps fou, au moins cinq minutes. Ensuite, les tableaux sont tres nuls , et meme pas difticiles a passer. On a vite fait le tour des 24 tableaux existants. Heureusement | | qu'une option permet de créer ses | | ]

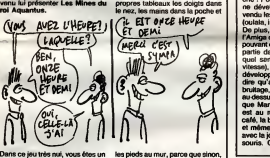

Dans ce jeu très nul, vous étes un les ple<br>explorateur heureux, puisque vous lije voi<br>avez enfin réussi à retrouver les l'Et pu celebres mines du roi Aquantus, Enfin qui etail le puissant souverain d'un etrange royauma où régnaient gues I'aisance et la fortune. Et, quand il deceda, ses sujets enfermerent darra son tombeau toute sa for-<br>tune, taisent ainsi de lui le mort le pais.<br>plus riche du monde. Et puis le Quitt<br>temps a passé, le réyeume est allez<br>mort, on a oublié Aguantus et se moin<br>tombe. Mais pas vous. Vous avez<br>et

 $\alpha$ 

je vous dis pas.

pas.

Quitte a dépenser du pognon, | | | allez plutót chez les putes, au | | | | moins c'est amusant.

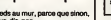

Et puis la musique est nulla. Enfin, le jeu est bugge : quand votre bonhomme se casse la gueule a un etage inferieur, vous | | pouvez continuer a le faire avancer, un mur se creera automati quement sous lui à chacun de ses | | |

Les Mines du roi Aquarius de<br>Ariolasoft pour Amstrad.

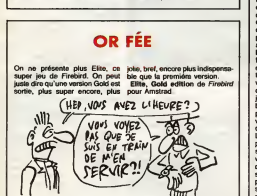

# ATARI AMER

Tant pis pour ceux qui n'onl pas encore pige qu'il est de bon ton. pour un importateur, a fortiori s'il est la filiate francaise de la marque, de s'occuper serieusement de l'édition de revues consacrées  $\blacksquare$ à son matériel. C'est le cas d'Atari qui a vouiu racheter I'Atarien a Pressimage pour deux francs six [1] sous. Le résultat est là devant mes VI// yeux, c'est le numero <sup>1</sup> de Pokey, possesseurs de machines Atari 400, 600, 800 et autres XL et XE.<br>Ce premier numéro, outre 16 pages de listings, comporte un e dossier traitant de la musique, n le lire sur lajaquette se trouvant dans les parages. ST Magazine, qui est aussi edité par Pressimage **sous l'A** qui semble s'interesser a 1'Atari bien plus qu'Atari, est en vente aussi dans toutes les bonnes char-

cer une boule evoluant dans un

souris. Glarg ! Amiga, pourquoi

# NOUS ON L'A

 $e$ 

Na, nanantre-eu, on a Marble es-tu si cher ?<br>Madness pour Amiga-eu. Pour les P.S : Madness pour Amiga eu. Pour les

survivants, laissez-moi vous expli- Dan quer ce qu'est Marble Madness. les s Forcément. Il n'y a que les igna- Filgh res pour avoir survécu à cette buge annonce II y a aussi tous ceux qui ne possédent pas encore ne-tou d'Amiga. Out ! Nous n'avons Hertz perdu que 2 fortunés lecteurs. n'im Marble Madness est le fabuleux jeu d'arcade qui consistait a depta- Dans la serie "bavez en attendant les softs-cultes", sachez que | | Flight Simulator II tourne sans | | bugs sur ST... aux Etats Unis <sup>I</sup> Attention : les logiciels américains | | s ne tournent pas en Europe (é 60  $\vert\,\,\,\vert$  to Hertz, un soft prevu pour 50 fait n'importe quoi). De plus Right Simulator II se sert des interrup tions ecran qui sont au standard | | S

cuteries, et c'est un bon journal, | | voila.

OUT MAIS SELA

COLLEC.

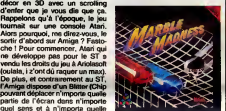

bruitage, l'Amiga est une pointure (jeu au dessus. Tout ça pour vous crier cais que Marble Madness sur Amiga tempe est au moins aussi beau qu'au café, la bande son en est géniale Beles et même, vous pourrez jouer à 2 possib avec le joystick, la track ball ou laMarble Madness de Electronic Arts pour Amiga

TARTES A LA CREME

Encore un jeu pas cher et bien. Mastertronic, Super, y en a des qui suivent. Vous voilà replongé dans I'ambiance des vieux Laurel & Hardy etmoi, je passe I'oral sans Hardy. Au demarrage du jeu. vous incarnez Buster Baloney, un petit acteur courant le cachet (ca fait mieux dans le tableau). Le héros doit découvrir 5 Oscars cachés dans le studio. Le problème, c'est que la quète se déroule sous l'aeil du maltre, le metteur en scène, et pendant le toumage d'un film tout a fait représentatif des séries de I'epoque, e'est-a-dire qu'il vous faut louvoyer au milieu des decors en essayant d'échapper aux fantômes qui hantent le studio. Et si vous alliez prendre le frais et vous degourdir les jambes a I'aide du joystick ? (oui, je sals que ca a <sup>i</sup> 'airbizarre) Attention ! La rue est remplie de flics qui ont I'air decide a vous faire chier. Votre seul chance, les tartes à la crème. sword L'écran du jeu est divisé en deux style r parties. En bas, un dessin repré- mett sentant le metteur en scene (on le voit tourner la mantvelle de la camera !). Faites bien attention a de to ses ordres. Quand il dit "cou pez!", le jeu est fini. La partie superieure situe le joueur evoluant en extérieur ou dans les différents AMC (

### sortir d'abord sur Amiga ? Fastoche ! Pour commencer, Atari qui ne développe pas pour le ST a vendu les droits du jeu a Ariolasoft (oulala, <sup>i</sup> z'ont du raquer un max). De plus, et contrairement au ST, <sup>r</sup>Amiga dispose d'un Blitter (Chip pouvant déplacer n'importe quelle partie de l'écran dans n'importe et la quel sens et à n'importe quelle vitesse), ce qui a bien aide les developpeurs, et puis, il faut bien dire qu'aux niveaux musique et NTSC (Not Twice the Same Color |

(jeu de mots typiquement amencain)). Probleme : combien de temps mettra un Cessna 182 pour traverser l'océan Atlantique ? | | Reponse, je I'espere, le plus tot

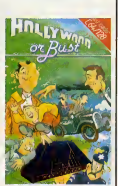

studios. La musique du plus pur style ragtime contribuera à vous | | | | | | mettre dans l'ambiance. La gestion des sprites est impeccable et | le baton de joie repond au quart de tour. La aussi, le scrolling est | | | parfait et, ne trouvant plus nen à | vo ajouter, je vous laisse lire en paix. Hollywood or Bust de Mastertronic pour Commodore 64/128.

## MENACES SUR L'ORDINATEUR

Quoi ? Nos bécanes chéries serient mensentes ? Votë un titre e degra vezitat në primerime dhe shtati në degra e degra dhe primerime dhe shtati në degra e degra dhe shtati në degra e degra e degra e degra e degra e degra e degra e degra e degra e deg on s'interroge, par exemple (d'ail leurs c'est un exemple), sur ('incompetence des gens qui. charges de I'archivage des dis quettes d'une grande compagnie d'électromque, avaient placé celles-ci dans un coffre, a I'epreuve des flammes et de la chaleur certes. mais pas de I'eau. Resultat, au premier incendie, les disquettes ont été noyées par les une lances des pompiers et done aussi surement rendues inutilisables riesqu<br>qu'elles auraient pu l'étres une tant m is une<br>i d'une patiente enquéte menée en puissa

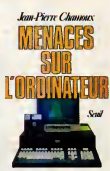

Europe, ce livre est un recueil et une etude des accidents, negli gences, sabotages ou escroqueries qui retardent d'autant, et c'est tant mieux, I'avenement de I'infor matique Orwelienne et toute puissante.

### VROOOM

tourne (le programme) sur Spectrum 48 Ko. Certes, ('absence de sprites se fait sentir crueilement, mais bon. Une foispour toutes, le Spectrum n'est pas un CBM. UN. <sup>L</sup> 'impression de vitesse est tout a fait remarquable. L'arimation est remarquable eile aussi, en parti culier le balancement de la 7 machine dans les virages. En revanche, mais esi-ce vraiment un défaut, vous ne vous éclaterez pas si vous sortez de la route, tout au 11 plus un léger ralentissement vous | | | | rappelera qu'on roule mieux sur || / / l'asphalte. Méme remarque en ce [ | | | qui concerne les collisions. Pas d'expiosions ou de pneus qui volent. Au début, le jeu vous pro- du c posera differentes options parmi sés. Vavavoum l lesquelles : entrainement ou com-

Full Throttle est une très bonne  $(REVVOL)$  AVEZ  $)$ Y. du circuit parmi I'un des 9 propo-

pétition, nombre de tours et choix Spec ottle de Cl Spectrum 48Ko.

# LA FANTASTIQUE BANDE DES QUATRE

**N** on, vengeur intersideral.<br>tu ne me fais pas peur l<br>divantateur ? devastateur ? Mon bouclier thermique va s'en we done d'ér

Alors, essaye donc d'échapper é<br>mon lasso laser /<br>ZAAAAAP ! 11<br>FUZZZZZ ! 1 I Ah ! Meurs, virgule, n I point d'excl v tous me dialogues empreints d'une vio lence contenue et néanmoins devastatrice, le style si particulier and des DC COMIX de la Marvel compagnie. Ce sont ces amazing zines qui bercerent mon enfance et m'initierent des lors que je pus s dechim<br>m. Ouel r gens aussi enrichissants que les Fatrouv<br>FANTASTIC FOUR. Johnny Jun jeu<br>STORM, la torche humaine, Ben Fiele.<br>GRIM, dit La chose, Red Richard<br>RICHARD et Jane RICHARD, sa Adams blonde compagne. Dire que ces supers héros ont décidé de pas- te ser leur vie é combattre et détruire pour les supers emmerdeurs tels que 190. U<br>l'infame Médusa ou bien encore dirait le<br>le terrible Doctor FATALIS. Arrivé William<br>d: ce passage, je décidais d'arré-crits et<br>ter d'écrire en caractére gras. Eh Peut-8<br>ben, comme vous vous poser des questions sur ma SANTE MENTALE , je vous ras sure, je me sens complétement Atan -

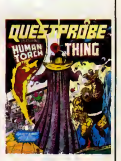

et m'initiérent dès lors que je pus d'ans le meilleur des Russes. En les déchiffrer aux joies de la lec-<br>les déchiffrer aux joies de la lec- fait toute cette prose pouvez desormais<br>ture. Quel plaisir de rencontrer des dire un jeu d'aventure (out a fait honnete. Sans plus, car Taction est moyenne (le scenario est de Scott Adams), le vocabulaire étendu et les images ne sont pas terribles terribles. C'est tout a lait genant pour un soft dedie a des heros de BD. Une lueur d'espoir comme | dirait la belle Hélène (la copine à  $\parallel$ William) : sur la jaquette sont ins-crits en jaune les mots "Part one". Peut-etre que la Part two...

mercredi, tout va pour le VEHT 64 e Ouestprobe, Fantastic four de Ail American Adventure pour Apple, Atari 48K. Amstrad. Commodore 64 et Spectrum.

# **AMSTRAD : BOUM ! TERRE DES**

### Suite de lapage <sup>1</sup>

dejá intégré, il n'y a même pas nomb<br>é l'acheter l Oh, René, je pré- lemer<br>fére me casser, je te jure que ça<br>va péter. Ils sont trop gentils, ça cache<br>cache quelque chose. préter

### EN PLUS

Voila. II y a un superbe manuel livre avec etla garantie est dun an peoce et main o ceux transformation and the Ministerian side of the Ministerian side of the Ministerian side of the Finder Finder Patient Passacher Channel Based Channel Minister model of the model princ members of the

tots plus cher ?<br>II y a hult configurations difte-<br>**The prix TTC public a un chouTa**<br>pres, et je vous fais le commen-<br>partirr

taire apres.<br>Le PC 1512 SD (un seul lecteur app de disquettes - merde, j'ai<br>oublié de vous dire ! C'est des outine as vous are t C'est des lances<br>Spouces un quart i Comme les Comme<br>vrais, dis donc i) en monochine mentre en Comme les<br>couleurs : 8200 balles. Le ri512 est tot<br>DD, avec deux locteurs de dis-<br>quettes en monochrome : 7 c'est simple : vous rajoutez ;<br>2250 balles, quelle que soit la con-<br>config. Le 1512 HD10, qui consent un drive et un disque dur<br>10 Mo en monochrome : 10.400<br>francs. Et le PC 1512 HD20, qui<br>a un drive et un disque dur 20<br>Mo, toujours en monochrome :<br>11.800 balles.

En se livrant à un petit calcul, on<br>s'apelçoit que ça met le disque<br>dur 20 Me à moins de 8000 bal-<br>les, ce qui est pour l'instant le<br>prix le moins cher du marché.<br>Mais ça va pas durer.<br>Terminé pour la bécane.<br>riem passé.<br>r

### LE MEGALO

Mass par contro, je vals vous a die plaat vous die plaat die plaat guard même. Je peux pas lais-<br>quand même. Je peux pas lais-<br>ser passer ca. il est mégalo,<br>vous pouvez pas imaginer. Il a<br>die brochures toxuesses, de fac. r de lui destines a la presse. C'est vrai qu'il peut : sa cote boursiére est on ne peut plus haute et se bécane marque vraiment : niere<br>un pas en avant dans le : gebru domaine des compatibles. C'est ament<br>à tel point que jusqu'à preuve a mais d

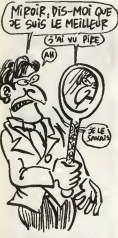

du contraire, tous ceux qui enfa<br>achétent un PC autre qu'Ams- d'at<br>trad sont des cons finis à partir Un

de maintenant. Enfin, attendez, vous fachez pas, je vais tempérer mes pro- QL,<br>pos. En fait, il ne sera disponi- trac<br>ble en France que fin novem- occi bre. Vous savez pourquoi ? Le

nombre de commandes est lel-trebut de<br>nemet important que Sugar nent les<br>pays bout de suite. Pourtant, il dégage<br>pays bout de suite. Pourtant, il dégage<br>présent pouvoir en vendre qu'on.<br>Sous-tour-len<br>de les fabriquer, quel ble seront des cons. C'est plus rassurant, hein, au futur ? Au moins, on est sur qu'on est pas

dedans.<br>Une rumeur qui a couru au adüla<br>PCW Show : IBM aurait l'inten- En lai<br>tion de réagir vigoureusement Atari a contra les compatibles. IBM un reg<br>France n'est au courant de rien, de fab mais lorsqu'on connait le com-<br>partimentage qui existe chez<br>eux... En fait, de telles rumeurs LA grapparaissent à chaque nouveau temps<br>compatible moins cher que les Je l'a<br>précédents.

Comme sa machine est géniale, res. I<br>on enlève une oreille à Sugar. Il epri<br>On lui laisse l'autre parce qu'il qui :<br>est toujours aussi désagréable. mêm

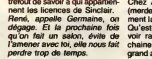

### CHEZ TRATRA

Entre le batiment du pro et le chois<br>bâtiment du pas-pro, il y avait un co<br>1000 mètres carrés exclusive- accé ment consacrée à Atán, qui fai-<br>viste de la proce qu'il ges despérait avoir la védette et qu'il d'écra<br>espérait avoir la védette et qu'il d'écra<br>e dù la partager avec Amstrad. Itous l'était à proprement parter, mais enfin, presque exclusivement au ST. laque<br>Altez, je ne vais pas vous cacher verse<br>LA grande nouveauté plus long- proce<br>temps : l'émulateur Mac est là. speed<br>oxaminé sous toutes les coutu- que q<br>examiné sous toutes les coutu- que res. Laissez-moi vous expliquer le principe. C'est une cartouche qui s'enfiche sur le port du meme nom (non. le port ne

Merde I J'ai ouble d'en parter dans l'article I C'est un compatible PC ché su<br>de chez AMT. Il est au même prix que l'Arnstrad, mais il n'a pas les<br>nombreuses options qui équipent ce denier. En fait, voia avez droit Seule<br>à

## ON EN FINIT AVEC s'appelle<br>AMSTRAD s'appelle

Bon, le reste, le presque ininte-<br>Bon, le reste, le presque ininte-<br>des PC 1512, il y avait le Spec-qui pr<br>trum + 2, nouvel Amstrad, nou- veau Sinclair.<br>en Hollande la semaine der- deux nière (à propos, j'ai entendu UN chez Ap<br>gebruik á Londres. C'était vrai- 512, ni p ent un salon international), mais c'était la première fois qu'il et des<br>était présenté en Angleterre. Et eçon, pourtain, a state del anterior del metodo Mesin<br>del political del metodo Mesin<br>del qui on évolua lenternent bolitical<br>posterior del metodo Mesin<br>del political del metodo Mesin<br>del metodo Mesin<br>del metodo Mesin<br>del metodo M serait dájà en rupture de P'nxp<br>stocks! Les revendeurs, qui nibilitr sont quelquefois plus en prise (mēi<br>directe avec les clients que les anfoi journalistes et les fabricants, ont senti un marche juteux et se sont empresses d'en comman-der a tour de bras. Du coup, il faudra certainement attendre avant d'en avoir en France. C'est normal : les femmes, les enfants et le marche anglais d'abord <sup>I</sup>

Un dernier true et on continue la balade : CST continue a ven dre des Thor, ses compatibles non wo<br>QL, sous le même toit qu'Ams-même<br>trad. Sugar est tellement éteint.<br>occupé avec son PC et ses s'enfic<br>séances de photo qu'il se con-che, F

s'appelle pas "enfiche", il pases<br>s'appelle "cartouche" !) et qui Write,<br>supporte trois Roms. L'une Mac) d'elles contient un programme sentere<br>qui permet de simuler la vitesse Sicob.<br>de lecture variable du drive Bon, y :<br>Macintosh sur le drive Atari. Les que, un<br>deux autres sont... des Roms du Mac une fo<br>chez Apple, les Roms 512, ni plus ni moins. Avantage enorme, colossal : il n'y a pas a craindra de procès en contrefacon, puisqu'elles ont ete ache-<br>tées tout-à-fait légalement chez - quoi :<br>Apple I Vous enfichez votre petit - que...<br>boîtier dans le port pré-cité, et vous evez un Mac 512 Ko en **bonne et due forme**. Tout est strictement identique, la gestion **de la souris, l'écran, la gestion** des disquettes, absolument<br>tout. Mis à part deux petits details : la lecture et l'écriture sur disquettes sont 50% plus<br>tentes (bocause la temps nécesiements)<br>saire pour émuler) et le reste du<br>travail est... 20% plus rapide,<br>tout bêtement parce que l'Atari<br>ST est plus rapide que le Mec.<br>Frix prévu : 1500 balles. (mais méfiez-vous des termes<br>informatiques, ca peut très bien<br>vouloir dire mars 2012). Avoir un<br>Mac ET un Atari pour 7000 bal-<br>les, voilà qui est intéressant, exist<br>non ?

# AILLEURS, MAIS TOU- JOURS CHEZ LE MEME

Le même fabricant (il s'agit de stand<br>Robtek) commercialise d'ail- lrois Neurs<br>Ieurs une horioge en temps réel duel. F<br>non volatile, qui garde l'heure meme lection<br>prieme lorsque l'ordinateur est lection<br>éteint. Seul probl s'enfiche dans le port cartou- che. Faudra choisir.

en cartouche... Au secours ! lis den<br>veulent me prendre mon port est

cantouche in mene, on montre de close<br>Chez Atari même, on montre de close veur montre sacié-<br>ment la même chose au Sicob.<br>ment la même chose au Sicob.<br>plus ment la même chose au Sicob.<br>plus veur de la veur binarce chose au un Gorponsanus graphegue au pour la pointe de la constantine de la constantine de la constantine de la constantine de la constantine de la constantine de la constantine de la constantine de la constantine de la constantin TAIRIn (pas dans le port carios)<br>che Couri Aquend els sistes<br>che Couri Aquend les sistes<br>tre en marche ou l'antière par<br>les fine-marches ou l'antière par<br>les fine-marches de la line<br>des fines de la line<br>de les périodies de

### TOUJOURS LE MEME

Tiens, en passant, on a pu voir<br>un nouveau logiciel nommé<br>"Fleet Street Editor" (Fleet<br>Street est la rue à Londres où sont regroupes presque tous les<br>importants éditeurs de quoti- nouve<br>diens) qui fait a peu près (euh, son, k<br>non, qui fait exactement) ce que<br>fait Page Maker sur Mac, bran- ché sur une imprimante laser. The e Seule différence : Page Maker<br>vaut près de 7000 balles et Fleet vaut pres de 7000 balles et Fleet Street n'est qu'à 2000 balles. Angie<br>Street n'est qu'à 2000 balles. Angie<br>pas eu droit à la présentation de Memet<br>Write, l'adaptation de Word (sur Mongs<br>Microsoft, lis le pré- senteront pr

Sicob. Bon, y avait une tablette graphi que, une nouvelle version de Print Technik, le digitaliseur, une foison, une plethore de softs dans tous les sens, des uti-<br>litaires, des jeux de réflexion, Dans<br>d'arcade, des softs partout dans dont tous les coins. Lá, y avait de rian à<br>quoi âtre estomaquà. Surtout vous p que...

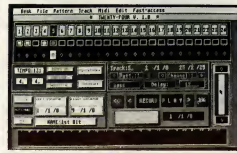

Qa. c'est I'ecran de travail de Pro 24, le meilleur programme midi existant.

musicos ont délá les che

### LE RESTE

Surtout que les concurrents gram<br>directs d'Atari, ici, ça a pas l'air midi.<br>d'être la joie. Apple avait un tes di stand ridiculissime, presentant<br>trois Macs qui se battaient en peut<br>duel. Faut dire que l'Angleterre, accore<br>lection. Et Commodore, le pau- de dél<br>vre Commodore, avec son music<br>vre Commodore, avec son music Amiga, sur lequel couraient les héri<br>plus sinistres des rumeurs... II autr

parait que Commodore dépose chier)),<br>son bitan en octobre, il parait par no<br>qu'ils n'arrivent à fabriquer de midi (<br>machines, il paraît que le 64C touch,<br>(nouveau C64) est leur dernière trer di chance, que le C128 est leur (comm<br>dernière chance, que l'Amiga par p est leur dernière chance (taut pouves)<br>pas déconner, ils ont beaucoup prix : ;<br>de chance, ces gens-lá !). Je vaut.<br>veux bien étre pendu s'il y avait Dans<br>plus de 10 Amiga dans toute aussi<br>bapo. Triste... Dire qu'à 3000 mêm

### LE SOFT !

Pour être franc, les seules béca- lumière<br>nes intéressantes étaient le PC bouge, l 1512 et le ST. Ça ne suffit pas meille<br>pour remplir un salon pensez- c'est i<br>vous ? Oh que si, car un phéno- ment<br>méne tout-à-fait inattendu se sera b<br>développe en Angleterre : le la sem matché du soft est parvenu à Kid 2<br>matché du soft es prix raison-labeles d'un parc installé con-lausi-<br>fortable, les maisons d'édition Allens<br>ont enfin acquis leur vitesse de complement<br>port enfin acquis leur vitesse de co pluriel, ca veut dire plein de

nouveautes chacune) : Activi- son, Melbourne house, Infocom,

bird, Uamasoft (qui sort encore

PARMI CEUX-LA...

chier)), on peut modifier note<br>par note tous les paramétres<br>midi (vélocité, hauteur, after-<br>touch, etc...) et on peut paramé-<br>trer des réglages différents<br>(comme le midi delay) pattern.<br>par pattern. Ok, les autres, vous pouvez revenir, j'arrête. Juste le<br>prix : 2500 balles. Mais ça le

prix: "COU Dailes Males Capital and Salary Countries (1986)<br>Dans les softs à noter, il y d<br>mains les softs à noter, il y d<br>méme norn qui est le suite<br>méme norn qui est le suite<br>d'Alèra. Coux qui est le suite<br>voir le socia Rabuleux mais est tire d'un him<br>aussi. Je reviens un instant sur<br>Alliens : à Londres, c'est la loise<br>complète, il n'y a pas un maga-<br>sin qui ne montre pas des récliens<br>pients en verre contenant un<br>cadavre de potit-monatre-

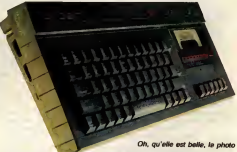

du Sinclair Amstrad Spectrum +21

### J'AI OUBLIE

Electric software, Elite, Alligata, Anicia<br>Ariolasoft, Beyond software, Theor<br>The edge, Electric dreams, Fire- Tout un jeu completement baba - en<br>Angleterre, le programmeur Jeff Viguit<br>Lement ses cheveux sont une<br>lement ses cheveux sont une<br>longs !), Gremlin graphics, Mas-<br>cheveux, Microsoft et Ocean. Quint<br>Ca fait du monde, hein ? Et<br>m encore, je ne vous cite pas les pa dig<br>petites boites. En tout, il y en pa ne aveit au moins une centaine. tre 6000 pour les Macs pleins de J'ai justic outde these outducts and the state of the paper of factors of paper of factors of paper of factors of paper of factors of the paper of the paper of the paper of the paper of the state of the state of the state

Dans le tas, il y a un programme<br>dont vous n'avez strictement diriger<br>rien à foutre mais dont je vais réacte<br>vous parler quand même parce cabine<br>que j'écris ce que je veux, c'est elle bo tre 6000 pour les Macs plains de<br>Bécause d'études plains de la change de la change de la change de la change de la change de la change de la change de la change de la change de la change de la change de la change de la cha

deux que je me serais bien vu<br>en train de caresser sur la plage en train de caresser sur la plage<br>avec du saxo en sourdine sur<br>fond de soleil couchant, ou<br>n'importe où ailleurs à défaut.<br>Mais ça n'apporte pas grand<br>chose à l'action.

Dernier truc : Apple, Olivetti et<br>Victor sont vachement emmer-<br>dés. C'est que le père Sugar a décidé de marcher sur leurs pla-<br>tebandes, el evec les écrase tebandes, et avec les écrase-<br>merdes qu'il se paye, ca fait<br>mat. Les pauvres étaient tout<br>accegnardès dans leur petit<br>coin de salon pro, l'œil hagard<br>Voilà. C'est fini, cassez-vous.

Pro 24 de Steinberg Research et le qui tourne sur ST. C'est un pro- Vollè.<br>qramme qui gère des synthés Vous<br>midi. On peut enregistrer 24 pis- au re<br>tes différentes en adressant 16 salon<br>synthés ou boites á rythmes, on depu Vous venez d'assister en direct au reportage sur le premier salon de micro interessant depuis deux ans, la micro revit,

peut rentrer les notes ou les ent<br>accords soit en temps réel soit Alle en pas á pas avec quantization on a<br>de début ET de fin de note (les chai hérissés sur la tête (NDLR : les aqu'es<br>autres se font sérieusement enfin, c'est un miracle.<br>Allez, René, fais tes valoches,<br>on a le Sicob la semaine pro-<br>chaine. Et t'as encore perdu<br>Germaine ? Mais c'est pas vrai,<br>qu'est-ce que tu fous ?

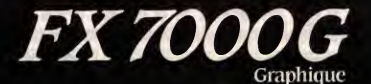

Première Mondiale

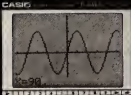

 $\frac{1}{2}$   $\frac{1}{2}$  **Con Con Em Con** 

> a a a f Elma | Elma | Ecos | Essa **GEO**

## FX 7000 G Graphique

La FX 7000 G est aujourd'hui le premier outil spécifique d'analyse de fonctions pour les lycéens, les étudiants et Ingénieurs. Trois appareils en un!

Calculatrice scientifique complète : 83 fonctions avec statistiques, calcul base 2, 8, 16 et fonctions logiques.

Calculatrice programmable : 422 pas et 26 mémoires. Mémoire de formules : possibilité de rappeler une formule après calcul.

TRACEUR de COURBES et ANALYSEUR de FONCTIONS : avec un écran graphique : 8 lignes de 16 caractéres ou

- Dimensions (en mm) :  $165 \times 82 \times 14$ .

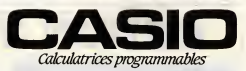

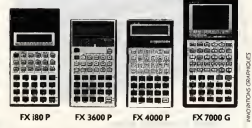

CATALOGUE sur demande contre 2 timbres à 2,20 F. CASIO - 178, rue du Temple - 75(39 PARIS Cedex 03

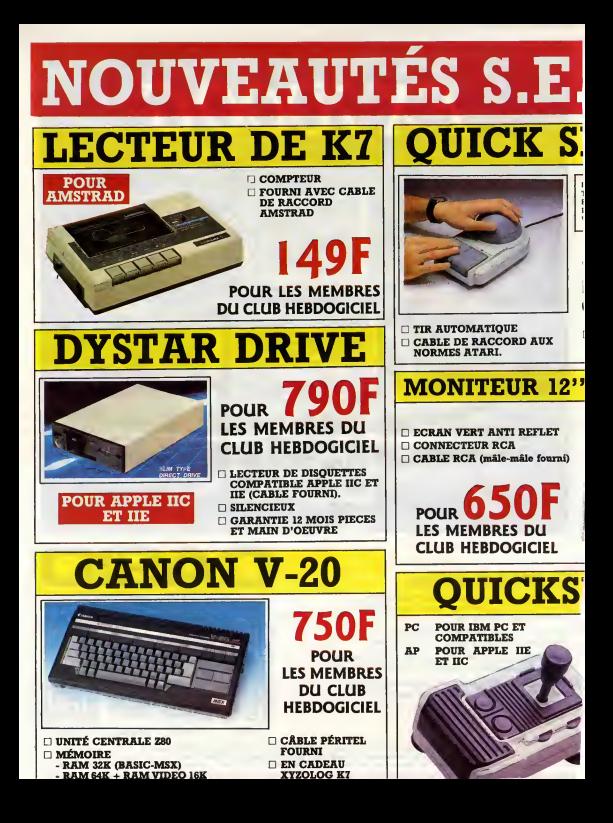

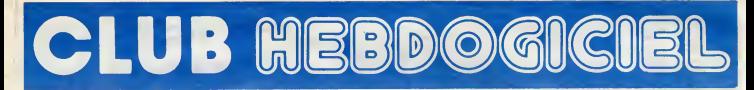

# REGLEMENT

- L'achat des logiciels, des fourni muses et des materials a brix betes est reserve aux membres du club Hebdogiciel.

- Les petites annonces gratuites envoyees par les membres du club Hebdoğiciel sont prioritaires.

Les membres du club Hebdogi-ciel beneficient dune remise de 10% sur I'abonnement annuel et semestriel a Hebdogiciel.

- Les membres du club Hebdogi-<br>ciel ont accés à tous les services **du service**<br>du serveur minitel Hebdogiciel pris la section pirete e les boTtes aux lettres. Mise en ser vice du nouveau serveur de course : 15 juillet.

- Les membres du club Hebdogiciel beneficient de tarifs reduits sur [11] les badges, tee-shirts, casquettes et antues dachers innines equee | | par Hebdogiciel.

- Les membres du club Hebdogiciel recoivent une carte et un insigne gratuit lors de leur adhesion | | | (a choisir parmi 9 modeles origi naux de Carali).

- Le club Hebdogiciel apportera son aide aux membres du club en cas de litige avec des vendeurs ou des revendeurs de materiel infor manque.

- Les membres du club Hebdogiciel disposent d'un numero de oner-<br>I tous mante personne leur fournira tous ls sur les or tés du club et sur les logiciels du  $\|\cdot\|$ soft-parade.

- Un concours de pronostics réservé aux membres du club est organise regulierement. Le pre mier prix est beau.

- La cotisation annuelle pour | || I'adhesion au club Hebdogiciel est fixee a 150 francs.

- La carte du club Hebdogiciel est { } strictement personnelle, elle ne **de la peut de la peut de la peu**<br>peut être vendue ou prêtée.

- Hebdogiciel se reserve ledroit de refuser I'adhesion au club a qui bon luisemble, non mats <sup>I</sup>

- L adhesion au club Hebdogiciel entraine 1'acceptation du present reglement.

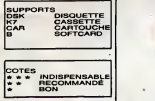

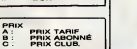

CLUB NEBDOGICIEI **UB REBDOGICIA** Georges PACMAN Adherent Nº 001 **CONTRACTOR** Expire le: 31 MARS 1987<br>Adherent Nº 001<br>Expire le: 31 MARS 1987

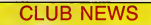

**ATTENTION BAISSE GENERALE !!!** Après les Soft MSX, ce sont les prix colonne C des logiciels Amstrad, Atari (400,600,800), Commodore et Spectrum qui prennent du plomb dans I'aile et piquent du nez. A ce rythme-la on va bientot les indexer sur ie prix du petrole !!

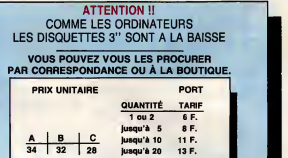

ATTENTION, OFFRE VALABLE DANS LA LIMITE<br>DES STOCKS DISPONIBLES ET LIMITÉE A 20 DISQUETTES<br>PAR PERSONNE.

POUR COMMANDER UN TEE SHIRT HEBDOGICIEL, UTILISEZ LE BON CI-DESSOUS. BON DE COMMANDE À DECOUPER OU A RECOPIER : HEBDOGICIEL 24, rue Baron, 75017 PARIS<br>NOM : DISCNOM : DISCNOM : DISCNOM : DISCNOM : DISCNIETTES : NOM i Research in PRENOM is a construction of the DISQUETTES I ADRESSE : Desire commander is a commander of the commander of the commander of the commander of the commander of the commander of the commander of the commander of the commander of the communication of the communication of disquettes vierges 3 pouces VILLE :<br>Nº de téléphone : N° de telephone : Port <sup>+</sup> F. Total : F.

TARIF C : N° de carte du Club obligatoire : Sma<sup>u</sup> n TARIF B : N° d'abonne obligatoire : Quantite Reglement joint : Chéque bancaire D CCP D Mandat poste (dtranger) D Prix Unitere : + 15 F

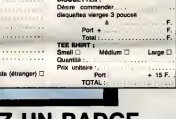

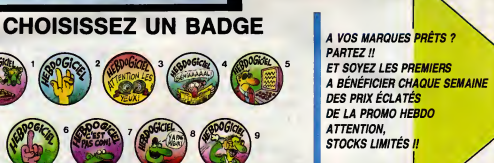

BOUTIQUE DU CLUB Horaires : du mardi au Vendredi, 10h - 13h / 14h le samedi, 10h • 13h / 14h - 18h. Fermee le lundi mais permanence telephonique au Club, assurée. BOUTIQUE CLUB HEBDOGICIEL 160, rue Legendre, 75017 PARIS. Tel. (1)46.27.01.00. Metro : Guy-Moquet

 $\epsilon$ 

APRES LES LOGICIELS ET LES BOUQUINS<br>VOICI LES ORDINATEURS **AU TARIF CLUB !!** AMSTRAD, ATARI ST COMMODORE ET ORIC PERIPHERIQUES ET ACCESSOIRES LES PRIX ? TELEPHONEZ

(1) 46 27 01 00

au

# BULLETIN D'ADHESION AU CLUB HEBDOGICIEL

RoW 23

 $\overline{a}$ 

A renvoyer à HEBDOGICIEL, Sarvice VPC, 24 rue Baron 75017 PARIS (ECRIRE EN LETTRES CAPITALES)

Oui, j'adhàre des deux meins et des deux piede au club Hebdogiciei. J'ai pris conneissance du règlement et je vous envoie le mien<br>(de règlement), soit 150 francs pour un an. Je recevrai me carte d'adhérent sous une semaine Je choisis le badge n° •

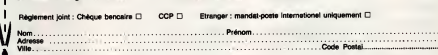

 $0.0$  Signature :

Attention, si vous commandez des logiciets, utilisez la bon de commande au recto de celui-ci et falles deux chéques différents : un pour l'adhésion au dub et un pour voire com-1 Mandian, al vi

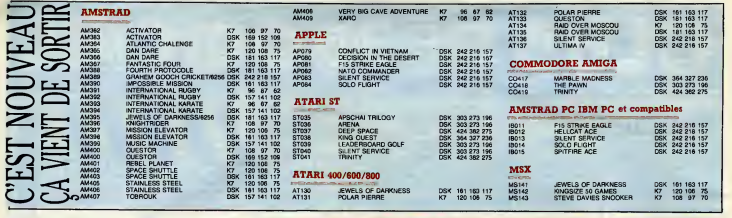

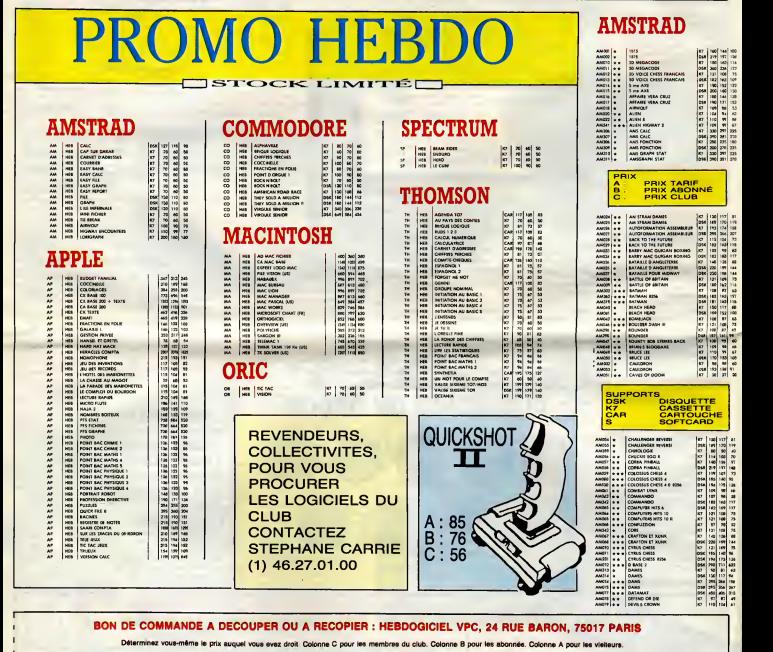

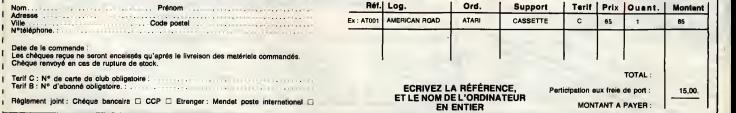

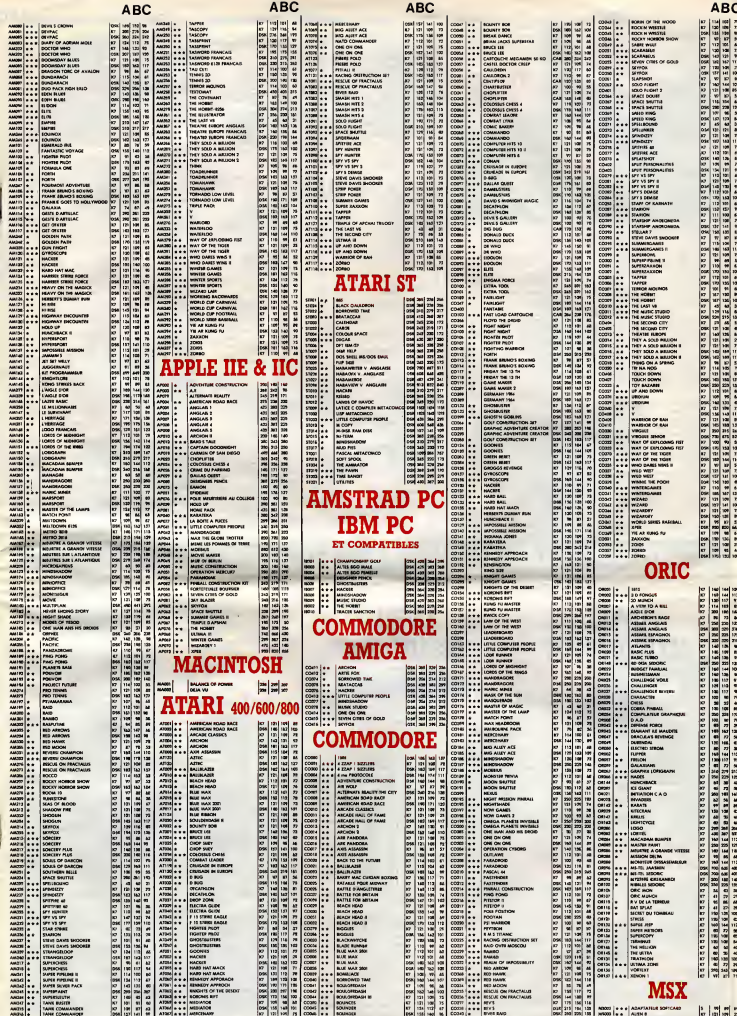

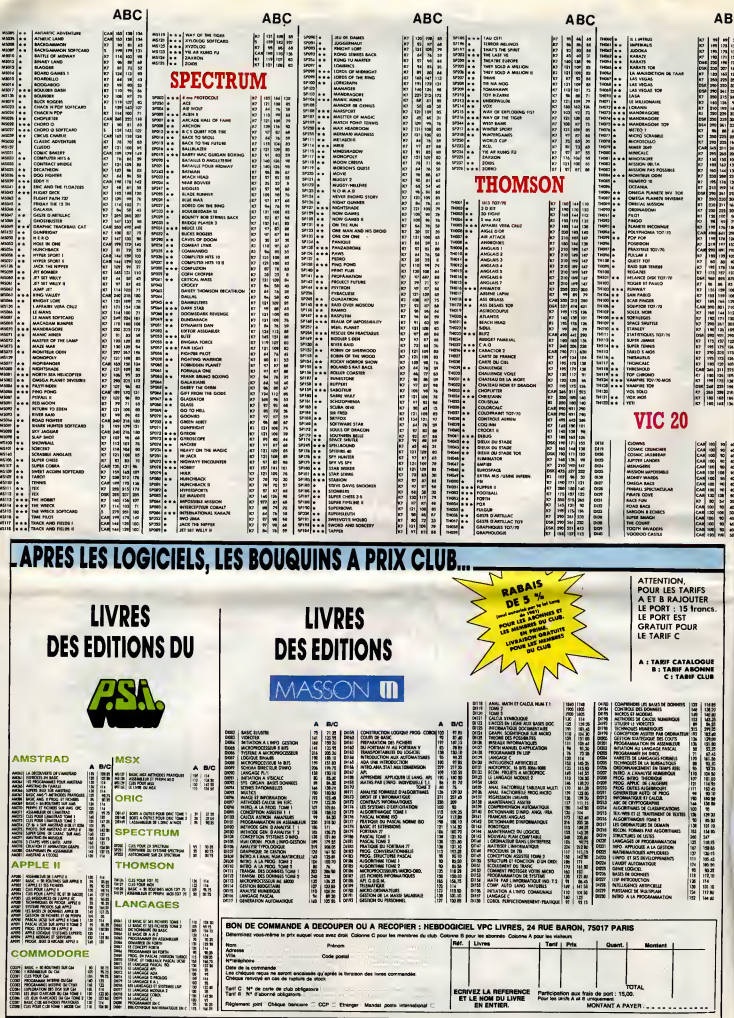

Tout just de retuur des Etats-Unis. EDITO.<br>
Germiers, le vous blacks part de mour entroutaines.<br>
Févriers de returner de l'états un scénarie de réprendre :<br>
Conservement, le n'ai pas été le seul à craquer.<br>
Apprenement, le jeunes stars du rap noir dans une jam infernale. Le clip du mois, sans aucun doute. BEN

# IMPRESSIONS AMERICAINES

(suite du n°151)

**USIQUE** 

LES **Non.com** BEATLES states de l'époque 20 ANS **pas de devenir ceuvres imperissables.** APRES !

**TESTING** ven auto de Forme concert pour<br>stes, l'Amérique ressasse à long<br>ndes ce qui fit la miracle de l'Ind

du disque. Comme è bien d'autres égards, Il I'Amerique arritte les aiguilles du temps et la<br>l'Amérique arritte les aiguilles du temps et<br>songe, afin de mieux pouvoir sécréter son<br>mythe. Vous ne pensez tout de même pas que ce sont les textes hargneux et politi-<br>ses de John Lennon qui font l'ordinaire des<br>radios américaines en 1986 ? Vous ne pen-<br>sez pas non plus qu'on diffuse leurs mes- sez

. Next GUEDON: 18<br>. Next Moment ... In a motories proposed ... In a motories proposed ... Paris (New Moment)

sages codés-hippy, révélant lés vertus des | myrn<br>hallucinogènes ("L-ucy in th S-ky with | place<br>D-iamonds", "Strawberry Fields Fore- | Com ver"..,), ou encore les paroles ambigues

des fabricais monceux repres e Liflé extra<br>Rheherd, l'un des premiers rockets nois<br>Rheherd, l'un des premiers rockets nois<br>Non, c'était pre verson associates près<br>Non, c'était pre verson associates près<br>de la ciflé<br>Vale à

SHOW DEVANT PICNIC - CHET BAKER (New Morning)

Comment s'etonner, dans ces conditions, de ce que McCartney soit une des plus riches stars au monde, malgre une activite plutot reduite et une succession de disques sans grande saveur ? Je me suis en fait laisse dire que les chansons des Beatles rapportaient chaque annee, en droits d'edi-tion, la bagatelle de 5 millions de dollars. On comprend mieux ce que les hommes d'affaires de Michael Jackson ont pu trou- ver de juteux en rachetant au prix fort <sup>I</sup> 'edi- tion des chansons des Beatles. De la a imaginerque, pourjustifierdel'investisse- ment, I'equipe de Michael Jackson devait bien graisser la patte aux programmateurs des radios, afin qu'ils continuent une dif-fusion intensive des titres des Beatles, il n'y a qu'un pas, que j'aurais volontiers fran- chi, si un ami ne m'avait pas faitremarquer que lephenomene Beatles existe deja depuis plusieurs annees... D'ailleurs, qu'est-ce que cela prouve ?

SHOW DEVANT (1978)<br>
SUGARE CONTRACT DEVANTAGE CONTRACT DE CONTRACT DE CONTRACT DE CONTRACT DE CONTRACT DE CONTRACT DE CONTRACT DE CONTRACT DE CONTRACT DE CONTRACT DE CONTRACT DE CONTRACT DE CONTRACT DE CONTRACT DE CONTRAC gnes de musique noire et que leurs styles s'inspiraient largement, salon leurs propres

SHOW DEVANT

aveur, de nel des bluesmen et des noc-<br>hostes, de medicales la proposition de la constitution de la constitution de la constitution de la constitution<br>cha mon dada i - Comment in pas souli-<br>cha mon dada i - Comment in pas

existic de "Bouringue" (comme acteur de l'América<br>en 1949) - Les Angle-Sauces de l'América<br>pues du Nord Internet, la ciutation des<br>pues de l'América<br>pues de la ciutation de l'América<br>pues de des l'América<br>pues de la ciutat

# PICNIC AT THE HOLLYWOOD **BOWL**

iles Davis est un mythe. Cette affirmation est cer- tainement incontestable en Europe. Et aux Etats Unis ? Fautvoir... Pourle public noir, ca ne fait pas de doute. Pour lebusi- ness, c'est plus difficile a dire, et meme s'il en est un, c'est un mythe encombrant. Pour son concert a ('Hollywood Bowl de Los Angeles, c'est en tous cas son nom qui apparait en plus gros sur I'affiche. Etran- gement, pourtant, parmi les quatre grou- pes engages pour lasoiree, ce n'est pas le sien qui clot le spectacle. On ajuge pre ferable de laisser le dernier mot a Spyro<br>Gyre Je ne contesterai pas les qualités<br>techniques des musiciens de Spyro Gyra,<br>ment offensant pour Miles de voir companies les compositions fadasses du septet electrique de Jay Beckenstein aux siennes.

SHOW DEVANT.

Mais pessons. Miles jouait à l'Hollywood | lant<br>Bowl et l'on n'allait pas bouder son plaisir | sym<br>Hollywood Bowl, c'est ce fameux amphi-<br>theatre de plein air, logé dans les collines is in measured of uniforms and the state of the state of the state of the state in the state is the state in the state in the state in the state is the state in the state in the state is the state in the state in the stat we have been been the particular processes that the control of the state of the state of the control of the state of the state of the state of the state of the state of the state of the state of the state of the state of théâtre dans sa lumière laiteuse. Quand<br>Spyro Gyra entreit en scène, la clarté<br>étrange avait déjà été happée par les nua-<br>ges de la nuit.

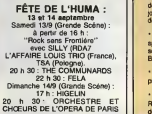

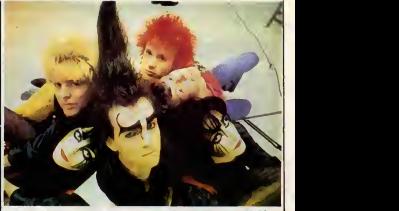

Vol. 1" (Soma/Vogue)

vant de se laisser submer-<br>ger par le flot de nouveau-<br>tés, j'avais juste envie d'attirer votre attention sur cette perle rare, ce petit morceau<br>quinze, vingt chansons écrites il y a<br>pris une ride... De ces choses qu'on fre-

donne, simplement parce qu'on est gai et  $q$ u'on se gai el qu'on se chansons dont on n'avait jusqu'alors connu | CA

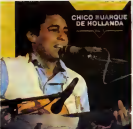

que les versions françaises et dont on | quait decouvre les subtilités dans leurs versions | ropi originales ("A Banda", "Noite Dos Mascarados"...). On s'aperçoit soudain que le | (4) nom de Pierre Barouh serait resté é jamais | pren inconnu, s'il n'y avait eu Chico Buarque. Buarque. qui se distingue de la plupart des autres artistes bresiliens par la de catelates se de son phrase, le velouté de sa voix. Buar-<br>que, qui offrait une prestation exemplaire, Whe<br>lant par le répertoire que pay la chaleur, la sourie<br>sympathie et la simplicité

# **DEVICE**

"Hanging On A Heart Attack" (Chrysalis/Phonogram)

urais-je chope le vice du<br>gros son FM en écoutant la sur<br>les boulevards de Los<br>Angeles ? Parce que caete-<br>titre de Device est exacte-<br>vous que j'aime bien, Ouand on saura que<br>pous que j'aime bien, Ouand on saura que Device est un trio (deux garçons, une fille), **que Holly Knight, I**<br>que Holly Knight, l'élément féminin, est **|** I'auteur d'un certain nombre de tubes inter-<br>prétér d'un certain Turner, Pat Benatar et Rod<br>Steward (entre autres), que le guitariste (pourre<br>d'une Black n'en est pas é ses premieres, premiere<br>ermes et que le chanteur, Pau

DOCTOR AND THE MEDICS

CHICAGO<br>BUARQUE DE **ENTRE DE LA CARDINA DE LA CARDINA DE LA CARDA DE LA CARDINA DE LA CARDINA DE LA CARDINA DE LA CARDINA DE LA CARDINA DE LA CARDINA DE LA CARDINA DE LA CARDINA DE LA CARDINA DE LA CARDINA DE LA CARDINA DE** 

# DOCTOR AND THE MEDICS

ning At The Pieces" (IR

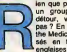

ien que pour le look, voila groupe qui vaut le detour, vous ne trouvez pas ?En plus, Doctor and the Medics se sont propul-<sup>i</sup> tete des ventes an que pouve qui vaut lé<br>
in groupe qui vaut lé<br>
détour, vous ne trouver<br>
peut 7 En plus, Doctri end<br>
the Medics se sont propul-<br>
séré minister dés leur senont<br>
lignée qui vaut le tier<br>
(lignée des leurs second

englais 45 lours, et ce, fallelt quand même le tare l<br>Après quotre années de remeire payché-<br>délique, è foutre systémaliquement le<br>boxon sur scéne, et ce essentiellement<br>pour le tun, è ressusciter les vaux trips<br>d'ecide de la fin ler une réputation à la mesure de leurs cos-<br>tumes, Doctor and the Medics ont réussi<br>à occuper à eux seuls le créneau très con-<br>voité de la psyché-démence. Il ne man-<br>quail plus que leur idée de génie de reproduce a viene "Sprill in the Sky" de<br>Norman Greenbaum eins as compéres<br>prince de la production de la prince de la prince de la prince de la prince de la prince de la prince de la prince<br>prince de la prince de la prince

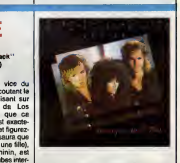

possède ce qu'il faut de puissance, on pourra penser que Device n'a pas vole sa place dans le top 40 americain. II n'est pas interdit de jeter une oreille sur leur disque.

# INFOS TOUT POIL

" les Pogues ben du cinéma : Après leur excer commandé une chanson pour son demand historique.<br>"Sid end Naoty", qui retrace la meurtrale possuon saido-maso étricolée du bassiste concoléate.<br>Des Sax Pistols pour son su-grou

\* Après sucer provoqué Thili scandale de l'été en élisient eu grand puis son addiction à l'héricien.<br>après s'être recheté une conduits an servant il sas tans sos excusses les plus plates si an ap.<br>sitat : "Lia ne suis plus

• Du 9septembre au 18 octobre a laFNAC de Nice, on peut voir I'exposition "Chambre d'Asie", presentant des photos prises par Gerard Manset au cours de ses voyages.

\* Banlieue Sud, le label de disques crèé à Toulouse il y a quelques années par le chanteur<br>Richard Self et sur lequal figuraient les premiers disques de Mader, a trouvé un nouveau réseau :<br>de distribution, celui de CBS.

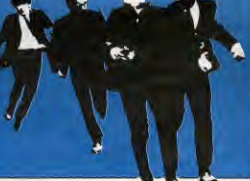

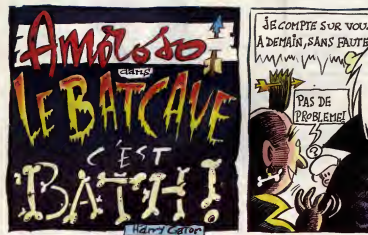

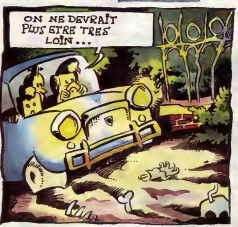

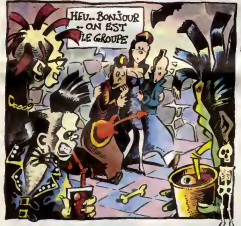

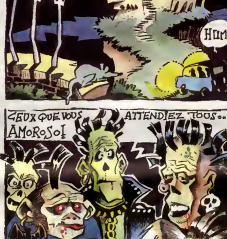

**JECOMPTE SUR VOUS...** 

Pas de

PROBLEM

im<sub>a</sub>

C

Q)

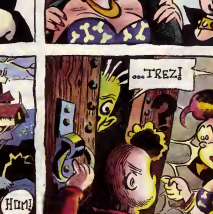

OUEST CE OUR C'EST<br>QUE CETTE HISTOIRE<br>DE CONCERT ? ILEST<br>PAS UN PEU BIZARRE

CE TYPE?

MAIS NON IGA

UN CONCERTIONS

UN CHATEAU II

 $\overline{\text{2}}$ 

MА

G

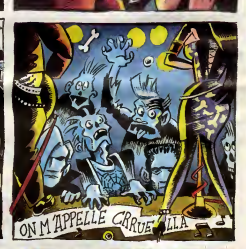

**BEUVH** 

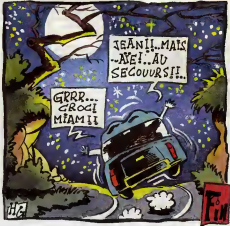

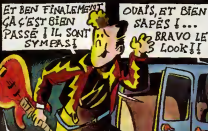

BEN FINALEMENT

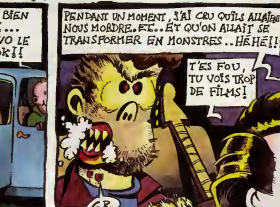

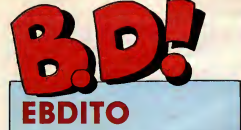

Tiens, pendant que j'y pense, trn. I<br>Un truc en pensant ; en théo-Herg ne , je ne compte pas les ree ditions dans le BD Parade. Donc, comp elles n'y apparaissent pas, par voie de consequence Enfin. e'est logique, quoi.

Le mois prochain. en principe. vous aurez droit au nouveau Tin-

**CHEF Sam** 

Tiens, lui, je vais vous en parler un c'est<br>peu. Calvo, il fait partie des dessi- que C<br>nateurs qui ont influencé tous ceux Calvo<br>que l'on connait maintenant, sans mais exception aucune. II va y avoir des ple a<br>conspour dire . "Wouah l'autre, eh, c'étai

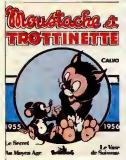

**A UN** PUBLIC c'est pas possible, on peut pas dire que ce que fait Ouin ressemble à du | parus Calvo !" Non, on ne peut pas le dire, | de mais justement, c'est pas un exemple au hasard. Ouin m'a dit que deuxi c'était son dessinateur préféré. I met Celui grace auquel il dessine, celui | qui lui a tout appris. C'est pas leseul : Uderzo ne se cache pas de la parte cette parente non plus. Et Walt Disney lui-même a été complétement : a l'a influence - enfin. disons que ca a ete réciproque - par lui. Alors, ceux qui part ont ete influences par Calvo et Disney en ont influence d'autres à leur | ...

comprenant les esquisses, le scenario, etc. Enfin, je vous en dirai plus quand jele verrai. C'est tout

Milou.

tour, mais I'un dans l'autre, Calvo | Gran est dans letas du debut. Moustache et Trottinette, c'est Tom et Jerry au Moyen Age. Irremplacable. Ce type a une façon de faire des **des** perspectives plongeantes absolument unique. Je sais pas quoi en **lessa** dire, ca me parait tellement indiscutable que j'ai l'impression de précher dans le vide. C'est vachement | mis-

super bien, voila tout.<br>MOUSTACHE ET TROTTINETTE<br>de CALVO chez FUTUROPOLIS,

# BD Parade!

tin. Nouveau ? Qui Celui que il ett Hergé n'a pas achevé, qui sera il a présenté sous forme d'un dossier | | | n DOCTEUR VENTOUSE 2<br>EXECUTIVE WOMAN<br>LES ENTRETIENS SADOUL-<br>FRANOUNINE RESERVENT D'ISTAMBOUL<br>LE GENIE DU SIGLE 2<br>CAPTIFS DU CHAOS<br>CAPTIFS DU CHAOS<br>LES ONCLUSES PAUL OCCLES<br>DU CHAOS<br>DU CHAOS<br>DE MADA DE MAD<br>DE MADA DE MADA<br>DE A LA VIE A LA MORT UNE NUIT CHEZ TENNESSEE UN MOME DE PERDU... CADAVRES EN SOLDE

**FLEUR** parus. Il s'en écarte le temps de tout ce<br>deux tomes de la sére "Les Com- pas n<br>pagnons du crépuscule", dont le donc,<br>deuxième vient de paraître, et que milluer<br>mème que c'est celui que je vous sujet.

BRETECHER YSLAIRE BALAC VEYRON 16<br>SADOUL 16 FRANC 16 CEPPI<br>ZENTNER/PELLEJERO 16 R<sup>61</sup>05<br>BERNET ABULI 16 BERNET<br>COLLECTIF 15 Pet COLLECTIF 15 dom<br>MUNOZ SAMPAYO 15 ave<br>KONK 15 plat PTILUC<br>**DODIER MAKYO 14**<br>AUTHEMAN 14 DR<br>TAFFIN 1 DR<br>SAMPAYO SOLANO LOPEZ 14 M

ANIMALS

Von (parolini, president de voltage de voltage de voltage de voltage de voltage de voltage de voltage de voltage de voltage de voltage de voltage de voltage de voltage de voltage de voltage de voltage de voltage de voltage Dealerg, Frank Forenza, Jadeiran, James<br>Maik, Millel, Roba, Senon, Wei<br>Alaik, Millel, Roba, Senon, Wei<br>de plus perce qui ça m'aurait per<br>de plus perce qui ça m'aurait per<br>de plus perce qui ça m'aurait per<br>las fair mon arti

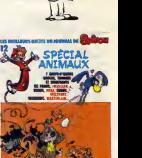

velle notation, dans la catégorie<br>enfants, c'est chouettos. Voila.

**SECIAL ANIMAUX de PLEIN<br>ENS chez DUPUIS, 35 fran** 

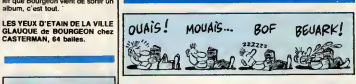

SALUT LA **ROCK'N' COWBOY** 

> Stanley est le premier volet des aventures de Georges. Ah non, pas du tout. Des aventures de Stanley, voulais-je dire. Sinon, je vois pas tres bien ce qu'aurait voulu dire le titre. Je vais vous faire une confi- dence : la bd. c'est beaucoup plus facile d'en lire que d'en parler Quand je pense aux pauvres des sineux qui eux, en plus, doivent la fabriquer, les pauvres ! Mais com- ment font-ils ? Bon. Stanley est un petit Anglais qui s'enfuit pour alter vivre en Amerique La-bas, il devient un cowboy d'enfer, genre Buffalo Bill. Mais il a des difficultés tout le **gl** temps, personne ne s'aparçoit que c'est un génie, tout le monde passe son temps à lui cogner sur la sa gueule, a luiclaquer le museau. a lui flanquer des beignes, à lui filer deux tartes dans la tronche, a lui eclater les naseaux, a lui faire la tete au carré 40 sur 40 format normalisé, pas. 1<br>à lui aplatir le cagoule, à lui mettre un saise<br>un slip sur la tête et à lui mettre des uparce s, et à lui emi gles dans les yeux. Ça, c'est du STANLEY de JOLY et HUBINON<br>remplassege ou je ne m'y conneis chez DUPUIS, 35 balles. remplissage ou je ne m'y conneis chez

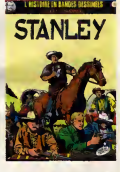

is. Tout ça a ete de ga se voit, mats c'est acceptable parce que le scenario est sympa.

BETEL

Je trouve bizarre que dans une bd on parle au passe simple. Genre : "Nous nous assimes dans les grands fauteuils qui nous tendaient leurs accoudoirs d'un air amene." Pourtant, dans un roman. ga passe.

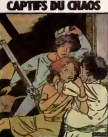

mats en bd, ga cheque. Enfin, ga me choque. Je verrais bien ça à l'impar-<br>fait du subjonctif. "Dingo, eŭt-il fallu<br>que tu tombes dans cette flaque de merde ?" (Note à le correctnoe : laisse beton). Bref,

Je suis etonne par la richesse du scenario, par rapport a I'indigence du dessin. A mon avis, Ceppi aurait du laisser faire un dessinateur plus habile. L'histoire : quatre types profitent du debut de la mousson pour cambrioler une banque en Inde. Rapidement, ils se refugient dans une maison qui contient un couple. la mere de I'un d'eux et un medecin qui la soigne. Et pendant leres tant du bouquin, ils restent seuls dans cette maison. bloques par les trombes d'eau qui se deversent du ciel en furie demoniaque bleu douze. Pardon Done, c'est tres extremement bien et je le recom mande chaudemenl a tous ceux qui ont froid. PS : Milou Moulou aime aussi et ila toute la coltec'.

CAPTIFS DU CHAOS de CEPPI chez CASTERMAN, 41balles.

Milou Moulou (mon maquettiste) me dit méchamment. C'est vrai, je suis temoin<br>dit qu'il y a un public pour ça. Il l'a témoin, il y a des imbéciles qui pors aiment bien Jacques Martin et Jean Pleyers. Au vu de cette intro. vous devez vous douter que je ne sup-porie pas. Le dessin est nul au possible, le scénario chiant et sans intérit, et principenois soudaine que l'as Assembleurs<br>et que ne volatis d'autorités de Constantinopel de Constantinopel de Constantinopel<br>cons, les taies de Martin Après tout, l'on le protection<br>cons, les taies de Martin Apr masos, au revoir

sesterces.

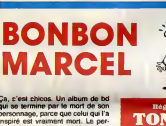

 $Q_1 \ge 0$  and  $Q_2 \ge 0$  and  $Q_3 \ge 0$  and  $Q_4 \ge 0$  and  $Q_5 \ge 0$  and  $Q_6 \ge 0$  and  $Q_7 \ge 0$  and  $Q_8 \ge 0$  and  $Q_7 \ge 0$  and  $Q_8 \ge 0$  and  $Q_8 \ge 0$  and  $Q_9 \ge 0$  and  $Q_9 \ge 0$  and  $Q_9 \ge 0$  and  $Q_9 \ge 0$  and  $Q_9 \ge 0$  a du monde entier. Je me demande si Franc va continuer sa serie, maintenant que le vrai Marcel est mort.<br>S'il arrète, c'est dommage, je suis — regr<br>plié en quatre à chaque fois que je<br>lis ses albums. C'est rara, croyez- LE I moi. C'est un des quatre ou cinq ehe:

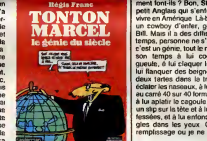

VOIR PAGE 24

auteurs qui me font vraiment mar-rer. Ratez pas ca, vous le regretteriez.

LE GENIE DU SIECLE de FRANC chez CASTERMAN, 54 balles.

VOICI

ET L'OGRE

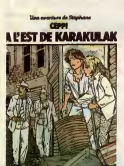

Voilà une réédition d'un album de Ceppi Ceppi. dont vous avez une nou-<br>veauté quelque part ailleurs sur<br>cette page. C'est, chronologique-<br>ment, le deuxième de la série. Parce qu'il faut vous dire que durant les trois premiers albums, le heros, Stephane, fuit de pays en pays pour echapper sux flics, car il a commis un casse. Donc, là, il est en Turquie.<br>Et tout à fait par hasard il se trouve. pris dans une histoire rocambolesque que je vais pas vous raconter parce qu'après tout, vous n'avez qu'à vous payer toute la série, non mais. Bandes<br>1999 - Bandes C'est toujours aussi moches, mais c'est<br>vrai qu'on a du mal à en imaginer<br>d'autres sur un tel scénario. En gros, Ceppi est un bon et vous feriez bien de le lire.

A L'EST DE KARAKULAK de **||** CEPPI chez CASTERMAN, 41 (rancs.

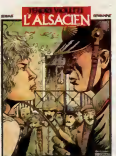

Ca pourrait s'appeler : "Tranches | de vie pendant la guerre contre les les histoires fades de nen du tout." Car c'est très ensommeillant.<br>comme album. Déjà, bon, quand on a l'avis d'un eminent historien,; qui i dit que les uns étaient des salauds et les autres des bons. on peut reagir, étre d'accord, s'insurger, mais i la, c'est juste des histoires pas inte ressantes et les auteurs ne semblent même pas avoir envie d'en parter. D'ailleurs, moi non plus.

L'ALSACIEN de SERVAIS et DEWAMME chez CASTERMAN, 54 balles.

23

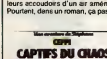

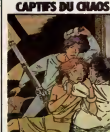

Prussiens vues en noir et blanc, ou

**TRANCHE** 

LE LYS ET L'OGRE (franchement, | du mo<br>un titre pareil !) de PLEYERS et | si Fran<br>MARTIN chez CASTERMAN, 35 | tenam

# **DEUX SUPER-CONCOURS PERMAMENTS**<br>20.000 tranos de prix au MEILLEUR LOGICIEL du MOIS et un VOYAGE pour 2 per-

sonnes en CALIFORNIE au meilleur logiciel du TRIMESTRE.

formule, portant nous essays et approximation of the concording of the concording of the concording of the concording of the concording of the concording of the concording of the concording of the concording of the concord grammes qui devont étra DRIGI - l'onner<br>ARUX et FRANÇAIS. Si votre pro- de l'orienne<br>premme n'est pas tout è feit eu publiés<br>print, un de nos apécialistes vous ART4 :<br>dire commeni l'amélioner pour leur volte<br>nous le propos

pation ainsi que de toutes les explications necessaires a I'utili- sation de ce programme. Bonne chance !

Signature obligatoire<br>(signature des parents pour les mineurs).

Nom Prenom Age : Profession Adresse N' telephone Nom du programme<br>Nom du matériel utilisé

Un concours de plus ! Réglement :<br>Mism de bien original dans cette RRT.1 : HEBDOGICIEL organise de RRT.1<br>de faire quelque chose de diffé- concours doté de prix récompen- des H<br>de faire quelque chose de diffé- concours doté

Tacom membrande de literaciones de la construction déposite<br>construction de la construction de la construction de la construction de la construction<br>ART 2: Ce concours est ouvert à le grégere de la construction de la grége

de l'originalité les logiciels qui sont l'ort p<br>publiés dans le journal.<br>ART.4 : Ce sont les lecteurs qui, par reque<br>leur vote, déterminent les molleurs<br>legiciels mensuels et inmestrele.<br>ART.5 : Le prix alloué pour le con-

tard un mois après la clòture du con-<br>cours mensuel.<br>ART.6 : Le prix alloué pour le con-<br>cours trimestriel sera remis au plus<br>tard un mois après la clòture du con-

cours investigate<br>
ART.7 : Le présent régisement a été<br>
député char Roure deux Roues (1998)<br>
député des Roues (1998)<br>
député des Roues (1998)<br>
ART.8 : HeizbOGICIEL as réserve<br>
le guéral increment a bout monet de MART.<br>
le

HEBDOGICIEL : 24 rue Baron 75017 PARIS.

Sera declaré gagnant le pro-.<br>gramme qui aura obtenu le plus<br>fort pourcentage de vote par rap-.<br>port à la totalité des programmes. recus pour un mé

.<br>Ni, pas de favo ordinateurs plus putssants ou tres diffuses.

C'EST JEAN-YVES<br>LE FRIEC QUIGAGNE<br>LES 20000 FR. ET LE BON DE PARTICIPATION WAVE EN CALIFORNIA Pour SON PROBLEM déclare étre l'auteur de ce programme qui n'est nu une imitiation nu une |<br>copie d'un programme existant Ce programme reste ma propriété et |<br>|autorse HEBDOGICIEL a le publier La rémunération pour les pages<br>|publiées sera 豳 DIEN LE Le programme doit être expédié sur support magnétique (cassette ou )<br>disquette) eccompagné d'un descriptif détaillé du majériel utilisé (production)<br>d'une notice d'utilisation du programme. Les supports des program-<br>mes pu isse

**Salut** la promo

L'HOMME A LA VALISE 45,00 PROMINE A LA FEMME DU MAGICIEN 72,00 PROMINE<br>TRAGIQUES DESTINS 49,00 BLOODI ET LES RONGEURS 32,00 MAES<br>BARRETT 67,00 MARRETT 67,000 MAESTER<br>GOMME 45,00 MAESTER 65,00 MORBUS GRAVIS 59,50 ROCK<br>MASTA LE THEOREME DE BELL 49,00 LA FIN DU MONDE...<br>LA FIN DU MONDE... 59,00 li) Wol<br>LA FEMME PIEGE 69,00 li) Wol<br>DEJEUNER AU PETIT 45,00 DE Jev<br>DEJEUNER AU PETIT 45,00 <sup>de Jev</sup> LE VICOMTE 59,50 OBJECTIF DANGER<br>CHICOMTE DANGER 69,00 OPG F<br>LE PAYS QA 35,00 LES ONCLES<br>DECRESCENDO 69,000 PAUL<br>DRE NUIT CHEZ TENNESSEE 39,50 LES 7<br>LES 7 VIES DE L'EPERVIER 1 39,50 cles 6<br>LES 7 VIES DE L'EPERVIER 1 39,50 LES <sup>7</sup> VIES DE LEPERVIER <sup>2</sup>39,50 LES <sup>7</sup> VIES DE LEPERVIER <sup>3</sup> 39,50 LES ENTRETIENS SADOUL- FRANOUIN 220,00 CADAVRES EN SOLDE 42,00 EXECUTIVE WOMAN 59,00 RETOUR 64,00 CARNAGE <sup>+</sup>49,00 UN MAX DE MAD 80,00 SAMBRE 59,00 DOCTEUR VENTOUSE BOBO- LOGUE <sup>2</sup> 45,00 LE REVE DU REQUIN 59,00 PRINCE VAILLANT 142,00 RHAPSODIE HONGROISE 49,50 MOUSTACHE ET TROTTI- NETTE 142,00 L'ALSACIEN 54,00 <sup>A</sup> L'EST DEKARAKULAK 41,00 LE LYS ET L'OGRE 35,00 CAPTIFS DU CHAOS 41,00 STANLEY 35,00 SPECIAL ANIMAUX 35,00 LE GENIE DU SIECLE 54,00 LES YEUX DETAIN 64,00

Visual delenaça estre llíbreiro Parros (\* alemá la France est lleira<br>1904: Postein de la Galicia de llíbreiro de la Galicia de la Galicia de la Galicia de la Galicia de la Galicia<br>1906: Postein de la Galicia de la Galicia

Li Envoyes-moi simplement les points-cadeaux. Paur l'instant le<br>stocke , je verrai plus tord.<br>Cluz les points cadeaux. le reçois au choix une sérigraphier : u-<br>l'il Violéec Minus \* I signée de .<br>L'il Violéec Minus \* I sig

de Jacovitti,<br>C José point-codeoux, je reçois "Pin-Ups", 150 poges couleurs<br>Over plus de 1000 photos, jaquette et taur le fourbi,<br>Cl J'os 14 points-codeoux. Je cosse lo baroque et reçois sons déloi<br>Un tiroge loue munérale

Bon. Salsiasz les accoudoira du fautouil où vous êtes en train<br>de vous prélasser, et accrochez-vous. Vous qui avec l'habi-<br>tude de le simplicité évangile des poto data print, vous allez<br>avoir droit à l'un des problèmes les

et qui intergenti les pinionepeles dispués par actual de la pinion de la pinion de la pinion de la pinion de la pinion de la pinion de la pinion de la pinion de la pinion de la pinion de la pinion de la pinion de la pinio

CI Qui, je suis grand, je prends une feuille de papier et que en clair ce que je veux, ce qui m'évite de cocher ce 54,00 que en c

: Code postal <sup>+</sup> Villa : Prenom: Envoyez ce bon <sup>a</sup> : IMPRESSION <sup>3</sup> impasse du Adresse : Cotombier <sup>95230</sup> SOISY. .\_N°152

LA BOUTIQUE A.M.I.E

Nom :...<br>Prénom<br>Adresse

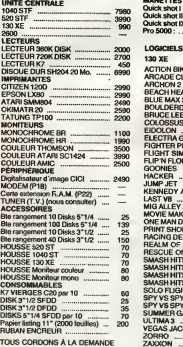

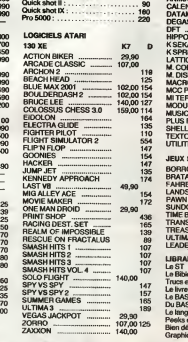

# MANETTES Quickshotl: 70 JEUXST Le langage machine 149 Peeks etpokes 129 Bien debute! 129 Graphic etson 149

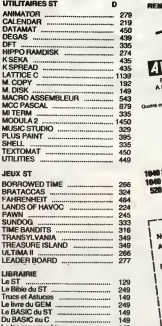

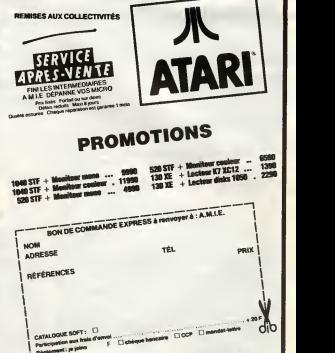

Materiel garanti 2 ans

11, bd Voltaire 75011 Paris (M° Republique) - Tel. (1) 43.57.48.20 - Ouvert du lundi au samedi de <sup>9</sup> <sup>h</sup> 00 <sup>a</sup> <sup>19</sup> <sup>h</sup> 00

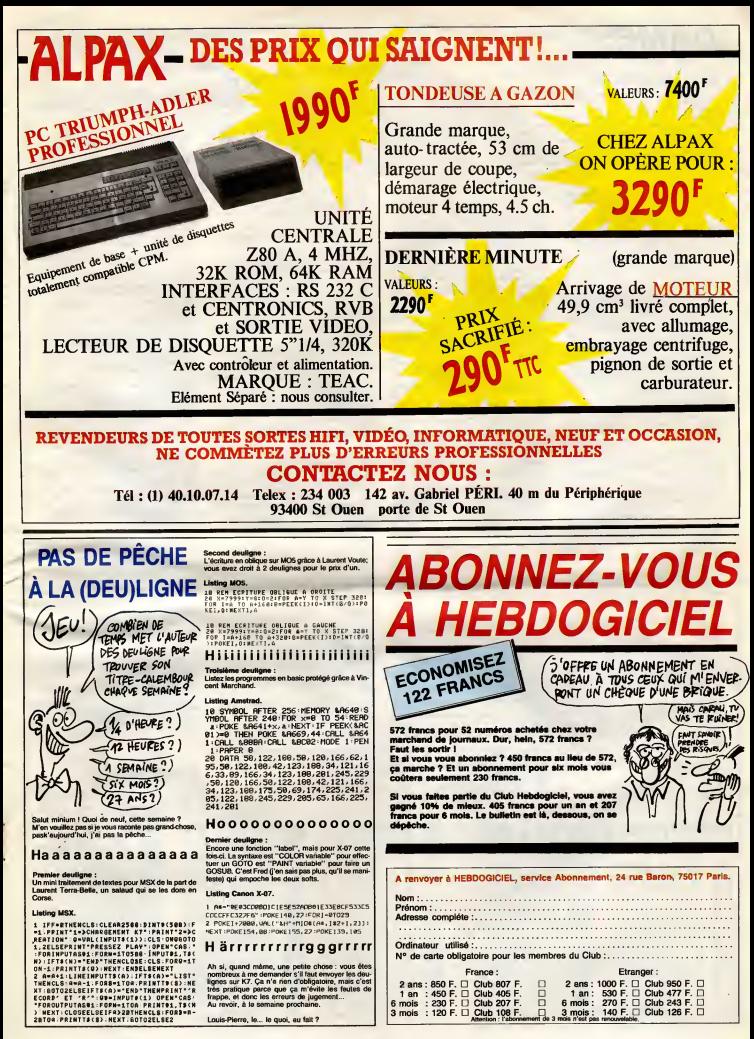

# **DAMES**

Appreciez qu'a votre instar, I'ami X-07 se decouvre une veri-<br>| table passion pour les DAMES...<br>| André GENNESSEAUX | axabres

Mode d'emplois<br>Ce par le comparation de la minimum la version fi B Ko (dans ce cas, ne pas tuper d'el de la minimum de la minimum de la minimum de la minimum de la minimum de la minimum de la minimum de la minimum de la mi

<sup>t</sup> 'C» p <sup>r</sup> ogr annua • ptr\*»t da jouer aux 2. "Void 1\* rapptl da cirtftlnn : 3 ' \* la priie act oblloatolr\* 4 ' \* si pluslsura coupi a'offrant, an doit choiair ctlui qui prand la plus 5 " \* <sup>s</sup> ' i1<sup>y</sup> \* tncnr\* pluiiiun coups, Jou\*r ctlui qui prand la plua da daaas 6 • \* partla nulla si : - un jouiur n'a plus qu'una dm 7 ' - 1'autra a au plus trola pi seas, dont au Mains una daa\* <sup>B</sup> ' Las coups sont afflchsa suivant la notation Manoury : <sup>9</sup> ' <sup>1</sup> pour la lara cm\* das nolrs:NU 90 pour la darnlar\* das blancsiSE 11 ' La Jau n'utlllaa qua la cursaur at las touch\*! d\* fonction 1Z ' Oaplacaz votra pion sur la Jau puis valid\*\* par la touch\* cantrala <F6) 13 ' L'algorithaa utlllsa ast la Minima\* av»C optinlMtmn alpha-bat\* <sup>14</sup> ' Las sous-prograiass uttlleant la racurslvlt\* <sup>13</sup> \* Tmp\* da r\*fl\*xlon : un\* alnut\* \*n niv\*au 1, huit mn nivaau Z, plus apras 16 ' N'hasltaz pas a au9\*i\*nt\*r 1\* nivaau quand <sup>11</sup> r\*st\* p\*u d\* plans 17 ' Pour jou\*r, supprlmz l\*s cmatntt ir\*s (llgn\*s non Multiples d\* dix> 18 ' BONNE CHANCE ! 19ZO GOTOSOOO

30 CAIPMIY\* 0931104 INITIAL:<br>
1976 - Maria Carl Maria (1983)<br>
1976 - Maria (1983)<br>
1976 - Maria (1983)<br>
1976 - Maria (1983)<br>
1980 - Maria (1983)<br>
1980 - Maria (1983)<br>
1980 - Maria (1983)<br>
1980 - Maria (1983)<br>
1980 - Maria

117 '<br>118 'BAPOSE DES PIONS SUR LE JEU<del>it</del>

119 \* 120 G0SUBSlO0:G0SUB92OO ISO PRINT - Pos\*z lam plans', -CASE PB 140 xt-z: ye-i:cj-i6 iso locatel,3:printusingf«ibpi:locate9,3 :printusingf«inpi 160 locate9,3:printusingftj|bdi:locate13, 3:printusingf\*|ndi 170 oosubssoo: ifa«oorre<10rre>4thena-0:g

01020<br>180 | FASTMENIFA) 2011 | KRES | 1981 | A-201 | 1997<br>190 | 91 | 1998 | 1998 | 1998 | 1998 | 1998 | 1999 | 1998 | 1999 | 1998 | 1999 | 1999 | 1999 | 1999 | 1999 |<br>190 | 91 | 1998 | 1998 | 1999 | 1998 | 1999 | 1999 | 19

0100T0130<br>230 0NRE0OT0230,260,270,280,290<br>240 00T0120

**SPECTRUM** 

478 - 1941 - 1952 - 1954 - 1954 - 1955 - 1956 - 1957 - 1958 - 1958 - 1958 - 1958 - 1958 - 1958 - 1958 - 1958 -<br>1958 - 1958 - 1958 - 1958 - 1958 - 1958 - 1958 - 1958 - 1958 - 1958 - 1958 - 1958 - 1958 - 1958 - 1958 - 1958<br>1 SINGF\*|HY 760 IFN-DO'»LTHENCJ-AOELSECJ-MU(Nfl) 770 GOSUB9350:LOCATE13,0:PRINTUSINGF\*|NY : OOSUB5300 7B0 IFINKEY\*O <sup>a</sup> 5\*GOT07BO 790 IFP>0THENIFP>ZOTH£HGOSUB341OELSEGOSU 5430<br>00 IFF(OTHENIFF(-20THENROBUBS4309LES00E BOO 1PP(oTHENIFP(-20THENG0SUB943ORLEGOS: 1771<br>BIO CJ-MW(N):G0SUB9300:G0SUB9400<br>BIO CJ-MW(N):G0SUB9300:G0SUB9400<br>820 IFLC(0) >OTHENCJ=PR(N+1):G0SUB9300:60 174<br>BUB9400 830 MEXT:N-0:DCC0I-DG:AC£0)-AG:G0SUB4000 : OOSUB970O 840 IFABSUEUIAG) <sup>i</sup> >20THENCJ-A0: GOSUB33O0 : IFTT»lTHENG0SUB9410ELSEGOSUB943O  $\begin{tabular}{l|c|c|c} \hline \textbf{0.1} & \textbf{0.1} & \textbf{0$ 

329 BONUSSYON<br>330 BONUSSYON<br>340 PRINT\* Profondaur da',\* racharcha \*n<br>340 Marie-Coups\*, 12 3 4\*|<br>340 NM-UAL(INKEY«1 :IFNHH(10888N)4G0T03S0<br>309 • 309 \*\*<br>309 • 309 • 300E2\*\*<br>309 • 309 • 300E2\*\*

**BERTHER** 

sio gosubs90o:print'A vous : -| ifco-ithc NPRINT' nolrs'ELSEPRINT' blancs" 3ZO z-o:oosubiooo 1070 FORI-1TODN<br>1080 FORICI):1FP=OTHENNEXT:GOTO1100<br>1090 G0SUB1400:JEU(P)=-20-I:HEXT<br>1110 FORI-1TOPN<br>1110 FORI-1TOPN lizo p-pn(Ii:ifp-othenhext:return ii3o ap-7:gosubi9oo:ap\*8:qosubi90o:next: return 1140 LB--30:LH— l: IFPB-OOOTOH80 1190 FORI-1TOPB 1160 P-PB(I>:lFP-0THEHNEXT:OOTOllB0 1170 G0SUB1300: JEU <sup>&</sup>lt; P ) - <sup>I</sup> :NEXT ' 1180 IFDB-000T012Z0 1190 FORI-ITODB 1Z00 P-DBdl :ifp»othennext:gotoi2zo 1210 oosubi40o:jeu(pi-zo+i:next 1Z20 ifpb-oorloothenreturn 1230 F0RI-1TOPB 1240 P\*PB(I): IFP-OTf4ENNEXT: RETURN 1290 AP—7:OOSUB1900:AP—8:G0SUB1500:NEX T: RETURN 1300 cc«o:cd-o:jeuipi-o 1310 in-i:pp-p-s:pf\*pp-b:80SUB160o:in-2: PP-P-7:PF-PP-7.-eOSUB1600 13ZO IN-3:PP-P\*7:PF-PPf7:O0SUB160O: IN-4: PP-P\*8:PF-PP»e:G0SUB1600: RETURN <sup>1400</sup> JEUip>ao:iN->i:D—a:GosUBZOOo:iN-2:D —-7:gosubzooo 1410 in-3:d-7:oosubzooo:in>4:d-b:bosub20 oo: return 1900 IFJEUtPfAPlOOTHENRETURN 1910 NC-NCfl:MVIIX)-P:MV(IXfl)-PfAp:PRlI X)-0:lX-IX«-2: RETURN 1S97 •

**CANON X07** CONSERVATIE  $j^{\text{u}}$ <sub>2</sub>u 'A CE\ Journal Occupation of  $\mathcal{L}$  $E$  SANOIK:  $E$ 

OVELLE<br>DECOUVERTE

SERVEUR HEBDOGICIEL 3615 + HG PUIS ENVOI

2120 A-JEUIPP-8) :lFA<LBORA>LHORJEU(PP-16 <sup>1</sup> <sup>&</sup>lt; >OOOT021SO 2130 IFABSIAI >Z0THENCD-CD4-1 2140 JEUIPP-8)-Af 100:CC-CC\*l:CAICCl-PP-l 6:cpicci-pp-b:c-i:gosubzioo 2150 ifcc<lcgoto22o0 2160 ifcc-lcthenifcd<dpg0t0z200elseifcd\* dpthennc-nc\*c:gotozibo zi70 nc-c:dp-cd:lc-cc:l-lc\*i:ix-z zieo forj-itocc:nviix+ji-ca(j>:priix+ji- cpiji:next Z190 HV(IXI-P:PR(IXI—b:ix-ix\*l Z200 pp-cpicci :jeu(ppi-jeuippi-ioo: ifabs ( JEU1PPI <sup>I</sup> >20THENCD\*CD-1 ZZ10 CC-CC-l:RETURN ZZ90 G0SUB2890 ZZ60 PP-CAICCl:lFJEUIPP-71-OTHENPP>PP-7: CA ICC <sup>I</sup> -PP: C-C+ <sup>1</sup> : G0T0ZZ50 2270 A-JEUIPP-7):IFA<LBORA>LHORJEU(PP-14 <sup>&</sup>gt; <sup>&</sup>lt; >0G0T0Z300 2280 IFABSIA) >20THENCD<\*CDf <sup>1</sup> ZZ90 JElMPP-7)-AH00:CC-CC\*l:CAICC)«PP-l 4: CP (CCI -PP-7: C-l :GOSUBZZ50 Z300 IFCC<LC60T0Z350 Z310 IFCC\*LCTHENIFCD<DPGOTOZ350ELSEIFCD- DPTHENNC-NCfC:00T0Z330 23ZO nc-c:dp-cd:lc-cc:L-lc+i: ix»z <sup>2330</sup> forj-itocc:hv<ix+j)-ca(j>:pr(ix\*ji-CPIJI :nextj 2340 mviixi-p:pr<ixi—7: ix-ix+l 2390 pf-cpicci sjeuippi-jeuippi -ioo: ifabs IJEUIPPl <sup>&</sup>gt; >2OTHENCD-C0-l 2360 CC-CC-l: RETURN 2400 GOSUBZBSO 2410 PP-CAICC»:IFJEUIPP+7I-0THENPP-PP\*7: CAICCl-PP:C-Cfi:OOTOZ4O0 2420 A-JEUIPP+71 : IFACLBORA>LHORJEUIPPf 14 <sup>I</sup> <sup>&</sup>lt; >0G0T02430 2430 IFABSIAI >ZOTHENCD-CD\*l 2440 JEU IPP +7) -A\* 100: CC-CC <sup>+</sup> <sup>1</sup>:CA ICC <sup>1</sup>-PPf 4 : CP <sup>&</sup>lt; CC <sup>I</sup> -PPf 7: C-l : GOSUBZ400 Z430 IFCC<LC0OTOZ3O0 Z460 IFCC-LCTHENIFCDCDPGOT029OOELSEIFCD-DPTHENHC-NC+C : G0T0248O 2470 nc-c:dp\*cd:lc-cc:l-lc\*i: ix-z Z480 FORJ-lTOCC:HVIIXfJI-CA <sup>t</sup> J> :PR< IX+ Jl- CPU) :next 2490 hviix)-p:priixi-7:ix-ix+l Z300 pp-cp<cci:jeuippi-jeuippi -100: IFABS IJEUIPPl <sup>I</sup> >20THENCD-CD-1 2910 CC-CC-l : RETURN 2990 GOSUB2700 2960 PP-CA(CCI : IFJEUlPP+8)-OTHENPP-PP+B: CA(CCI-PP:C-Cfl:OOTOZ3SO 2570 A-JEUIPP>6) :lFA<LBORA>LHORJEU(PPfl6 <sup>I</sup> <sup>&</sup>lt; >OGO T02600 2380 IFABSIA) >ZOTHENCD-CDf 2990 JEUIPPf8l-AflOO:CC-CCfi:CAICC>-PPfl 6:CP(CC)-PP\*B:C-l:G08UB299O 2600 IFCC<LCG0T02650 2610 IFCC-LCTHENIFCD<DPOOTOZ6SOELSEIFCD-DPTHENNC-NC +C : GOT02630 Z6Z0 nc-c:dp-cd:lc-cc:l-lc\*i:ix-z Z630 FORJ-lTOCCrMV <sup>I</sup> IX\* <sup>J</sup><sup>I</sup> -CA <sup>I</sup> J <sup>I</sup> :PR <sup>I</sup> IXfJ) CPU) 'NEXT ' Z640 hv<ixi-p:priix>-0:ix-ix+l Z6SO PP-CPICC) :JEU(PP1-JEUIPP) -IOO! IFABS UEUIPPI <sup>I</sup> >20THENCD-CD-1 2660 CC-CC-l : RETURN 2700 PP-CAICO' 2710 IFJEUIPP-7I-OTMENPP-PP-71GOT0271O 2720 A-JEUIPP-7i:lFA<LBORA>LHORJEUIPP-14 ) <sup>&</sup>lt; >0GOTOZ7S0 2730 IFABSIA) >ZOTHENCD-CD+l 2740 JEUIPP-7)-A\*100:CC-CCfi:CAICC»-PP-l 4 : CP ICC ) -PP-7 : C-l : G0SUB2290 2790 PP-CAICC).

**From Book** 

1399 'ASPRIDED PAR LEG PIONS\*\*<br>1999 ' 1600<br>1600 A-JEU(PP)<br>1610 IFACL**DOR**AJHORJEU(PF){JOTHENRETURN | 1<br>1620 IFABS(A) >20THENCD-CD+1

<sup>1630</sup> JEU(PP)-AflOO:CC-CC+l:CA4CC)-PF:CP( CO-PP 1640 0NING0T0169O, 1690,1730,1770 1690 PP-PP-16:PF-PP-B:GDSUB1600 1660 IN-Z:PP-PPfi:PF-PP-7:eOSUB1600 1670 IN-3JPP-PP\*14:PF-PP+7:GOSU81600 1680 PP-PP\*l:00TQ1810 1690 pp-pp-14;pf-pp-7=g06ub1600 1700 in-i:pp\*>pp-i:pf-pp-8:gosubi600 1710 in-4:pp-pp»16:pf-pp\*b:gosub16o0 1720 pp-pp-iiootoibio 1730 PP>Pf>\*14:PF-PP + 7:GOSUB160O 1740 1N-1:PP-PP-15:PF-PP-8:GOSUB1600 1750 IN>4:PP-PPfl6:PF-PPfB:0OSUB1600 1760 PP-PP-1S:GOT01810 1770 PP\*pp+i6:PF-pp+a:GosuBi6oo 17SO IN-2:PP-PP-15:PF>ipP-7:00SUB1600 1790 IN-3:PP-PP\*14:PF-PP\*7:GOSUB1600 ISOO PP-PP-19 IBIO IFCC<LCGOT01860> 1BZ0 IFCC-LCTHENIFCD<DPOOT018eOELSEIFCD-DPTHENNC-MCf <sup>1</sup> : GOT0184O 1830 nc-i;dp-cd:lc-cc:l-lc+i: ix-z <sup>1840</sup> F0RJ-lT0CC:HV(IXfJl>CA(Jl :PR<IX\*J)» CPU l: NEXT 1890 mvux>\*p:pr<ix)-o:ix-ix+l

CP(J):NEXT<br>1850 MV(IX)=P:PR(IX)=0:IX=IX+L<br>1860 JEU(PP)=JEU(PP)-100:IFABS(JEU(PP))<br>2011ENCD=CD-I ZOTHENCD-CD-l 1870 cc-cc-i:return

1997 '<br>1998 'sspriges et mouvements des danesss - 270

1999<br>2000 PP=PL=11 PSU(PP)=011EJR=<-11/00T020<br>2000 PP=PL=11 PSU(PP)=011EJR=<-11/00T020<br>2000 PP=(1.80%)\JHORSEV(PP=0) {\DTHEN;IPL=<br>2010 PP=RESS/DOCKER/THEN;IPL=<br>2010 PF=PL=01/00T020 RENT(PH=12/EC3=-0<br>2010 DNL1WORL083100, 22

2060 RETURN<br>2070 RV(IX)=P:HV(IX+1)=PP-D:PR(IX)=0:lX+

26

IX+2:NC+NC+C:RETURN<br>2100 GOBU827OO<br>2110 PP=CA(CC) :IFJEU(PP-8)=0T<del>HENPP=PP</del>-8:<br>CA(CC)=PP:C=C+1:G0T02100

43 45 239 5 56 58 53324 154 237 230 48 31 31 53330 31 31 205 40 45 239 53336 4 56 205 162 45 80 53342 39 225 205 181 3 58 53348 154 237 230 64 40 153354 118 225 209 1 254 191 53360 237 120 203 95 200 153366 254 251 237 120 230 3 53372 202 © 66 120 254 53378 70 32 2 16 138 35 53384 16 138 22 1 254 53390 191 237 120 203 95 200 53396 1 254 251 237 120 230 53402 3 202 118 21 53408 32 234 195 55 207 62 53414 7 211 254 33 83 53420 17 <sup>1</sup>88 1 192 2 53426 54 50 237 176 14 63 53432 54 40 237 176 33 193 53438 90 14 2 6 24 54 53444 104 44 16 251 46 225 53450 13 32 244 33 88 53456 14 3 6 3 54 103 53462 35 16 251 62 29 133 53468 111 13 32 242 33 99 53474 88 17 12 14 19 53480 6 20 54 40 35 16 53486 251 25 13 32 245 33 53492 2 175 6 156 197 205 53498 40 200 62 143 13 62 53504 120 2 193 37 16 242 53510 33 67 68 14 20 6 53516 4 229 54 255 36 15 53522 251 225 44 13 32 243 53523 33 16 19 34 125 92 53534 33 3 30 2 205 53540 125 200 33 3 3 30 205 125 200 33 66 64 17 66 38 6 22 <sup>54</sup> <sup>255</sup> <sup>62</sup> <sup>120</sup> <sup>18</sup> <sup>44</sup> <sup>28</sup> <sup>16</sup> <sup>247</sup> <sup>33</sup> <sup>188</sup> <sup>19</sup> <sup>34</sup> <sup>125</sup> <sup>92</sup> <sup>33</sup> <sup>3</sup> <sup>3</sup> <sup>30</sup> <sup>2</sup> <sup>205</sup> <sup>125</sup> <sup>200</sup> <sup>33</sup> <sup>3</sup> <sup>30</sup> <sup>205</sup> 12S <sup>200</sup> <sup>33</sup> <sup>23</sup> <sup>20</sup> <sup>6</sup> <sup>156</sup> 197 205 40 200 62 241 18 62 120 2 193 36 16 242 33 183 84 6 4 203 134 36 16 251 33 191 171 34 125 92 33 3 3 30 <sup>1</sup> 205 125 200 33 162 84 6 4 203 190 36 16 251 <sup>33</sup> <sup>16</sup> <sup>171</sup> <sup>34</sup> <sup>125</sup> <sup>92</sup> <sup>33</sup> <sup>3</sup> <sup>3</sup> <sup>30</sup> <sup>205</sup> <sup>125</sup> <sup>200</sup> <sup>33</sup> <sup>192</sup> <sup>36</sup> <sup>54</sup> <sup>255</sup> <sup>36</sup> <sup>54</sup> <sup>255</sup> <sup>37</sup> <sup>44</sup> <sup>203</sup> <sup>109</sup> <sup>40</sup> <sup>245</sup> <sup>33</sup> <sup>8</sup> <sup>22</sup> <sup>14</sup> <sup>2</sup> <sup>62</sup> <sup>59</sup> <sup>6</sup> <sup>3</sup> <sup>197</sup> <sup>245</sup> <sup>229</sup> <sup>205</sup> <sup>98</sup> <sup>200</sup> <sup>225</sup> <sup>62</sup> <sup>10</sup> <sup>133</sup> <sup>111</sup> <sup>241</sup> <sup>245</sup> <sup>229</sup> <sup>205</sup> <sup>98</sup> <sup>200</sup> 225 125 214 9 111 241 <sup>60</sup> <sup>193</sup> <sup>16</sup> <sup>229</sup> <sup>33</sup> <sup>3</sup> <sup>23</sup> <sup>13</sup> <sup>32</sup> <sup>221</sup> <sup>33</sup> <sup>138</sup> <sup>236</sup> <sup>14</sup> <sup>11</sup> <sup>94</sup> <sup>35</sup> <sup>86</sup> 35 237 33 125 92 70 35 197 126 230 63 95 126 230 192 7 7 35 86 35 229 235 95 205 125 200 225 193 16 233 13 32 220 62 57 33 <sup>1</sup> 1 205 93 200 62 A SUIVRE...

A SUIVRE...

<sup>53546</sup> <sup>121</sup> <sup>2</sup> <sup>33</sup> <sup>240</sup> <sup>233</sup> <sup>17</sup> <sup>53552</sup> <sup>250</sup> <sup>1</sup><sup>16</sup> <sup>237</sup> <sup>53558</sup> <sup>176</sup> <sup>33</sup> <sup>98</sup> <sup>234</sup> <sup>54</sup> <sup>15</sup> <sup>53564</sup> <sup>205</sup> <sup>96</sup> <sup>234</sup> <sup>33</sup> <sup>18</sup> <sup>3</sup> <sup>53570</sup> <sup>62</sup> <sup>44</sup> <sup>205</sup> <sup>93</sup> <sup>200</sup> <sup>62</sup> <sup>53576</sup> <sup>41</sup> <sup>2</sup> <sup>33</sup> <sup>19</sup> <sup>3</sup> <sup>229</sup> <sup>53582</sup> <sup>62</sup> <sup>45</sup> <sup>205</sup> <sup>98</sup> <sup>200</sup> <sup>62</sup> <sup>53588</sup> <sup>41</sup> <sup>2</sup> <sup>225</sup> <sup>44</sup> <sup>125</sup> <sup>254</sup> <sup>53594</sup> <sup>23</sup> <sup>56</sup> <sup>240</sup> <sup>33</sup> 25. <sup>1</sup> <sup>53600</sup> <sup>62</sup> <sup>72</sup> <sup>205</sup> <sup>98</sup> <sup>200</sup> <sup>62</sup> <sup>53606</sup> <sup>121</sup> <sup>S</sup> <sup>33</sup> <sup>26</sup> <sup>1</sup><sup>62</sup> <sup>53612</sup> <sup>73</sup> <sup>205</sup> <sup>93</sup> <sup>200</sup> <sup>62</sup> <sup>121</sup> <sup>53618</sup> <sup>2</sup> <sup>33</sup> <sup>27</sup> <sup>1</sup> <sup>62</sup> <sup>53</sup> <sup>53624</sup> <sup>205</sup> <sup>98</sup> <sup>200</sup> <sup>62</sup> <sup>121</sup> <sup>2</sup> <sup>53630</sup> <sup>33</sup> <sup>23</sup> <sup>1</sup> <sup>62</sup> <sup>49</sup> <sup>205</sup> <sup>53636</sup> <sup>96</sup> <sup>200</sup> <sup>62</sup> <sup>56</sup> <sup>2</sup> <sup>33</sup> <sup>53642</sup> <sup>29</sup> <sup>1</sup> <sup>62</sup> <sup>53</sup> <sup>205</sup> <sup>98</sup> <sup>53648</sup> <sup>200</sup> <sup>62</sup> <sup>56</sup> <sup>2</sup> <sup>33</sup> <sup>30</sup> <sup>53554</sup> <sup>1</sup> <sup>62</sup> <sup>46</sup> <sup>205</sup> <sup>93</sup> <sup>200</sup>

53660 62 56 2 33 31 1<br>53666 63 40 205 96 200 62<br>53678 56 238 6 6 197 229<br>53670 3 229 6 6 197 229 53604 6237 205 22 305 23<br>53604 5341 235 36 37 38 430<br>53706 35 36 36 38 430 430 430<br>53706 35 36 36 43 43 43 43<br>53706 230 53 38 43 43 43 44<br>53728 200 53 56 43 43 43 44<br>53728 200 536 6 3 54 4 51 **HELICO** SERVEUR HEBDOGICIEL  $3615 + MG$ <br>PUIS ENVOI

Aux commandes de votre hélicoptére, tentez courageus ment de capturer les étranges fantômes verdâtres qui envahissent la région...

Frédéric CARBONERO

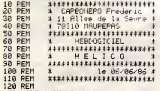

Southern MESTORE 3460-FOR PHILIP COMPANY IS NOT THE WAY TO BE SURE TO BE SURE TO BE SURE TO BE SURE TO BE SURE TO BE SURE TO BE SURE TO BE SURE TO BE SURE TO BE SURE TO BE SURE TO BE SURE TO BE SURE TO BE SURE TO BE SURE T

 $\frac{1}{2}$ 

W

WOULD ! CE QU'ILS SONT RINCULES

 $\begin{tabular}{|c|c|c|c|c|} \hline \textbf{W} & \textbf{W} & \textbf{W} & \textbf{W} & \textbf{W} & \textbf{W} & \textbf{W} & \textbf{W} & \textbf{W} & \textbf{W} & \textbf{W} & \textbf{W} \\ \hline \textbf{W} & \textbf{W} & \textbf{W} & \textbf{W} & \textbf{W} & \textbf{W} & \textbf{W} & \textbf{W} & \textbf{W} & \textbf{W} & \textbf{W} \\ \textbf{W} & \textbf{W} & \textbf{W} & \textbf{W} & \textbf{W} &$ 

FM 218 - 190 DRFM 1151-100<br>2020 REM & Letter L. N.<br>2020 REM & Letter L. N.<br>2020 REM & Letter 116 - 200 JOB 1070-1080<br>2020 DRFM 2152-100 DRFM 220.<br>2030 DRFM 225.530 Letter 420.000 DRFM<br>420.2030 DRFM 325.000 DRFM 325.100<br>10

08<br>680 REM \* Lettre C \*<br>580 REM \* 580.300 DAPN 525.300 DAPN<br>585 250 DAPN 505,250 DPAN 505.250<br>DDRN 450.280 DRN 450.120 LPD DRN 50<br>5.120 DRN: 505.150 DRN 430.100 DAPN<br>RN 525.100 DRN 430.100 DRN 430.3<br>RN 525.100 DRN 430.100 ns<br>83

MS Scribner Discount Company<br>
1980 - Maria Letter Discount Company<br>
1980 - Maria Company, 1980 - Maria Company<br>
1980 - Maria Company, 1980 - Maria Company<br>
1980 - Maria Company, 1980 - Maria Company<br>
1980 - Maria Company,

S70 CLS LOCATE 15.5 PRINT "Instructions." LOCATE 15.6 PRINT "

SSO LOCATE 2.10 PRINT "C'est super<br>facile ""LOCATE 2.13 PRINT "Yous<br>etes aux commandes d'un helico ;"<br>LOCATE 2.15 PRINT "Yous devez att

OUI SY FROTTE, SY<br>PIONE NIQUE TA

),<br>779 CRLL 35000<br>779 CRLL 35000<br>789 FOR f=1 TO 24-LOCATE 1, f-PRINT<br>87RING\*-10.128),HEXT-EEX(42081),D<br>880 PEN 2:1NY 2224 APPLEX(42081),D<br>880 PEN 2:1NY 2224 APPLEX(42081),D

Suite page 50

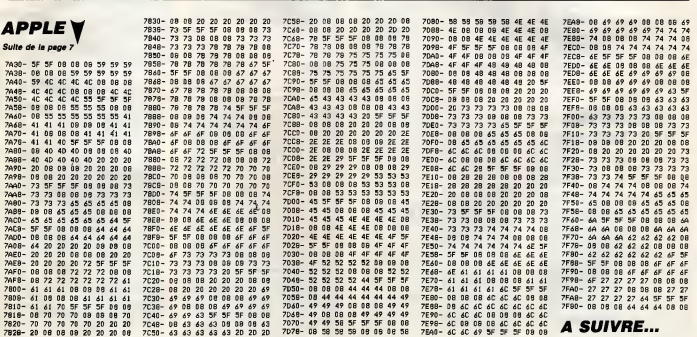

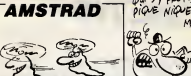

# **THETIS**

Vous volià au XVII ème siècle, chargé par ordre du roi d'aller<br>quérir le bois d'acajou elors : indispensable à la construc-<br>tion des navires. Malheureusement, le cap est assez vague<br>et la Méditerranée infestée de pirates.. <sub>s...</sub><br>Frédéric LAVARDE

Mode d'emploi :<br>Sauvegardez à la suite ces deux programmes. Les règles so<br>dans la présentation (listing 1).

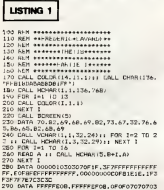

 $\begin{array}{l} \texttt{+}\ \texttt{PREBINTATION} \\ \texttt{X} = 253 \end{array}$ 

-<br>10 DATA 30383E7FFF7F3F1F,0763,000000BC<br>- CFBFC,FFFF7F3FQFC70301,000102D4CBFBFGF 

**DOIT**<br>DOIT DOIT DOIT DOIT DOIT DON'T

DC71<br>DC91<br>DC91<br>DC91<br>DC91

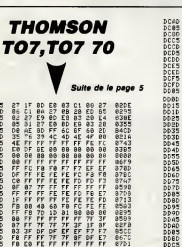

 $\begin{tabular}{|c|c|c|c|c|c|c|} \hline $0.20 &{$\rm NE(T)$} & $10^{-6} $ & $10^{-6} $ \\ \hline $0.00 & $0.04$ & $10^{-6} $ & $10^{-6} $ \\ \hline $0.00 & $0.04$ & $10^{-6} $ & $10^{-6} $ \\ \hline $1.00 & $0.04$ & $10^{-6} $ & $10^{-6} $ \\ \hline $1.00 & $0.04$ & $10^{-6} $ & $10^{-6} $ & $10^{-6} $ \\ \hline $1.00 & $0.04$ & $10^{-6} $ & $10^{-6$  $\begin{array}{cccccc} \text{W} & \text{W} & \text{W} & \text{W} & \text{W} & \text{W} & \text{W} & \text{W} \\ \text{W} & \text{W} & \text{W} & \text{W} & \text{W} & \text{W} & \text{W} \\ \text{W} & \text{W} & \text{W} & \text{W} & \text{W} & \text{W} & \text{W} \\ \text{W} & \text{W} & \text{W} & \text{W} & \text{W} & \text{W} & \text{W} \\ \text{W} & \text{W} & \text{W} & \text{W} & \text{W} & \text{W} & \text$ DISPLAY AT115.5) (AS) PRICE(DE 11 80TO 000<br>2000 DISMLAY AT(14,5): FAR: BarCa: Daris II<br>2000 DISMLAY AT(14,5): FAR: BarCa: Daris II<br>2000 DISMLAY AT(13,5): FAR: BarCa: Daris IV: F<br>8 11 DUTO 890<br>8 11 DUTO 890 

113, "0000000000010COF"<br>20 ss CALL BOLNO (-350

N140 PRINT " VOUS, JEAN SLANG....<br>1140 PRINT " STER CHARGE D'ALLER AU FAYS"<br>1150 PRINT "STER CHARGE D'ALLER AU FAYS"<br>1140 PRINT "EU BOLEIL LEVANT POUR Y " LI<br>1140 PRINT "EU BOLEIL LEVANT POUR Y " LI

NT<br>FRINT "GUERIR DU SOIS D'ACAJOU." ::

FRINT<br>PRINT "GUERIR DU BOIS D'ACAJOU," 11<br>PRINT<br>1180 PRINT "POUR CELA VOUS NE DISPOSEZ "<br>1190 PRINT "GUE D'UN SEUL VAISSEAU," 11<br>1190 PRINT "GUE D'UN SEUL VAISSEAU," 11

**FRINT THIS DECISION 687 BANK 7111**<br>1990 FRINT "GETE DECISION 687 BANK 7<br>1990 FRINT "GETE DECISION 687 BANK 7<br>1990 FRINT "APPEL" 11 FRINT 11 PRINT<br>1990 BIERLAY AT (12,118,588 ALL 6667) "CON<br>1990 BIERLAY AND LESS RESULTS TO  $\frac{1210}{320}$ 

1240 REELT WILLE, 2019ALIBATE("Down" PRIZ<br>
1250 F. Marito (M. 1994)<br>
1250 F. Marito (M. 1994)<br>
1250 R. Marito (M. 1995)<br>
1261 R. Mariton (M. 1995)<br>
1261 R. Mariton (M. 1995)<br>
1262 R. Mariton (M. 1995)<br>
1262 R. Mariton (M.

**この日ではあります。** 

**CARPIFFERECEBOORFLOOFFFEECHE** 

:<br>1290 PRINT "MAIS ATTENTION LA ROUTE NE<br>| I PRINT "BERA PAS DENUEE D'EMBULHES"

 $\frac{1}{2}$ .<br>NG RALENTISEEZ A CAUCE OU VIN<br>NG RALENTISEEZ A CAUCE OU VIN

 $\begin{tabular}{l|c|c|c|c|c} \hline $1230$ & $1000$ & $1000$ & $1000$ & $1000$ & $1000$ & $1000$ \\ \hline $1330$ & $1000$ & $1000$ & $1000$ & $1000$ & $1000$ & $1000$ & $1000$ \\ \hline $1330$ & $1000$ & $1000$ & $1000$ & $1000$ & $1000$ & $1000$ & $1000$ \\ \hline $1330$ & $1000$ & $1000$ & $1000$ & $$ 

E\*<br>1460 PRINT 'VOLG NE POUVEZ LE TOUCHE<br>PLIB VERS LE - BAS GINON VOUR SEREZ<br>PLIB VERS LE - BAS GINON VOUR SEREZ

CHE."<br>1470 PRINT "A⊍ BOUT DE 3 COUPS VOLS<br>mART"

100 PMH <sup>1</sup> 10 RMT 11 PKH <sup>2</sup> 10 GM VAR 1000 PMH 11 PKH <sup>2</sup> 1000 PMH 12 PKH <sup>2</sup> 1000 PMH 12 PKH <sup>2</sup> 1000 PMH 12 PKH <sup>2</sup> 1000 PMH 12 PKH <sup>2</sup> 1000 PMH 12 PKH <sup>2</sup> 1000 PMH 12 PKH <sup>2</sup> 1000 PMH 12 PKH <sup>2</sup> 1000 PMH 12 PKH <sup>2</sup>

.<br>CALL CHARIS&, "0307001F0F003<br>7030101BSC000F0E000FBE0DSF6E

)<br>CALL DHAA (60,700)<br>COOMARDOORDER

1600 CALL CHAR (48, "000000021212020101

 $\begin{smallmatrix} 0.01 & 0.00 & 0.00 & 0.00 & 0.00 & 0.00 & 0.00 & 0.00 & 0.00 & 0.00 & 0.00 & 0.00 & 0.00 & 0.00 & 0.00 & 0.00 & 0.00 & 0.00 & 0.00 & 0.00 & 0.00 & 0.00 & 0.00 & 0.00 & 0.00 & 0.00 & 0.00 & 0.00 & 0.00 & 0.00 & 0.00 & 0.00 & 0.00 & 0.00 & 0.00 & 0.0$ 

9 (\* 0\* 1145)<br>1660: CALL CHAR (100, ASIAF 19 (\* 0\* 1221 A\* PF\* 6<br>1670: CALL CHAR (100, ASIAF 19 (\* 0\* 1221 A\* PF\* 6<br>1670: CALL CHAR (104, ASSRPTS (\* 0\* 1221 A\* 0070)<br>1680: CALL CHAR (108, ASSRPTS (\* 0\* 1431 A\* 107)

1680 CALL CHAR(108,ABSAPTS("0",I4)&"8040<br>20100806")<br>1690 CALL CHAR(112,ABL"000000071C70C0000

00000\*1<br>| Ad="3870000000000010100838"<br>| CALL | CHAR (120, RFTs (\*00°, 10) %\*FF0000<br>|0"%R\$)

000000"SR\$)<br>1720 CRLL CHAR(124, RFT\$("00", 1018"030E"B

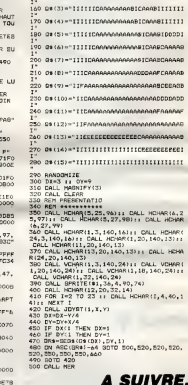

150 0\*42)="11!!!!!DeGDDDDB1CBODB1!!!!!!!

**A SUIVRE.** 

LES LOUPS NE SE<br>MANGENT ANS ENTRE<br>EUX, ILS SE<br>EUX, ILS GRISNOTIENT

 $\frac{2}{\sqrt{2}}$ 

SERVEUR<br>HEBDOGICIEL

 $3615 + HQ$ <br>PUIS FNVO

11

40

ė1 : 1

. 2<br>AR

ns<br>11

m

1970 - 1980 - 1980 - 1980 - 1980 - 1980 - 1980 - 1980 - 1980 - 1980 - 1980 - 1980 - 1980 - 1980 - 1980 - 1980<br>1980 - 1980 - 1980 - 1980 - 1980 - 1980 - 1980 - 1980 - 1980 - 1980 - 1980 - 1980 - 1980 - 1980 - 1980 - 1980

224<br>196

ひとひとりないますが、そのこのことには、このことをもっているのですが、このことには、このことをもっているのですが、そのことによりものですが、このことがあります。このことは、このことがありません。このこ

DEDE

0023493262<br>07775282525252525252525

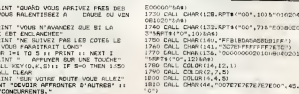

**TI 99/4A BASIC ETENDU** TRESOR DROIT

Φ ≤

"0")<br>1820 CALL MAENIFY(3)<br>1830 CALL COLOR(9,13,<br>1850 ANN "CEL"<br>1840 STOP<br>1840 STOP

LISTING<sub>2</sub>

FONCEZ DROIT OUT CHEF)

**BORIS** 

Vivez le quotidien passionnant des camarades travailleurs au paradis des prolétaires Patrick LHOTELLIER 19 TEXT CALL#E766 PLAY0.0.0.0 HIM<br>2000 Be=" (#124 = 1000000<br>3493 IF PED: #424 = 11HEN42890<br>3493 IF PED: #424 = 11HEN42890<br>7560 PLAY0.0.0.0 TE=1 (01025090<br>7560 PLAY0.0.0.0 TE=1 (01025090<br>7560 PLAY0.0.0.0 TE=1 (01025090 A.d.<br>9627 FOR \*\*OTOM4 READB POVE#958F+<br>10.6 NEVI 8228 DRTBHAG. #08. #40 #86. #95 se≼s venemer-mos/mai mes-mai<br>S630 ′ Code bonhomme de 9≬uche<br>B631 FOPX×#ATOM25 PEADB POKE#9589 -9.POPE#445.85<br>2060 COSUB 20005 ' APPel Presenta Y B NEMT<br>9632 CATANAS NOS. N8D #12 NO4. RAE 5832 UNIFERED MSD - 880 - 812 - 899 - 886<br>633 UNIFERED MSD - 889 - 830 - 822<br>633 UNIFERED MSD - 800 - 823 - 823<br>633 UNIFERED - 810 - 810 - 825 - 886<br>633 UNIFERED - 810 - 886 - 886 - 886<br>633 UNIFERED - 825 - 896 - 828 - 80 tion<br>7075 'Code machine four les roues des tap 13<br>7088 FORT-WORENTOWNEER<br>7090 REALCO-POKEI.CO 하00<br>- 8640 - Module de controle<br>- 8641 - FOR:040TO234 PEAC8 POKE®3490+<br>20641 - REXT<br>- 8042 - E01:0838 095 MP4 MPE #26.#4.#<br>- E01:01:01:03:090.#18 MCE.#26.#4.#4<br>- E01:01:01:03:090.#18 MCE.#26.#4.#4 2048<br>- 1975<br>- 1985 CHTRaBD #E3, #82, #80, #E5, #02<br>- 1986 CHTRaBD #E3, #81, #F1 #8E, #60, #85, #92<br>#E0, #80 #60<br>- 1970 CATR#D5, #68<br>- 1987 CATR#D5, #68 18 #1 #101-#101-#101-#11<br>1843 1878#89.#8 #80.#26.#4 #28.#8<br>1843 1878#89.#8 #80.#26.#4 #28.#80.<br>25 #04.#28<br>25 #04.#28<br>18644 (RTR#89.#95.#RN,#9.#2.#19.#8 2.409.#19.#AD.#25.#AD.#3.#2.#09.#39.<br>#2F 9108 / Tode BRONING Profile<br>1912 - Catela Broning Politics<br>1913 - Render Politics Politics (1921)<br>1913 - Render Politics Politics (1931)<br>1919 - Cateland Politics (1931)<br>1919 - Chapel Broning Politics (1931)<br>1919 - Chapel B Rie@ CHTR#A:#Se-M8D,#A2-M95.#60<br>8190 (Code wachine Pour "POKE"<br>8190 FORX≖#0TOM3<br>8200 READ6-POKE#S6A0+X-8 NEXT<br>8230 CATAM8C.#53 #A6-#60<br>8230 'Code wachine Pour barretteg °<br>- 2649 DATANAE #27.#86 #59.#81.#68<br>- 8649 DATA#89.#86.#27.#84.#68<br>- 84.#95<br>84.#95 8238 (Code muchine Pour barrette)<br>1984 Politics armstures<br>1984 Politics Politics - 1984<br>1985 Denie Politics - 1984<br>1985 Denie Politics - 1984<br>1987 Denies - 1984<br>1987 Denies - 1984<br>1988 Denness, 1984<br>1988 Denness, 1984<br>1988 9650 DATAMAD #11-M04-#18-M69 #20. 8608 LMINMHL-MIL-MV9-413-462 9207<br>\$80-\$11-\$84.\$28 \$84.\$95.\$68<br>\$651 DATANAD-\$8.\$2.\$09.\$88.\$08 \$2 800<br>- 8653 DATAW20, 8AF-855 8A9-873-820<br>- 8653 DATAW20, 8AF-855 8A9-873-820<br>- 8654 DATAWAD-811-804-809.830-880<br>- 8AF-8-0200-8-11-804-809.830-880-8652 DATANAD #11 M84. #C9. MR8. #DO #08.#F9<br>8318 DATA#83.#4C.#81.#96.#28.#15.<br>#96 #68 Code nachine Pour controle **PEEL** 1911-100<br>|2655||DRTA#20.#B4.#95.#AD4.#20.#B4.#9<br>|18:#E9.#40.#B0-#11.#84.#20.#B4.#9<br>|2656||DATANAD-NOB.#22.#C9.#9F.NF0.  $9248.50$  $100070018$ 0340 FOFX\*\*870418<br>0350 PERCE POVE4955F+XLB:NEXT<br>0360 DATH499 4RD.400.4R0.496<br>0370 DATH499 4RD.400.4R0.496<br>0390 DATH4P0.400.4R0.4L1.420<br>5390 DATH4P7.496.4R0.4FF.420<br>0410 DATH4R0 #96.460 9410 Petablissement ann<br>8420 Petablissement ann<br>8440 FORM-MOTOMA PEADS POMERS615 8450 DRTR#AS #53.#80.#A1.#96 #A9 8450 DeTRHS9 #53-#80<br>#86-#80 MR2 #36 #60<br>\$8460 / Dole nachine commande CMR<br>\$8463 / Code nachine commande CMR<br>\$8463 PERCE POKE#9648+X, 8-NEXT<br>\$8463 PERCE #81, #82, #81, #80, #88, #8<br>#60 . #85 . #82, #82, #81, #80, #88, #8 5 8:52<br>
8662 "Desain caisse<br>
8663 FORM-8TOM14 REROB POKE#9488+<br>
9663 FORM-8TOM14 REROB POKE#9488+<br>
9664 DATAMER #68, #89, #89, #1, #89,<br>#8, #20, #22, #96, #82, #56, #10, #1, #89, 1.460<br>0470 'Code nachine connande CURMO #2<br>-9665 DATA#28.#40.#96 #60<br>-8667 ' Medule ⊴ffich≶9e zcore (co<br>de en ASCII ⊴ur octets #42D a #433 V<br>| 8473 FORX=WÖTO#14 READB POKER3600<br>| 8473 DATRASE.#E1.#62.#50.#E3.#62.#6<br>| 8477 DATRASE.#E1.#62.#60.#E3.#62.#6<br>| 8476 LATRASS.#F9<br>| 8480 "Code wedtine commande CUPSE<br>| 8480 "Code wedtine commande CUPSE ><br>| 9668||FORX=0TO#10||PERDB+POKE#9476+<br>| 9688||CRTR#R2||MO-NEG.NEG.NDB.N1.N60<br>|AED.N2E.N4.N9D||#FD.NBF||NEB.N4C.N7 \*\*\*\* \*\*\*<br>8671 ′ Module increm, score (code<br>8672 fOP/=0TO#28 PEADB POKE#9454+<br>86YNEXT<br>-B:NEXT ,<br>18300 FORXHNOTONS<br>18300 REFOR POKENS622+X, 0 NEXT<br>1849 NP0, N60<br>N49 NP0, N60 8673 CATARA2 886-856<br>N20 HDB<br>8674 CATARO2 889-830-809-939 858 metamora60<br>6540 : Code auchine CUPMOV 0-0,3<br>6550 FORVeNOTOR<br>6560 RENGERO ROLENGESONX,51NEXT<br>6550 DETARC, 80,400,400,400,400<br>8550 DETARC,600,400,400,400,600<br>8560 FORVeNOTOR21,45000 PORENS500<br>8660 FORVeNOTOR21,45000 PORENS5 #89.#18<br>8675 DATAN69 #81-#90-#20-#84-#40

8809 FORD=1070421 (REFIDE POXE)<br>9600 FORD=1070421 (REFIDE POXE)<br>9601 (RTRES: 490, 490, 490, 490<br>9602 (RTRES: 490, 412, 404, 460)<br>9602 (RTRES: 490, 401, 403, 403, 403)<br>9605 DRTRES: 401, 403, 403, 403<br>9605 DRTRES: 401, 403, droite c.

 $\tilde{\mathbf{x}}$ 

8519 / Cdar bonnohm w<br>
8519 / Cdar bonnohm w PDFR19564<br>
8621 / Cdar Bonnohm W PDFR19564<br>
86212 (ATRes 482 MS), 412 AG4 462<br>
86212 (ATRes 482 MS), 412<br>
86213 (PTR424 463 MS), 418<br>
86215 (MTR424 413 MS), 418<br>
86215 (MTR424 4

8617 wbe<br>- 8620 / Caracteres bonghomnes<br>- 8621 FORY≡0TOMF PEADB POKE#413\*X,<br>B'HEXT

- HEAT<br>- 8622 [ATRES] - #52 | #63 | #64 | #65 | #66<br>| #67 | #68 | #68 | #68 | #68 | #68 | #69 | #6

ess / Code bonhomme de droite c.

335 년<del>)</del><br>1.860<br>557 <mark>DATA#80 제11 #04.03.</mark>879 800

CATANA2 006-000-020-004-009

75 DHTHN69 #81-N90-#20-#84-#40<br>-N94<br>76 DHTHNA9-#30 #90-#20-#04-NCR<br>-#56-#94

.<br>78 'Deter place caisse camion<br>79 FORK=0TOM2F PEADe PONEM9428+

9681 DATAMAS #22.#RE #35 #84.#E0/ 8682 DATA#83 #40.#35.#94.#39.#69<br>#89.#0A

8683 DATA#CA-#CA-#4C-#25-#94.#AR

\*\*\*2\*\*\*<br>19684 DATAHEO: 082: #80, 083-1040, 046;<br>19695 DATANS9, 087: NOR: 040; 198, 094,<br>188, 189

0696 DATANDO 420 422 496 428 494

B NEXT

94-W60<br>8687 ' SEI-CLI<br>8688 FORX∞0TO3 PEAD8 PONE⊕2418+X

8690 'Module Sestion caisses<br>8691 FORX=070#192 READB POKE#927A

+X: B -NEXT<br>-8781 DATA#A5.0.#D8.6.#A9.2.#80.#3<br>4.4.#68

1:3:859<br>9782 DRTANRS:1:809:838:859:4,809<br>878:858:3:840:890:893

 $rac{66}{96}$ ,<br>8 · NE

899.60

Mode d'empior<br>Deux manutentionneres doivent s'efforcer tant bien que mai de recupé<br>rer les caisses arrivant au bout des tapis roulents. Sachez que l'austente<br>du decor, la nigidite des personneges et la cruculie des sénctio

.<br>18787 - DATB#29, #54, #54, #45, #44, #98<br>19788 - DATR#A5, 0, #34, #45, #46, #26, #26<br>9, 4, #98, #55, #55, 0, #59, #59, #68, #26, #26<br>19789 - DATR#A9, 1, #89, #58, 4, #40, #20<br>1979 - DATR#A9, 1, #89, #58, 4, #40, #20

 $436$ 

부경: DATAMES #20.#90 #25 4.#20 #2<br>6717 DATAMES #24.#60 #25 4.#20 #2<br>#60.#EM #28 #24.#64.3 #30 #20.#26.4<br>22.44.#ED #5.#2<br>#25 #20.#4.#00 #20 #24.#60 #0 #25.#<br>#25 #20.#4.#0 #20 #24.#20 #0 #25.

M9E | 제28 h #4<br>18719 10876428-#88 | 제34 - #69 - #81 | #85 - 8<br>| #28 | #28 | #34<br>| #69 - #2 | #81 - #24 - #41 | #88 - #88 - #88 | #35<br>| #69 - #2 | #81 - #24 - #41 | #68 | #88 - #88 |

0730 DHIMMHD<br>#AP-#2 #80 .#24.#4.#60 #ss.#29 #4.#<br>#4 #80<br>0721 DATAMAR #BC #30.#50.#39 #4.#

 $0.8.8988870$ 

: WHO 830<br>18 0818820:498:491 #85:0.#19:#6<br>19:#4:#65:0:#20:#83:#91<br>13 0818885:0:#60:#96:#4.#99.#88:#<br>#27:#4:#80:#5 #89:#1.#90.#38:#

1970 Passage - Peut Coordonnes<br>
1970 Passage - Peut Coordonnes<br>
1971 FORMED AET PEAR - 1985.0<br>
1971 FORMED AET PEAR - 1985.0<br>
1971 Passage - 1987.1<br>
1972 Passage - 1987.1<br>
1972 Passage - 1987.1<br>
1972 Passage - 1987.1<br>
1972

+2. BINEXT<br>8789 (ATTA#60. ±30, 4. ±00. ±13. ±30. ±30<br>8789 (ATTA#60. ±30, ±2. ±00. ±1. ±50. ±30<br>8798 (ATTA#30. ±50. ±2. ±1. +19. ±1. ±1. ±1.<br>8798 (ATTA#30. ±15. ±19. ±1. ±1. ±1. ±1. ±1. ±1. ±1. =1. =2. ±1. =2. =2. =2. =2. =

m4ι.m:H.\*rc.me⊌<br>8802 ′Dessin caiss⊘ SPE1 P --><br>8803 FOPX≔0TO#10 READB POKE#9198+

8893 FDRX=9T0#10 READ9 PD/E#9198+<br>9884 DRINARG 0, #A4. #1, #28. #22, #96<br>#89. #70. #80. #1, #89. #23. #22, #96<br>8805 CRTR#20. #40. #96. #89<br>8812 "CR2:=0 TO#10 READ8 PD/E#9183+<br>0812 "CR2:=0 TO#10 READ8 PD/E#9183+

0013 PORY=0TO#10 PERDB POKE#3183+<br>1814 DATAMAR #0 #84.#1,#20.#22.#3<br>1814 DATAMAR #0 #84.#1<br>2025 DATAM20 #40.#36.#60<br>2025 DATAM20 #40.#36.#60<br>003 DORMADTO#10 PERDB POKE#316A+<br>003 DORMADTO#10 PERDB POKE#316A+

681827<br>6824 (eThenes Mo. MA4 #1 #20 #22.#9<br>6825 (eThenes Mo. MA4 #1 #20 #22.#9<br>6825 (eThenes Mo. MA6 #60<br>8832 (eRsain caisas SPE4 PP <--<br>8832 (eRsain caisas SPE4 PP <-**B 1871** 

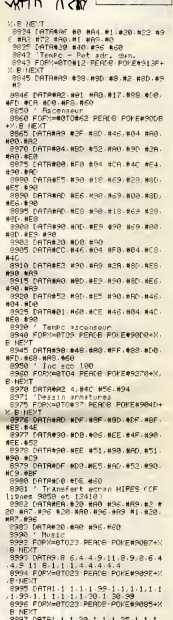

978227 09781 - 1 - 1 - 20 - 1 - 1 - 1 - 25 - 1 - 1 - 1 - 26<br>20 - 1 - 1 - 1 - 50 - 1 - 1 - 30 - 1 - 30 - 1 - 70 - 1<br>2009 - CHLLESSO - PLAYS - 6 - 6 - 6 - 0 - PRINTE<br>7 - 9 - 89 - 89 - 89 - 89 - 89 - 60 - 60 - 60 - 60 - 60 -

9<br>
9916 COTO 25089<br>
9914 CPLL#E761 PPEP1 : THYS HIRES<br>
9914 CPLKER9417 > IFTE-060709675<br>
9935 0006:REP3965 - #9686 TORER9051 - #9<br>
9986 PDICER965 - #P - CRLL#9945<br>
9986 DOTO13941<br>
9975 - CPR-0707 - READS POKER9F00+X<br>
9975

 $\frac{56}{10}$ 

#8<br>9088 POKE#8833 #13<br>9085 POKE#8834 #10<br>10100 POKE#8838 #1<br>10140 POKE#8843 #11<br>10150 POKE#8842 #11<br>10150 POKE#8842 #11<br>10160 POKE#8842 #11<br>10160 POKE#8842 #11

19169 PDFEM092-#10<br>19178 PDFEM098-#13<br>19298 PDFEM0899-#13<br>19298 PDFEM0850-#13<br>19238 PDFEM0802-#13<br>19238 PDFEM0802-#13<br>19238 PDFEM0803-#18

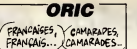

TARD OVE **PETA** LAV CAMARADES ŦΦ ستام

**Algan** 一个 SERVEUR<br>HEBDOGICIEL C R 3615 + HG<br>PUIS ENVOI White

 $\frac{25.8}{8924}$  f

# **CREASY MINER BEFALLER** NON, DESOLE,

les multiples richesses d'une ancienne me abandonnée ce pauvre bougre de Renzo découvrit<br>avec effroi la vivante et redoutable hostilité de ce lieu oublie Andre TIMMERMANS

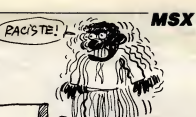

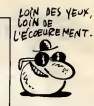

**AND FORTHERM ANDRE, 1988**<br>**ALL PROPERTIES LOCATES BARBINGS (2011)**<br>**ALL PROPERTY CONSUMER AND FORTHERM AND FORTHERM**<br>**CONSUMERS AND FORTHERM AND FORTHERM**<br>**CONSUMERS (2011)**<br>**CONSUMERS (2011)**<br>**CONSUMERS AND FORTHERM AND** 

4326 NEXT<br>4248 CLS.LOCRTES,TIPRINT"- CUIVRE<br>-248 CLS.LOCRTES,TIPRINT"- CUIVRE<br>4356 LOCATES,18:PRINT"- SAPHIR - 30

exae Lucatre.ie Palnt's Saphir - 38<br>| PTS\*<br>|4262 LOCGTE6.13 PAINT'N SMSRAUDE - 42

4278 LOCATES, 16: FRINT'S SAC 3'OR 52

FTS\*<br>4258 FORE=1T012568-REXT<br>4298 SOT04148<br>4388 FORE=0T04 IFAA(HI,E)=1THENVFOKEA<br>4388 FORE=0T04 IFAA(HI,E)=1THENVFOKEA

(NE, 12.32)<br>4328 - Hext: Return<br>4328 - Play's104V12C45345E45'' (Sce=Righ)<br>Te(Stra(10898(+SC+80),4)+"8"(LOCAT6?,

433333

### **SUITE** DU **Nº151**

2369 IF41-0THENL1-L1+4 PUTSPRITEZ, (L1)<br>.683,15,19ELSEL1+L1-4 PUTSPRITEZ, (L1)<br>693.15,19

NAVALDANA<br>1978 IPL1=216THENG1=1ELGEIPL1=194THEN<br>1978 IPL2=162THENL2=6-I2=1NT(RND(1)13<br>19452

9)+52<br>2998 L2=L2+6 PUTSPRITE3,(12,L2),3,20<br>3008 I3=13+1.IFI3=10THEMA3=RH3(1)364+<br>96 A2=RHD(1)\*32+150 PUTSPRITE4,(A2,A3

96 ARABDISIXPRANS PUlara ISLANDING<br>1968 | FISANINGURITRA 1, 2006<br>| 19-12||HAPUTSPRITG4\_1206651F19-43|<br>| 19-12||HAPUTSPRITG4\_1206651F19-43|<br>| RITG4\_1\_250651F13=13||HENI3P6| PUTGPRI<br>| TG4\_1\_2503<br>| TG4\_1\_2003

3828 80702912<br>3838 808U81788 STAIGLETJON FORJ=1T015

3203 303U12790:57810(6710M FORJ=17015<br>
1268 17851760W<br>
21M1=4 005U14040 007038<br>
21M1=4 005U14040 007038<br>
21M1=4 005U14040 007038<br>
21M1=4 005U14040 007038<br>
22M240 M1=4 005U14040 007038<br>
22M240 M1=4 005U14040 007038<br>
201038<br>

CTOSSe<br>Sete IPP=168aNDa=SaND(X=660Nx=60JThex<br>Sede IPL1=183THENL1=6 I1=INT(4ND(1)83<br>SP=53<br>SP=53

9) +52<br>3198 Linii-6: Putspritsa, (11,111), 3,20<br>3188 IFS2-3TMENL2-L2+4: Putspritsa, (L2<br>, 112), 15,152LSEL2-L2-4 Putspritsa, (L2<br>, 112), 15,16<br>3110 IPL2-104THEN32-12LS1IFL2-104TMEM

S110<br>1240<br>1240 00103838<br>3136 00103838<br>3138 920817838 87818437308 FORJ=17015<br>MEKT SPRIT838

- CEA: SFRITEDN<br>224 Nive: 006U34340 80T0958<br>224 Nive: 006U34340 80T0958<br>3260 IFK)248THERX\*16 Ni=11 305U34340<br>80T0550

TEZ, (8,209)<br>1900 1F52=BTHENL2=L2+4 PUTSPRITE3, (L2<br>172), 15, 19<br>73), 15, 18

# **AMSTRAD V**

### Suite de la page 27

880 LOCATE 4,5-PRINT "VOTRE SCORE

The MANAGER S.5 THPUT "Voulez-v<br>328 CLS:LOCATE S.5 THPUT "Voulez-v<br>cus revouer (D-N) " .at IF UPPERT4<br>\$.#"0" THEN RUN S10 ELSE MODE ! EN

938 REM → MEM 35888-35899 \*<br>948 DATA 62.3.58.171.148<br>958 DATA 33.137.19.34.155<br>968 DATA 148.62.1.58.185

**3318 IFL2-128THENS2-1ELSEIFL2-24THENS** 2=0<br>3224 1F83=01HENL3=L3+4 PUTSPRITE4,(L3<br>,1449,15,19ELSEL3=L3-4 PUTSPRITE4,(L3<br>,1449,15,18<br>3330 1FL3=2321HEN63=1ELS61PL3=1281HEN

- HENT SPRITEDN<br>3258 IFK-124ANDY-24ANDA-2THEHX-192 V-<br>144 NI-T Gosub4248 Soto958<br>3378 IFK-124ANDY-152ANDA-4THEHX-193 V<br>-24 NI-9 Bosub4343 Soto758

-24 Ni-9 00004444 0010758<br>2389 174-1888N38-58N3(X4280FX-224)16<br>3398 174-1888N38-58N3(X4280FX-224)16<br>3398 174-168716N4446 0010358<br>3488 14-1546 PUTBPRITES,(IS,113),3,28<br>3488 14-1546 PUTBPRITES,(IS, 238<br>3488 174-18168L2-1244

\*\*<br>3539 IFB3=2TH&NL3=L3+4 PUTSPRITE4,(L3<br>,T2),9,205L55L3=L3-4 PUTSPRITE4,(L3,7

,27<br>| IFL3-232THENS3-1ELSEIFL3-16BTHEN

3548 Pica-se<br>1958 Dotogaen<br>1967 Dobugires: StatocsTick: Fori-17015<br>1967 Dobugires: StatocsTick<br>1978 | Fracsathenk-ses Hi-se BosuseSes<br>17038 - Annethenk-se Hi-se BosuseSes<br>17038 - Annethenk-se Hi-se BosuseSes

UTOSSE<br>3502 IFK>240THENK=16 NI=14 00SUE+340<br>80T0550

**AUTORS PERSONAL AREA (2007)**<br>1993 - Personal American (2008)<br>1994 - Personal Adams, primeira francúzski fizik, flat<br>1986 - Personal American (2008)<br>1994 - Personal American (2008)<br>1994 - Personal American (2008)<br>1994 - Pe

=6<br>3638 PUTSPRITES,(L2,168),18,26+1F62=8<br>1638 PUTSPRITES,(L2,168),18,26+1F62=8<br>T648 TFL2=25238L2=-5THENT3=12+1

2658 80703568<br>1668 PUTOPRITG3, (0,209) 13-13-1, IFI3-<br>127HENI3-8 12-12-1 IFS2-0THENL2-0ELSE 127HEN

12\*248<br>1898 60503148-8TAIS(8T)0N-F0RJ+1T015<br>1888 605031788-8TAIS(8T)0N-F0RJ+1T015<br>3838 FEXCL6THENN+248 NI+7 808U24348-8<br>3T0158

 $\begin{smallmatrix} 1130 \text{ for } 18 \\ 1300 \text{ for } 18 \\ 130$ 

TE2,(8,289)<br>3728 1FS2=ETHEHL2=L2+4 PUTSPRITE3,(40)<br>.L2>,15,136L5EL2=L2-4 PUTSPRITE3,(40)<br>L2>,15,19<br>3748 1FL2=1527HEHS2=1ELSE1FL2=56THEHS

 $374$ .: FSOHOTHENLOHLOHA PUTSPRITEA, (64)<br>.15.19ELSELOHLOHA PUTSPRITEA, (64)

8<br>19 GOTOSGO<br>ENT GOTOSGO<br>ENT SPRITCOM<br>ENT SPRITCOM<br>ENT SPRITCOM<br>20 FP-15 SOSUS4340 GOTOSSO<br>20 FP-13 SOSUS4340 GOTOSSO<br>4 NE-13 SOSUS4340 GOTOSSO<br>4 NE-13 SOSUS4340 GOTOSSO<br>10 FF-13 SOSUS4340 GOTOSSO

56<br>| Limii+6:PUTSPRITE2,(11,11,1,2,20<br>| IFSZ=BTHENL2=L2+4 PUTSPRITE3,(L2<br>},15,19ELSEL2=L2+4 PUTSPRITE3,(L2<br>},15,2=144THENS2=1ELBECFL2=64THENS 1979 LANLAR PUTPETTER (1988)<br>1980 1712-1841 RULLAR - PUTPETTER (1988)<br>1980 1712-1847 RULLAR - PUTPETTER (1988)<br>1980 1712-1847 RULLAR - PUTPETTER (1988)<br>1980 1712-1847 RULLAR - PUTPETTER (1988)<br>1980 1712-1847 RULLAR - PUTPE

3\*0<br>3\*0<br>30TD SOTOST68

 $\pi\pi$ 

OCSUELTOS<br>T SPRITEON<br>T SPRITEON  $3888$ <br>N&K NEXT SPRITEON<br>SNY=24 ATHLEMADA=5AND(N=1350RN=192)TH<br>SNY=24 AT=14 SDSU84348 GOTO958<br>3998 EFY=16GANDA=5AND(N=720RN=96)THEN<br>Y=24 NE=14 GOSU84348 BOTO958<br>3518 EFX<16THENX=248 ME=9.80SU84348 8

**3718 |FXC14TPENX-248 NI-5.803U64341 8<br>|STORE |FXC14TPENX-248 NI-5.803U64341 8<br>|STORE |FXC22ARDX-188AN2A-1THENX-172 |Y-<br>|STORE |FXL=16TD14T44 8010830<br>|STORE |FXI=17HRN.2-12+4 #UTBP11183.(12<br>|STORE |FXI=17HRN.2-12+4 #UTBP11**  $\frac{1}{2}$ 15,13<br>|FLZ-144THENS2-1ELSEIFL2-SSTHENS

2760<br>278 - Francesco (1944), 24 Futbrattes, CL3<br>278 - Francesco (1944), 24 Futbrattes, CL3<br>1220, 1310<br>1220, 1412 - Francesco (1957), 243 Film

 $\begin{tabular}{|c|c|c|c|c|} \hline & $1614$ & $1614$ & $1614$ & $1614$ & $1614$ & $1614$ & $1614$ & $1614$ & $1614$ & $1614$ & $1614$ & $1614$ & $1614$ & $1614$ & $1614$ & $1614$ & $1614$ & $1614$ & $1614$ & $1614$ & $1614$ & $1614$ & $1614$ & $1614$ & $1614$ & $1614$ & $1614$ & $1614$ & $1$ 

4070 SOTO4990<br>SHEMES-0 I2=12+1<br>STHEMES-0 I2=12+1<br>4690 IFS3-07HEML3=L3+4 PUTSPRITÉ4,<10<br>46L3>,15,198L8BL3=L3-4 PUTSPRITÉ4,<10

4,13),15,18<br>4,13),15,18<br>4108 |FL2-1127HENS3-1ELBE|FL3-167HENS

4188<br>1998 - IV. Statistik, 1994 PUTSPRITTS, 198<br>1999 - IV. Statistik, 1994 PUTSPRITTS, 198<br>1998 - IV. Statistik, 1995 PUTSPRITTS, 198<br>1998 - IV. Statistik, 1995 PUTSPRITTS, 1997<br>1998 - IV. PRINTT - VYSTYVUUSTIVUUSTIVU

 $\begin{smallmatrix} 138 & 0000 & 147 & 65 & 0 & 0 & 0 & 0 & 0 \\ 138 & 0000 & 147 & 65 & 0 & 0 & 0 & 0 & 0 \\ 138 & 0000 & 0000 & 147 & 65 & 0 & 0 & 0 \\ 138 & 0000 & 0000 & 147 & 65 & 0 & 0 & 0 \\ 138 & 0000 & 0000 & 147 & 65 & 0 & 0 & 0 \\ 138 & 0000 & 0000 & 147 & 65 & 0 & 0 & 0 \\ 138$ 

 $\overline{a}$ 

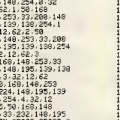

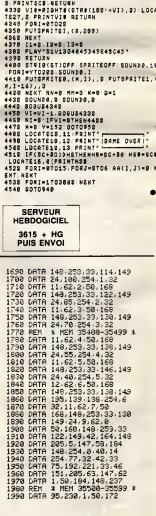

Suite page 31

**LES OEUFS DE PIEDTRUCHE ORIG** MAMAN!

SERVEUR<br>HEBDOGICIEL

3515 + HG<br>PUIS ENVOI

L'ARGENT N'A PAS D'ODEUR, IL A DES AMIS  $6 = 0$ 

Saviez-vous que ce ridicula volatile pond dans les grottes<br>ses œufs qui ont l'étonnante particularité de se transformer<br>en ressorts une fois gobés ? Fort de cette connaissance. aidez un brava patit canard à se sortir d'une délicate situation

Philippe et Laurent FERNANDEZ

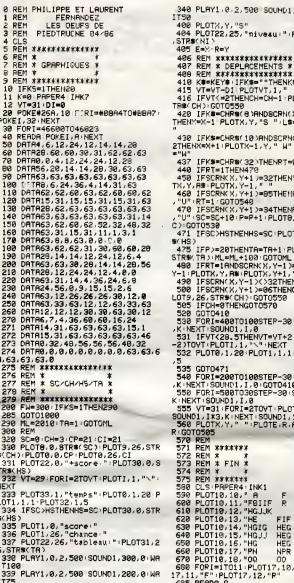

### 199, 8 HR 698 MUSICI 3.8.0 PLAYS.0.1.1000<br>700 MAIT8/2<br>705 PLOTI7.10. "F" PLOTI7.11. "P"<br>0T17.12." "HUATBAR "F" PLOT17-11-"P" P PLOT31.25 785 PLOTE7.12, "HRITBAZ<br>20117.12, "HRITBAZ<br>786 ORTA5.30.5.3077.30.8.75.5.75.<br>726 ORTA5.30.5.3077.30.8.75.5.75.<br>725 PLAT0.0.0.0.0PLAY1.0.0.0<br>725 PLAT0.0.0.0.0PLAY1.0.0.0<br>730 PLOT07.JH, "sPPuser sur | ret **Solution** LOT9, 26, S rn<br>731 PLOT1,JH,3<br>745 WRIT30<br>750 PLOT07,JH,°aPPuser sur 1 retu .<br>-K#R#-"S Tel HEJHK 220THENJH-1 PLOTS, JH :<br>Lawks:88<br>Lawks:88 1, 2010<br>
763 IFJN=20THEN770<br>
763 COTO730<br>
770 KG=KENT-NEXT-REST(13)THENFORI<br>
770 KG=KENT-NEXT-REST(0210701<br>
780 GOTO730<br>
780 GOTO730<br>
200112111 Pour Journal Print (1219)<br>
20011411111 Pour Philosu-Instructi **BRATTON**  $r = Y + 1$ PLOTY . VAT esentation-volume-nuwsur-latencid<br>
7 November - Patrickie († 1872)<br>
2008 - Patrickie Patrickie († 1873)<br>
2008 - Patrickie Patrickie († 1873)<br>
2008 - Patrickie († 2008)<br>
2008 - Patrickie († 2008)<br>
2008 - Patrickie († 2008)<br> .<br>0,81P#(8, T38.8.9TP 10731, 26, =32THENY= .<br>NRT⊕0<br>CH≡CH−1·P HNENT<br>1001 FORT=1TO10HA=INT(RND(1)#30)+<br>HRINTSPD(A)/"XYZ"HRINTHPRINTHE **SOIND1-1** KT<br>1883 PRINT-PRINT-PRINT<br>1884 PRINT" - KZ"<br>1885 PRINT"<br>1886 PRINT" FORINCYT PL0T32,1 SOUND1, 1 1887 PRINT PRINT PRINT PRINT PPIN Tom Party The William Street (1983)<br>1998 Petiti Petiti Party The William Street (1983)<br>1918 Petiti Petiti Petiti Petiti<br>1988 Petiti Petiti Petiti Petiti Petiti<br>1988 Petiti Petiti Petiti Petiti Petiti<br>1988 Petiti Petiti Pet .<br>SOUND1, I,  $11.1,***$ 1.⊎<br>RSiX=E.Ym XYZ"<br>1915 PPLINT-PPLINT-PRINT-PPLINT-PPLIN<br>T-PRINT-PPLINT - XZ"<br>1917 PPLINT-PRINT-PPLINT"<br>1917 PPLINT-PRINT-PPLINT" sases<br>Lastares<br>Lastares :<br>Lastares : Hebdosicies<br>
1819 PRINT-PRINT-PPINT<br>
Presente - "-PPINT-PPINT-PRINT-F<br>
PINT<br>
PINT<br>
PINT<br>
PINT<br>
PINT PINT<br>
1819 PPINT<br>
1820 PORINT PPINT PLAYS.0.1.1086<br>
1820 PORINT PRINT PLAYS.0.1.1686<br>
1820 PORINT PRINT PLAT<br>
NG2 PRINT PRINT PRINT<br>
1821 PRINT PRINT PRINT<br>
1821 PRINT PRINT PRINT<br>
1821 PRINT PRINT PRINT<br>
1810 Ge<sup>18</sup>

Jean

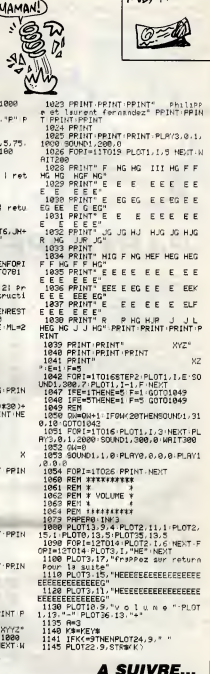

# **AMSTRAD**

Suite de la page 30

 $\begin{smallmatrix} &\mathbf{1} & \mathbf{1} & \mathbf$ 

 $\begin{tabular}{|c|c|c|c|c|} \hline & $\mathbf{0.51}\ \textbf{0.53}\ \textbf{0.54}\ \textbf{0.55}\ \textbf{0.56}\ \textbf{0.57}\ \textbf{0.58}\ \textbf{0.59}\ \textbf{0.59}\ \textbf{0.59}\ \textbf{0.59}\ \textbf{0.59}\ \textbf{0.59}\ \textbf{0.59}\ \textbf{0.59}\ \textbf{0.59}\ \textbf{0.59}\ \textbf{0.59}\ \textbf{0.59}\ \textbf{0.59}\ \textbf{0.59}\ \textbf{0.59}\$ 

 $\begin{small} &\mathbf{1}_{31} & \mathbf{1}_{32} & \mathbf{1}_{33} & \mathbf{1}_{34} & \mathbf{1}_{35} & \mathbf{1}_{37} & \mathbf{1}_{38} \\ \mathbf{1}_{33} & \mathbf{1}_{33} & \mathbf{1}_{34} & \mathbf{1}_{35} & \mathbf{1}_{37} & \mathbf{1}_{38} & \mathbf{1}_{39} \\ \mathbf{1}_{34} & \mathbf{1}_{35} & \mathbf{1}_{35} & \mathbf{1}_{35} & \mathbf{1}_{35} & \mathbf{1}_{37} \\ \mathbf{1}_{35} & \mathbf{$ 

**A SUIVRE...** 

# la page pédagogique **et la page pédago =**

Remercions Jacques BODSON de nous faire ici redécouvrir avec nostalgie. la subtilité des accords du participe passé

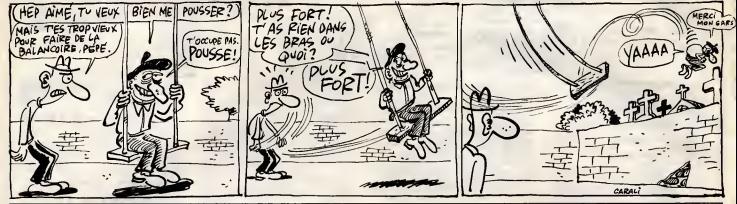

# PARTICIPE PASSÉ

ĕ

la page pédagogique

 $\begin{tabular}{|c|c|c|c|} \hline $S$ & $\mathbf{v}$ & $130^\circ$ & $011^{\rm H} \text{H} \text{K}(4,50^\circ)$ & $284.1509$ & $56.1509$ & $56.1509$ \\ $10$ & $16.141$ & $270\% & $56.0201$ & $270\% & $56.0201$ & $290\% & $290\% & $290\% & $290\% & $290\% & $290\% & $290\% & $290\% & $290\% & $290\% & $290\%$ 128 PRINT"RH - 3 - 119 HODES FORES FOR<br>Fish Finish Pish Rh - 113 Hodes Forests<br>Fish Finish Pish Rh - 113 Hot 115" (GOSU) 140<br>111<br>813 0130<br>138 Print"Noi - Si Ais Na Nouis Nouis Ma<br>- Na Na Na Na Nois Na Na Na \*: 006UB3 0130<br>140 PRINT-WH 3 M3 M3 M3 M3<br>150 PRINT-WG MARS MASS \*\*008U830130<br>150 PRINT-WG<br>150 PRINT-WG<br>170 M3 M3 M3 M3 M3 M3 M3 M3 M3 M3 M6 M3 M3 M3 M3 \*\*1008U830130<br>27 M6 M3 Mars M3 M3 M3 M3 M3 008U83013 0<br>190 PRINT "DOL & DIE 113 DRUM 11<br>190 PRINT "DOL & JAPOIS DE 113 DRUM<br>200 PRINT "DOL & JAPOIS DE 113 DRUM<br>200 PRINT "DOL & JAPOIS" "1005US3013<br>"DOL HE 113 DRUM DRUM "1005US3013"<br>"DOL AT 113 DRUM "1005US3013" AND PRINTED SUBSISTS AND HE RESERVED BY A REPORT OF THE RESERVED ON THE RESERVED ON THE RESERVED ON THE RESERVED ON THE RESERVED ON THE RESERVED ON THE RESERVED ON THE RESERVED ON THE RESERVED ON THE RESERVED ON THE RESERV 200 PYLINT THE 20020138<br>
MICHOLOGY (1990) 20030138<br>
270 0050338138<br>
20090388138138119PRINT "07" :0050338888<br>
275 POKE214 5 F PLAR<br>
276 PPLATTAB(18) "R<br>
276 PPLATTAB(18) "R<br>
276 PPLATTAB(18) "R<br>
276 PPLATTAB(18) "R<br>
276 PPL 288 PRINT NOON", THE(13)"J. B O D S 205 PRINTRE(13)<br>191820130<br>191782127 - 2007 - 2007 - 2017 1918 - 2017<br>201782127 - 2017 - 2018 - 2018 - 2018<br>207 REM PRE MENU NPH<br>208 REM REAL MARK - 2018 - 2018 - 2018 - 2018 - 2018<br>305 - PRINT - 21'- POKES3208, 2- POKES320 21805UB30000<br>310 POKE214, 3 PRINTIPRINT PASSE<br>189 : PRINTICIPE PASSE EMPLOYE<br>315 PRINT" GOI **XX**<br>320 PRINT"MN<br>PASSE EMPLOYE<br>325 PRINT"ANI SPESSE PRRTICIPE **AVEC # AVOIR FOR PRINT THE SET OF STATE OF STATE OF STATE OF STATE OF STATE OF STATE OF STATE OF STATE OF STATE OF STATE OF STATE OF STATE OF STATE OF STATE OF STATE OF STATE OF STATE OF STATE OF STATE OF STATE OF STATE OF STATE OF ST** 4:005UB30080<br>05 GOSUB30130 GOSUB30130:PRINT"NUM<br>0004 H# 1 WHO REVISION DES REGLE<br>:D'ACCOPD

PRINT" WWW. NO.2 WE : EXERCIT **PRINT "ROBOR" FORT=1TOS00 NEXT<br>| ODSU929000<br>| ODSU929000<br>| R=VRL<X4)<br>| REX=1THEN450<br>| R=VRL<X4)** .<br>425 425 006U#29088<br>438 0ETX\$:1FX\$\*""T<br>448 R=VHL(X\$)<br>445 IFK=1THEN458<br>447 0NPG0T0988.648<br>458 0NPG0T0988.648 468 IFREIDRR>2THEN438 495 RFM ### RFGLF ACCORD : FTRF ## .<br>496 REM ROMANOMNOMNOMNOSAVA .<br>188 PRINT"3":POKE53288.6:POKE53281 **, SIG PRINT""DELE PRRTICIPE PRSSE EN<br>PLOYE AVEC METREWN S'ACCOPDE<br>520 PRINT"AN S'ACCOPDE GEN PRINT PRE<br>SOB PORLES DESIGNATES (2008) 2008<br>538 PORT=1TO40 PRINTTRB(16) \* 31.12 6<br>538 PORT=1TO40 PRINTTRB(16) \* 31.12 6<br>548 PRINT-TTP PRINTRB(16) \* 31.12 61.<br>JEXT (7 : FORT=1TO20 : NEXT:PRINTTPT) \* N<br>EXT** 555<br>22) 60 PRINT"NILES ASBIETTESI MSONTE PRINT NEWS<br>PRINT NEWS<br>20 PRINT N 60 PRINT PLE BUFFET, #":008UB30121 : 008U938308<br>502 POKE214, 7: PRINT: PRINT \*JDEDDEJJ 008U8301221008U83038 385 PRINT SORE 599 PRIMTHILES ELEVES I STURENT |<br>PINT IST | PRIMTHILES ELEVES | STURENT |<br>595 PRIMTHI<br>597 PRIMTHILES | 21 DOSUMERROSS<br>597 POKEZ14,13 PRIMTPRIMT<br>597 POKEZ14,13 PRIMTPRIMTPRIMTHILES<br>6180 POKEZ14,13 PRIMTPRIMTPRIMTPRIMTPRIMT E PRINT MOOR .<br>600 PRINT"MIELLESI WONT ETEM MAL<br>IELEVENESCH." THE RESIDENT PRESENT PRESENT PRESENT PRESENT PRESENT PRESENT PRESENT PRESENT PRESENT PRESENT PRESENT PRESENT PRESENT PRESENT PRESENT PRESENT PRESENT PRESENT PRESENT PRESENT PRESENT PRESENT PRESENT PRESENT PRESENT PRESENT P 8138<br>625 PRINT"MM":TRB(34)"WRETURN"<br>638 OETXB' (FKB=""THEN638<br>635 |FXB(OCHRB(13)THEN638<br>636 REM BRRAADBASSERAADBRAAD 37 PEM 808 EXEPCICES ETRE ET RVD1 30 PEM KASKASASASASASASASASASASA **38 ")<br>G45 MEXT:MEXT<br>OUCHE POUR COMMENCERS ASSOCIATE TO A SUBJIT TITLES EXERCICES<br>OUCHE POUR COMMENCERS ASSOCIATE TO A POUR COMMENT D'ECRIR<br>670 PONE190,0:NA1T190,1:OETNA<br>G50 PRINTICIPE - IL SUFFIT D'ECRIR<br>600 PRINTICIPE -** 

1815 PRINT" **MAN PRINT" - REFLECHISSEZ BIEN AVA<br>690 PRINT" - REFLECHISSEZ BIEN AVA<br>695 PRINT" - POUR TROUVER LA TERNI<br>695 PRINT" - POUR TROUVER LA TERNI<br>RO PRINT", CIPE AU N.50,,PENSEZ<br>710 PRINT" - EX. ASSI3SH ---> ASSI**  $-200$ **BOER**<br>715 PRINT<br>CONSTRUI **B**TEM CONSTRUISTS ~ 728 PPT **A** PRESSEZ II PRINT<br>TOUCHE "XROL NE TOUCHE "<br>725 POKE199,8:WRITI99,1!GETWE<br>735 SC=8:848<br>755 SC=8:848<br>755 SC=8:848<br>755 SC=8:848<br>768 PRINT:TENTRETICIPES PRSSES EN<br>768 PRINT:TEN #PRETICIPES PRSSES EN<br>769 PRINT:TEN #PRETICIPES PRSSES EN<br>769 PRINT:TEN #PRETICI  $184100$ sa rukumilume:rrin('≡'/'NEA)<br>70 QOSUB30122<br>95 POKE214,3 PPINT:PPINTSPC<18/"3 18380 **798 PRINTSPC(18)\*1<br>798 98541 PDF20181**<br>799 98541 PDF2214 .4: PRINT: PRINTSPC<br>799 98541 PDF2214 .4: PRINT: PRINT<br>794 IEK=1THEN858<br>796 RESTORE: FORN=1THEN7: READRAF(N), J.B.<br>6N), CS(N): NEXT, <sub>NAMMA</sub> ,CSKN) : NEXT<br>N=INTKRNDK12NY2+1<br>1FNC51THEN688<br>00T086<br>PESTORE : FORN=1T058 : READRIKN2, B<br>2,CSKN2 : NEXT<br>2,CSKN2 : NEXT  $38388$ ), CS(N) : NEXT<br>
N=INT(RND(1)#50)+1<br>
PRINTAGAD: POKE214, 11: PRINT: PR<br>
IFRS=B6(N)TMEN27080<br>
2. FILMPUTRS<br>
OUTO27195<br>
REM & REGLES D'ACCORD AVOIR<br>
REM & REGLES D'ACCORD AVOIR<br>
PRINT^170001: POKES3200, 6 POKES3<br>
PRINT^17000 855<br>BGR 895 281,6<br>
218 PRINT" J.T.E. PRETICIPE PRSSE EN<br>
218 PRINT" HOVELAND<br>
215 PRINT" LE COMPLEMENT D'OB<br>
228 PRINT" LE COMPLEMENT D'OB<br>
251 DIRECTA DI ORIUL DI PRE PLOCE JET DIRECTA<br>PSO PRINT" - SI CELUI-CI EST PLACE<br>PRANT LE P.P.":00SUB30123<br>935 POKE214.6:PRINT1FORI=1TO20:PP1<br>NTSPC<6)"#LE COMPLEMENT D'OBJET DI MECT"<br>937 FORT≈1TO90 NEXT:PRINT\*TT\*:PRIN<br>7SPC(6)\*WLE COMPLEMENT D'OBJET DIR ecr ECT"<br>S98 FORT=1T098-NEXT-PRINT"TT" :NEXT<br>MT8PC(3)"S1 CELUI-CI EST PLACE R/9<br>MT8PC(3)"S1 CELUI-CI EST PLACE R/9<br>MT8PC(3)"S1 CELUI-CI EST PLACE R/9<br>MT8PC(3)"B51 CELUI-CI EST PLACE R/<br>NT9PC(3)"B51 CELUI-CI EST PLACE R/<br>MT8PC .<br>ASR PRINT®WI: FOR.Te1TO4R: PRINT®™" -NEXT<br>970 PRINT-11 DONC, LE PRETICIPE PRS<br>970 PRINT-110 I = 30 LE COD EST PLA<br>975 PRINT-110 I = 51 LE COD EST PLA<br>976 PRINT-<br>976 PRINT-<br>980 PRINT- I \* S'IL N'Y B #PRS DE COM<br>1808 OOSUSAGee<br>1808 Printtab(13)" Receptles |"<br>1810 Printtab(13)" | Exemples |"<br>1810 Printtab(13)" | i la page pédago**≡** 

# -<br>1828 PRINT" SELEE NOUS SPONS BIEN<br>1828 PRINT"<br>1828 PRINT"<br>1838 DRINT"<br>1838 DRINT" PRINT" Y GOSUBALGO:<br>1838 PRINT" PRINT" PRINT" PRINT" TR48 PRINT"BEZIM NA SOEUR SPE BIEN<br>1845 PRINT: CETTE NUIT,<br>1845 PRINT:<br>1855 PRINT:<br>1858 005UB4059 PRINT"BOL<br>1858 005UB4059 PRINT"BOL<br>1858 005UB4059 PRINT"BOL<br>NUIT = C. DE TEMPS..."-PRINT-005 Ja⊲iee<br>1055 PRINT" 1868 PRINT"WORKED DEMAIN, VOUS WALD<br>EZE IFINALCUICE TRAVAILI<br>1865 PRINT"  $\cdots$  nos magazier av 10300<br>1070 GOSUB4000 GOSUB30123 GOSUB301 30:00SUB4000<br>1075 GOSUB30130-PRINT" 1999 PRINT" CHACH ILS SONTE BIEN IR 1885 PRINT 8388<br>898 Gosub4068 Print:Print:Gosub41<br>8:008Ub30138<br>893 Print:Print:Print: 1118 GOSUB381221009UB38388-POKE214<br>1118 GOSUB381221009UB38388-POKE214<br>15:PRINT"XMMW"100SUB41081005UB38 1128 PRINT" NOW<br>1125 PRINT" 1138 PRINT WASCH LES CHEVAUX IQUEI<br>J'arie Iconduit WSCH SONT<br>1135 PRINT TO DOCLES<br>W" 008UB30122 009UB30 380<br>1137 005UB4092<br>1140 005UB30122:005UB30300 POKE214<br>114 PRINT:PRINTTAB(16)"**4** 1145 PRINT"X0000" GOBUB4188:GOBUB3<br>1158 GOSUB4989<br>1158 GOBUB30130:PPINT"DONC. LOPSOU<br>1158 GOBUB30130:PPINT"DONC. LOPSOU<br>1155 PRINT"PE PRSSE EMPLOYE AVEC 3<br>AVOIPE. OUE FRUT-ILFRIPE EN PPENIE<br>R LIEU ? AVUIME<br>R. LIEU ?<br>R. LIEU ?<br>1160 PRINT "ROCHTREZA 1)<br>1270 IF(RIN="IL FR"OPRI&="CHEPC"OR<br>RIN="RECHE"RHU(RZN="D"OPR2&="T"))T NEN1200<br>1175 | Friel #="TROUV" en DRE 2#="D" OPR2<br>#="T" >>THEN1280<br>1176 | GOSUB30460' GOSUB30400 | GOSUB30 1170<br>188 PPINT WWW 1188 PPINT WWW<br>TCHERCHER LE CODA<br>1188 PPINT ENE<br>DANS LE CRANE<br>100TES.... WHIS NON, IL FAU<br>CODA":GOSUB30123<br>ENFONCEZ-VOUS CELA<br>UNE FOIS POUP TOUTES...3<br>1998 005U830123:00T01218288:005U830<br>1388 005U830238:005U838288:005U830<br>138 005U830288:PPINT"MX #EXACT"<br>10011838123 **A SUIVRE...**

## **COMMODORE 64**

32

# la page pédagogique **la page pedagoZ**

# FORMATION A L'ASSEMBLEUR PRATIQUE

# LANGAGE MACHINE SUR<br>THOMSON

## LES LUTINS,<br>QUOI SONT-CE ?

Plus comuni social lo nom de sprites. Includ la distinction de la contrata de la contrata de la contrata de la contrata de la contrata de la contrata de la contrata de la contrata de la contrata de la contrata de la contr turbor (trace ou effecement), Meie nee met<br>surt bonion THOMSON alters, y a pas INIT,<br>moyen de 7 SL, y a La solution con-<br>metre en la gestion per solt de lous uu qu<br>de bien révolutionnaire, puisque la vega<br>de bien révolutio

### COMMENT FAISONS-CE ?

ut d'abord, pour effacer la trece<br>un sprite sans rien chambouler<br>un beau décor, il convient de saud'un sprite anne me manipulaire polaiticaire de la composición de la composición de la composición de la composición de la composición de la composición de la composición de la composición de la composición de la composici

exigeant, puisqu'il nous impose sur<br>un même octet de forcer certains<br>bits à un et d'autres é zéro. L'obtenblis à un et d'autres é zéro, L'obten volté est<br>sièn d'un tel résultat nécessité denc che de la création de deux tébles : la pro-<br>liste contenant las valeurs qui déf- che).<br>nitézen de saltacette "ploine" de met che de met<br> nde, contenant les détails (ou<br>s) de notre lutin, qui s'inscriront<br>dens un emplecement vienne. ainsi dans un emplacement vierge. A et pisse

LISTING t C506 fl9m C502 8D <sup>11</sup> C595 H9 F9 C56? 8D 20 CS/m 8D <sup>21</sup> C58D <sup>20</sup> <sup>44</sup> C510 fi2<sup>00</sup> CS12 AS FC C514 9D <sup>06</sup> C51? H9 B0 C519 9D 08 C51C E8 C51D EO <sup>28</sup> C51F D0 Fl C521 fl0 03 C523 84 FE C525 A9 D0 C527 85 22 C529 fl9 C4 C52B 85 23 C52D R2 25 C52F 28 25 C532 C6 FE C534 fl4 FE C536 D0 ED C538 H9 H0 C53fl 85 22 LDFt D0 STR LDR D0 STR LDFL D8 STR LDFL D8 STR LDFL 04 STR LDFL 04 STR LDFL 04 STR LDFL 04 STR LDFL 04 STR LDFL 04 STR LDFL 04 STR LDFL 04 STR LDFL 04 STR LDFL 04 STR LDFL 04 STR LDFL 04 STR LDFL 04 STR LDFL 04 STR LDFL 04

noter que le manque sera volontal - eux manques<br>rements plus ample que la forme, les plus animations de lunta de déverte bien du rous animation<br>fond (la classe)<br>Manus de dépertements de la suite sont les<br>plus animations pr

A TABLE !<br>  $\overrightarrow{AB}$  and  $\overrightarrow{AB}$  and  $\overrightarrow{AB}$  and  $\overrightarrow{AB}$  and  $\overrightarrow{AB}$ <br>  $\overrightarrow{BA}$  maintains . It is president to the set of the film<br>  $\overrightarrow{BA}$  main contains the film of the set of the set of the<br>
mericular parameters and pokant I'ordonnee en &H9EFA et BIZZ.<br>I'abscisse - qui peut dépasser les<br>fatidiques 255, donc deux octets necessaires - en &H9EF7 (poids faible).<br>ENEC &H9EF7 (poids faible). Un EXEC &H9E00 concluera cet hors-<br>d'eeuvre.<br>d'ee

Le philosophe space de la distance de la menoire de la philosophe space de la distance de la menoire de la menoire de la menoire de la menoire de la menoire de la menoire de la menoire de la menoire de la menoire de la me

# et sanguinolents. Pour que la bes- s'effec<br>tiole vous lêche le stylo, il suffit de SAVE.<br>l'écraser regeusement avec l'extré- réalise

mate one determine the first outside the state of the state of the state of the state of the state of the state of the state of the state of the state of the state of the state of the state of the state of the state of th

LPIN en REBIBou State (1976) et School CINT<br>(JMP) sur MOS : indique l'entence - Maria Cinter (1976)<br>4.1 de la cerry, Dans le cas con-revenue de la cerry, Dans le cas con-revenue<br>14.1 de la cerry, Dans le cas con-revenue<br>20

Afin de vous éclairer sur les mœurs drieure<br>de Zézette, le programme Basic dous, le<br>comporte un exemple d'utilisation. Irespo

**BZZZZZZ...**<br>
Tels Zécatio, survolons le listing une<br>
Tels Zécatio, survolons le listing due dour broulies surveilles tussed<br>
que dour broulies surveilles tussed<br>
que dour broulies due plus consider<br>
altérie auxée sourille s electron de partir de la participa de la contrata de la contrata de la participa de la participa de la contrata de la contrata de la contrata de la contrata de la contrata de la contrata de la contrata de la contrata de

LA REVOLUTION CONTINUE ! Les micros, ci-après nommés, ont de déjá hérité d'un nombre de cours consequents dans les<br>conséquents dans les numéros ci- dens<br>déssdus décrits. ZX <sup>81</sup>- <sup>56</sup> <sup>56</sup> <sup>61</sup> <sup>66</sup> <sup>71</sup> <sup>76</sup> <sup>81</sup> <sup>86</sup> <sup>9195100105110</sup> <sup>114118122126</sup> 130 134 138 142 146 150

 $\begin{tabular}{l|c|c|c|c} \hline $1$ & $1000$ & $1000$ & $1000$ & $1000$ & $1000$ & $1000$ & $1000$ & $1000$ & $1000$ & $1000$ & $1000$ & $1000$ & $1000$ & $1000$ & $1000$ & $1000$ & $1000$ & $1000$ & $1000$ & $1000$ & $1000$ & $1000$ & $1000$ & $1000$ & $1000$ & $1000$ & $1000$ & $1000$ & $$ 

 $\begin{tabular}{|c|c|} \hline \textbf{B} & \textbf{B} & \textbf{c} & \textbf{b} & \textbf{c} \\ \hline \textbf{B} & \textbf{B} & \textbf{b} & \textbf{c} & \textbf{c} \\ \hline \textbf{B} & \textbf{B} & \textbf{b} & \textbf{c} & \textbf{c} & \textbf{c} \\ \hline \textbf{C} & \textbf{B} & \textbf{b} & \textbf{c} & \textbf{c} & \textbf{c} & \textbf{c} \\ \hline \textbf{C} & \textbf{D} & \textbf{c} & \textbf{c} & \textbf{$ 

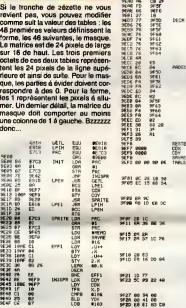

une nouvelle fois utilisée pour, cette - au c<br>fois-ci, faire apparaître l'image des- - tre c<br>sinée : (OoOoOoOoHhHhHh, c'est au centre du decor qui est au cen-tre de I'ecran.

beau).

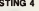

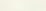

### LISTING 4

LISTING 6

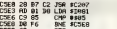

9EF6<br>9EF6<br>9F63 NGRAND (1985)<br>1983 - Primer Marian, passing amerikan<br>1983 - Primer Marian, passing amerikan<br>1983 - Primer Marian, passing amerikan<br>1983 - Primer Marian, passing amerikan **LANGTH THE LIGHT LANGT** 

RBX

白山 引力上的 计网络控制模块 化对称冷冻

日本大学者には

9E86 <sup>30</sup> <sup>88</sup> & 9E89 4Fi9E8B £6 EE 9E8C CE 9EF[> 9E8F BE 9EFB 9E92 108E 0B10 9E96 EC CI 9E98 FD 9FS1 9E9B EC C8 2E 9E9E FD 9F3D 9EH1 3F 9ER2 R6 C8 JiEFM FD 3F63 9ER7 33 ?ER8 R6 SERB PB 9ERE 86 9E81 27 9EB3 77 9EB6 76 9EBS <sup>75</sup> 9EBC <sup>76</sup> 9E8F 74 9EC2 76 9EC5 76 9EC8 76 HEO: 2a 9ECE EC 9Epy B4 9EU3 BR 9ED6 F4 9E09 rn 9EDC ED 9E0E EC 9EEB 84 9EE3 88 9EE6 F4

CSER 16 INC INC. IN CHE #CSER<br>CSER 68 IFTS IN CHECK CONFIRM (CONFIRM)<br>distribution, seulement licros at more interactional continues.<br>distribution security and the second contractions in the second design precise boxes is<br>

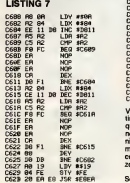

COMMODORE -- 60 65 70 75 60 85 97<br>90 95 99 104 109 114 118 122 126 132 97 102 107 112 116 120 124 128<br>132 135 139 143 146 151<br>SPECTRUM -- 112 118 120 124 127

130 134 138 142 146<br>130 134 138 142 146<br>101 106 111 115 119 123 128 131<br>136 141 144 146 119 123 128 131<br>136 141 144 146 11115 119 123 127<br>131 135 139 143 146 151<br>APPLE - 58 63 68 73 78 83 88 93<br>137 132 136 140 144 146<br>THOMSON -- 59 64 69 74 79 84 88<br>93 98 103 108 113 117 121 125 129<br>133 137 141 146 150<br>137 140 146 150

,«S3,\*C0,e.l.«  $\begin{array}{rcl} \text{Hence} & \frac{1}{2} & \frac{1}{2} & \frac{1}{$ Transferred on the control<br>Transferred the control<br>Transferred the control

00

 $\begin{array}{l} 9742 \ 84 & 90 & 90 & 90 \\ 9740 & 80 & 90 & 90 \\ 9742 & 90 & 90 & 90 \\ \end{array}$  $\frac{956}{956}$  65 65 66 65 76

STY , 10+ , 10+ , 10+ , 10+ , 10+ , 10+ , 10+ , 10+ , 10+ , 10+ , 10+ , 10+ , 10+ , 10+ , 10+ , 10+ , 10+ , 10<br>STY , 10+ , 10+ , 10+ , 10+ , 10+ , 10+ , 10+ , 10+ , 10+ , 10+ , 10+ , 10+ , 10+ , 10+ , 10+ , 10+ , 10+ , 1<br>L

FCB •80,0,0

FOR 160.0.0<br>-SCR-0.1.000.0

,(80 6i.3,«80,e

LOV 2. 00800 Total Errora<br>10 CLEAR.IH9DFF GDSUB 00 SCREENS 6 , 6<br>13 CD4-H9DFFCOV-INIT-1H9F0i INIT-1H9E00<br>1.H9K-H9DFL2 RFBITE-iH9E27  $\frac{104}{2780444}$ <sup>20</sup> POKE COX-1,0'POKE COX,100'POKE CO V,100iEXEC INIT 23 EXEC LPEN. PRINT " X- •PEE\*.' COX )+C 36\*PEEt«C0X-n)J- Y-" )PEEKCCOY)'P0KE COX- 1,0 33 FOR RN-0 TO 6.282 STEP .1 40 X-loe»(30«COB<RN>) Y-100+(40«SIN( 43 POKE COX, XiPOKE COY, Y' EXEC SPRITE <sup>i</sup> NEXT 30 GOTO 33 80 Li"100'FC\* W»tH9€e0 TO IH9F64 STE p e 85 S-B'FOR N"M TO M\*7iG0SUB 93.P0KE N,V 8-S+V' NEXT 'GDSUB 93'IFVOS THEN PRINT "ERREUR LIGNE "iLl'STOP 90 LI"LI»1NEXTRETURN 93 REnDVaV-VRLC"l,H"+VB)>RETURN 100 DRTR B£,9F.00, lB.BE,"F,Ft.B(,.47f/ 101 DRTR E7,C3-BR:01,97.E7.C3.7E,3I4 102 DRTR 9E,S0.BD,E8,lS,2S.eR,BF,399 103 DRTR BE,FE.1B,BF,9F,00,8D,9E.463 104 DRTR 27.BD.E8. IB, 24, EC, 39. B6.3E6 103 DRTR E7,C3,8R-01,B7,E7,C3,CE,M4 106 DRTR 9F.6CBE.9F, 02, 86.10, 10.318 107 DRTR RE. CI. 10, RF.S4, 10, RE, CI, 431 108 DRTR 10, RF, 02, 30,88,28, 4B. 26, 211 109 DRTR EE,BE,9F.00,10,8€.9E,FE,4B3 110 DRTR lF,10,Cl,ee,23.B2,C6,B7,34C 111 DRTR 86,28.3D,C3,40.0B, 1F,01,Z0E 112 DRTR IF, 20,10, 83,01, 28,23,03,123 113 DBTfl CC,01.27,34,04,44,36,34,21fl 114 DRTR 34,3R,33,B4,C4,07,F7,9E,327 113 DRTR FD <sup>I</sup> BF,9F,02,CE,9F,6C,86.4BC 116 DRTR IB,10,RE,B4,10,HF,C1,10,2E2 117 DRTR nE,02,10,RF,Cl,3e,BB,28.310 118 DRTR 4«,26.EE,CE.9F,04,BE,9F.42C 113 DRTR B2,10,8E,00,10,EC,C1.FD.33R 120 DRTR 9F,68,EC,CB.2E.FD,9F,64,4E9 121 DRTR BF.fle.CB.FD.gF.en.SS.RG^C\* 122 DRTR C8,2F.FD,9F,66,B6.9E.FD.34R 123 DRTR 27,1B.77,9F,64,7\$,9F,63,336 124 DRTR 76,9F,66,76,9F,67,74,9F,40fl 123 DRTR 66, 76, 9F , 69, 76, 9F. 60,76,308 126 DRTR 9F,6B.4fi,26.E3,EC,84.B4,4B3 127 DRTR 9F.64,BR.9F.68,F4,9F,63.4BC 12B DRTR FR,9F,69.ED.84.EC,82,B4,313 129 DRTR 9F,66,8R,9F,6R,F4,9F,67.4C2 130 DRTR FR,9F,6B,ED,B2.3B,88,2B,3D3 131 DRTR 31, 3F, 26, Rl, 39, B1,00,00. 171 132 DRTR B8, 00,48,03,00, 00, 00, BE, 39 133 DRTR 0C,3B, 1B,90,EC,13,6B,34,2RF 134 DRTR 0R,9C.R8,1D.EB,DC.2B,1C,379 135 DRTR 6R,36,08,36,2R,2R.2H,37,193 136 DfiTfl 1C,76,2B,E3,ER,16.DD,B4,431 137 QRTR lD.77,3C,09,22,48,ae.94,lF7 138 DRTR BB,0B,41,00,E0,E1.B3.C0,3C3 139 DRTR 00, 81, C0. 00, 01, C0. 00. 81. 183 140 DRTR C0, 80,81, 60. 00. 00, 80. 00, 1C1 141 DRTR 00.86,90,00,80,00.08,80,180 142 drtr 00,eeee,9e,e0,B0.00,B0.i00 143 DRTR C0,00,01,C0,00,01,EB,Q0,£62 144 DRTR 03,FE,lC.3F,00,0B.0C,90.15r PHDEC 35 FORM\* F0RI1+E FORM\* romm<br>mwished<br>Formed голина<br>2,X II<br>40, X II SHVUL RMB 2<br>THBLE FCB 0,0,0, •E<br>PC:«C,«38,41B 119 FOR 180.93<br>S. MR. 201.81 3,«EB,«DC,«2B -----FCD 804.416<br>.800.604.910.9  $rac{1}{22}$ 

L'unite centrale Jean-Michel MASSON.

C62E C6 FE DEC #FE<br>C638 D0 F9 BNE \$C62B<br>C632 60 RTS

Une fois le corps de notre ex-héros<br>(maintenant prété é éfre enterré)<br>tombé dans le tomb du bolitier du<br>monièur, une simulation de tram-<br>bisment de terre (due du bolitier du<br>monièur de transporter de la prété du bolitier<br>c

# LISTING 8

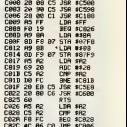

CROS CS RC<br>CROS CS CC SED 4CROS<br>Vous remplecerez l'ancienne rou-<br>Vous remplecerez l'ancienne rou-<br>tine de démarrage par celle ci pour<br>que ça marche, elle utilise ce<br>que que marche de aujour l'au dernier<br>met modificielles d

Sebastien MOUGEY

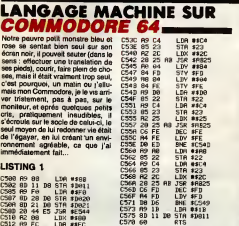

Ceci représente la partie principale de la<br>de la routine d'affichage, mais il lui faut<br>faut obligatoirement ce fichier : AO :

### LISTING 2

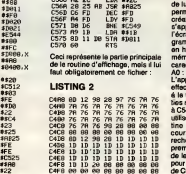

1 FOR F=S6336 TO 59424<br>2 REHDH POKEF-R 5=S+fi<br>3 NEXTF POKESTHENFRINT NUL....... " EN 4 CS1 8 PRINTTOK"<br>10 B6TR 13.18.152.32,151.119.122.11<br>16.122.118.122.118.122.118.122.118<br>20 B6TR 122.118.122.116.118.122.11 8, 122, 118, 122. 118, \2k- 118, 122. 118. <sup>122</sup> 30 DRTft 118,122,118.152,32,8,0,0,8 ,0,0,0,0,0,0,0 40 DFITfi 13, IS. 15^.32,\*.'?, 29, 29,29,2 9,29,29.29,29:29,29,29 <sup>50</sup> DflTft 29, 29. 29, 29, 29, i"?, 29, 29, <sup>29</sup> ,29,29,29.29.29,29.29 S0 DHTH 29,29,32.8,0,0.0,0,8.0,0,0 ,0,0,0,0

En version Basic. LISTING 3

C4B8 76 7fl 76 7fl 76 7fl 76 7A C4C0 76 7H 76 93 28 00 00 88 C4C8 00 08 00 00 00 00 00 00 C4D0 0D <sup>12</sup> <sup>98</sup> <sup>20</sup> tD ID ID ID C4D8 ID ID ID ID ID ID ID ID C4E0 ID 1D1D ID ID ID ID ID C4E8 ID ID ID ID ID ID ID ID C4F0 ID ID <sup>20</sup> <sup>00</sup> <sup>00</sup> <sup>00</sup> <sup>00</sup> <sup>80</sup> C4F8 <sup>00</sup> <sup>00</sup> <sup>00</sup> <sup>00</sup> <sup>00</sup> <sup>00</sup> <sup>00</sup> <sup>00</sup> utiiisem le fichier ci-dessus et la rou- tine en AB25 (voir un precedent cours, a vous d'effectuer une recherche, il fallait bien classer pro- prement les Nos du journal, au lieu de les jeter dans votre chambre...) pour dessiner les bordures. Et enfin, de C573 aC575, I'adresse D01 <sup>1</sup> est L'adresse DO11 permet d'élémoire<br>caracteristic d'élémoire d'élémoire de la caracteristic de la caracteristic<br>de lui envoyer des données, ce qui comme<br>permet de le railumer une foie la collecte<br>création de la page terminée gramme afficie une ligne verticale constitution<br>on haut de l'écran en modifiant la casa prémiere conservative pus la mémoire casterne<br>caractére (FC : couleur gris clair, CSCI)<br>A0. : expace an vidéo inverse), CSCI<br>L'appel d

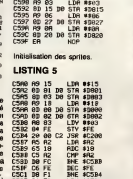

C5C1 [16 FE | 1810 475]<br>C5C1 [16 FE | 1810 475]<br>C5C3 HM /PE | 1217 4872<br>C5C5 H4 n G2 J5R 4C2R6<br>C5C6 F5 R2 | 1218 4R2<br>C5CC C5 R2 | 1218 4R2 C5CE F8 FC BEQ \$C5CC<br>C5D0 C6 FE BNC \$FE<br>C5D2 D6 F3 #HE \$C5C?<br>C5D4 60 #FTS

Mise en place du personnage au C521<br>centre du decor. En le faisant appa- C523<br>raître et descendre du cadre (C5A0 0524<br>à C5C1), puis courir jusqu'à son 0527<br>point de dépert (C5C3 à C5D2) qui C529<br>est en fait le centre du dé

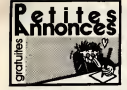

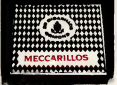

### CIGARILLOS EXTRA-FINS

AMSTRAD

ECHANGE programmes en tout genre pour **Amstrad 6128 Vends Amstrad Magazine, du 6**<br>Amstrad 6128 Vends Amstrad Magazine, du 6<br>Pellet, 69003 Lyon.<br>Pellet, 69003 Lyon. VENDS magnetophone etcable pour Amstrad 664 ou 612B. Laserdata, valeur 450F. vendu 200F. Vends loglciels. F Henri Blot, 79130 Secondigny. La Baudriere.

ECHANGE ouachete logiciels pour 464 sur K7 ou dlsquette Tel 64 00 50 65 apres I8h. Ste- phana Auge, 2 rue de Montrame, 77650

Soisy-Bouy.<br>VENDS de nombreux jeux originaux pour Ams-<br>Irad (K7 ou disquette). Cherche programmes<br>pour le synthétiseur Techni Musique. Tel. 51 62

(6 15<br>VENDS OPC 464 monochroma: lecteur de dis-<br>Gelfills ODT, synthinistur vocal (Technique<br>Musquey, crayon optique à bas plus Page<br>Lagus, 7 che des Obeninuls, 86150 Abbrucht<br>Lagus, 7 che des Obeninuls, 86150 Abbrucht<br>Tél

54 St 96, 1968<br>Critic Contact sur America 664 ou 5128<br>Avis St 900 Milly pour 4 changes de roptiers<br>Avis St 1908 America in photo d'Identité,<br>Avis St 1908 America in photo d'Identité,<br>CONAIGÉ loguein paux America (24° 464 j

30 95<br>VENDS programmes originaux sur disquette<br>pour Amstrad. Etienne Merckle, 116 avenue

A/Fleeting, 05300 Ceases<br>1976: Arminical PCW a226 complex 3 division C PMS<br>198 CPMS, Dr Logo, Assembless, Dauci, Inter C DMP 30<br>1980: Centration and and Hallastic PS2232C et jeun<br>2.P. CPM 3.02, rest, access participals, 55

CHERCHE Amstradistes pour échanger das 1998<br>logiciels en toul genre. Tudy-Maloo Droumagues, Peacheray, 72370 Le Brei-suc-Ménze.<br>VEMDS Arrested CIPC 464 cockeur, d'octabres.<br>BS, Imprimente DUP 100, 2 psystole et inter-<br>VEI son d'or programmes, jeux et utilitaires, le lour. Impri<br>Luc du (1) 43 26 85 72.

ChiERCHE possesseur d'Amstrad pour<br>échange de programmes sur K7. Frédéric Gue- 1994<br>nard, 1390 avenue Tourmaniantz, 81 2, 62100 116N

Calais<br>VENDS CPC 664 Amstrad, moniteur couleur, 2 man<br>manettes de jeu, encore sous garantie, 4500F.<br>Tel. 32 44 77 98.

VENDS CPC 454 couleur, nombreux logicies,<br>pyricis, magnetes, northman, fillings de VEN<br>CHRISTIANS 3800F & distance, Echangs logic VEN<br>client Sarrows Youn, 116 nov A. Cristian, 94600 phm<br>VENDS CPC 6128 monochrome, 10 disque

Tál. (1) 47 26 25 00<br>CPC 6129 monochrome, 10 disquelles<br>: A partir de plus de 150 libres, 4600F<br>e. M Riv, 10 chemin (Ruck, app. 1107,

A distance M Fis. 10 cheese Gluck, app 1107.<br>2010: Toulouse CPC 454 couleurs, CD-11 source CHANNE (2014)<br>2010: A distance CPC 454 couleurs, CD-11 source CHANNE<br>2010: A distance CPC (2014)<br>2010: A distance CPC (2014)<br>2010:

ECHANGE Jeux pour Amstrad CPC 464 (sur<br>ECHANGE Jeux pour Amstrad CPC 464 (sur<br>ECHANGE sur

KT), Learent as (1) 45 00 97 21.<br>VENDS Awarend OPC 6128 couleur (20 12.85), District a most after one, away 10, 100 92.85), District and a set<br>AFRIE TIM 42 00 73 83 agains 19th<br>AFRIE TIM 420 81 93 34 44 000118 moltons<br>BCHA

CHERCHE CONSULTATION<br>Contacts Amstrad. Eric-Cardon, Aze,

71260 Lugny. ECHANGE loglciels pour Amstrad. Thierry au 7B 65 32 01-

.<br>ENANGE programmes (langages et utilitaires)<br>Nr Amstrad: (Diliphane Salmons, 15 n.e. Traplus Arenas Sileirano Salence, 15 no The Williams<br>
2010 - Annual Elizabeth Salence (15 86), paperton are<br>
2010 - Carl Maria Ball control (16 86), paperton are<br>
2010 - Carl Maria Ball control (16 9 10 11 11 11 11 11 11 11

ECHANGE nombreux jeux sur disquette pour *- 1144*<br>Amslrad. Gilles Soulard, 14 rue de Cuverville, - <sup>461</sup><br>76600 St-Etienne-du-Rouvray. Tél. 35 65 23 29. - VEP

ECHANGE logiciels Amstrad, sur disquette uni-<br>quement, trucs, detxces, ulilitaires. Cherche<br>Politicaires. Cherches (ulilitaires. Cherches).<br>Anthy, 74200 Thonon.<br>Anthy, 74200 Thonon.

ECHANGE logiciels pour Ameltad sur K7 et dis-<br>quettes. Willy Morelle, 14 rue du Général : gen<br>Leclerc. 02830 Saint-Michel. Tal. 23 58 50 67 ... 444<br>eonie 19h. .

ACHETE Amstrad 6128 couleur. Achate logl- ciels Cherche loglcfet emulateur de mtnttel. Tel. 23 70 26 01.<br>23 70 26 01.

ECHANGE Amstrad 464 monochrome avec des<br>livres et 180 logiciels, ou vends le lout 2200F.<br>Avec driptins, 22 rue Théodole Ribot, 22700 .<br>Colombes, Tél. (1) 47 82 57 75.<br>Colombes, Tél. (1) 47 82 57 75.

ECHANGE logiciels sur disquette pour Amstrad 6128 Fabrics Lagrue, La petit Butsson, 17460 Thenac<br>VENDS AMX mouse. Faire olire pendant lase.<br>semaine au 47 90 25 85.

Childhoff, K7 por agende logislage Artes<br>
1968 Briothe von Islan & Cleric Deproyer, 4 1981<br>
1968 Briothe von Islan & Cleric Deproyer, 4 1981<br>
1976 State Hitler, Briothelie Briothelie, Emranuel 1976<br>
1976 State Hitler, Bri

21 March Avenue del (91 de) avec l'escuts i un statistic del partie del material del partie del material del partie del material del material del material del material del material del material del material del material de

CHERCHE contest sur 4-mains (17) et disquest<br>
CHERCHE contest sur 61 (18) 61 79<br>
ECANNEL wide contest and contests of Bulk contest<br>
ECANNEL wide range contests and contests in Bulk contests<br>
Na 2-114 contests and contests VENDS Amslrad CPC 6126 monochrome, adap-tateur perils!, 40 disques. 3500F, drive 5"1/4, 60 disqu es. 1000F Tel 39 13 36 60.

**CHEMIC CONSUMER ANIMAL STRENGTH CONSUMER CONTROL CONSUMER AND STRENGTH CONSUMER AND STRENGTH CONSUMER AND STRENGTH CONSUMER AND STRENGTH CONSUMER AND STRENGTH CONSUMER AND STRENGTH CONSUMER AND STRENGTH CONSUMER AND STRE** 

ECHANDE lagionis de pui peut America (1223 - VEM<br>167 de julio Pacific III (123 - 124 - 125 - 126 - 127 - 128 - 129 - 129 - 129 - 129 - 129 - 129 - 129 - 129 -<br>216 de julio Pacific III (129 - 129 - 129 - 129 - 129 - 129 - 1

APPLE

Which state is stated that the state of the state of the state of the state of the state of the state of the state of the state of the state of the state of the state of the state of the state of the state of the state of

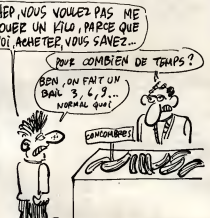

VENDS CPC 664 monochrome, imprimante<br>DMP 2000 sous garantie, nombreux utilitaires et jeux sur<br>et jeux sur despursa, 4800F, PCW 8256 avec<br>imprimante, neuf, sous garantie, 5000F. Tel. (1) APPLE

45 00 04 17 après 19h.<br>VENDS Amstrad CPC 464 couleur (01.86). 2<br>joysticks, nombreux logiciels, 3600F, possibilité dans<br>Ardennes. Oliver au 26 64 14 79.<br>Ardennes. Oliver au 26 64 14 79. While  $\mathcal{D} = \mathcal{D}$  and  $\mathcal{D} = \mathcal{D}$  and  $\mathcal{D} = \mathcal{D}$  and  $\mathcal{D} = \mathcal{D}$  and  $\mathcal{D} = \mathcal{D}$  and  $\mathcal{D} = \mathcal{D}$  and  $\mathcal{D} = \mathcal{D}$  and  $\mathcal{D} = \mathcal{D}$  and  $\mathcal{D} = \mathcal{D}$  and  $\mathcal{D} = \mathcal{D}$  and  $\mathcal{D} = \mathcal{D}$ VENCE nortoreus pres et logicien de loureux.<br>Pour Apple le à ces prix spécieux. Theory Mos.<br>1911, chergy de Beaumond, 20502 Pelétie.<br>1913, chergy de Beaumond, 20502 Pelétie.<br>1910, chergy de la propanier de logical propanie

VENDS Agen in pain 05), mortuur coulur, 1986<br>Kivids, cate Pelna colleur di colorves 1996<br>45 54 22 53 après 2010s, 7000F le tout Tél. 1981<br>45 54 22 53 après 2010s, disquestes, 1998<br>1990F Tél. 74 21 51 55.<br>1990F Tél. 74 21 5

ORIC

### ATARI

 $\begin{tabular}{l|c|c|c|c|c} \hline 0.818 & 0.81 & 0.81 & 0.81 & 0.81 & 0.81 & 0.81 & 0.81 & 0.81 & 0.81 & 0.81 & 0.81 & 0.81 & 0.81 & 0.81 & 0.81 & 0.81 & 0.81 & 0.81 & 0.81 & 0.81 & 0.81 & 0.81 & 0.81 & 0.81 & 0.81 & 0.81 & 0.81 & 0.81 & 0.81 & 0.81 & 0.81 & 0.81 &$ VENDE Asso 1940 STF, configuration complète 1981<br>pour atlément haute résolution, color pénile 1983<br>pour atlément ou receileur couleur, pours, 444<br>etc. . sous poursés, 30 d'écuelles, 2 maintenire<br>de jeux breau, coffrets de

ECHANGE Ingeles poor American sur KT at data - 1999<br>gards Wily Morels, Hi ng ou Glenter Lecters, 7914<br>VENDS Amerikansk. Titl 25 de ou Glenter Lecters, 7914<br>VENDS Amerikansk. CPC 654-couleur, ivers, jezz, CLU<br>Ingelesis. 480 de repas.<br>CLUB. Atari ST ? - ST-Connexion pour échan- ges<br>ges divers, graluit. Club ST Connexion, 34 rue<br>J.B.Lebas, 59650 Villeneuve Diascq. Pierre au J.T.Al

20 54 27 09 de 18h30 a 19h30.<br>VENDS 1960 ST FN (ecran monochrome), 2 hol.<br>19h de disquettes 3 "5, programmes, du<br>860 B5, 8500F. G. Anglarel, 3 avenue du ape 1<br>8500-178620 L'Etang La Ville. Tei. 39 58 22 aastro

at State Landson (1879)<br>1976: Antonio (1889)<br>1976: Antonio (1889)<br>1976: Antonio (1889)<br>1976: Antonio (1889)<br>1976: Antonio (1889)<br>1976: Antonio (1889)<br>1987: Antonio (1889)<br>1987: Antonio (1889)<br>1988: Antonio (1889)<br>1988: Ant VENDS Ateri 520 STF, péclei, jeux, utilisées.<br>1919: Courservations, embarge d'origins, Peut<br>1920: Jean-Marc au (1) et 24 22 Dé après 181.<br>1919: Joyales, romaneux jeux, le tout 1800 - Juan<br>périns, joyales, romaneux jeux, le

CHERCHE programmes pour 520 ST gourmand et affame. Envoyez vos menus allechants a J.C. de Boissezon, 3 rue de Madrid. 90000 Belfori.

### CANON

Which Are the first state of the first state of the state of the state of the state of the state of the state of the state of the state of the state of the state of the state of the state of the state of the state of the CHERCHE possesseur d'Amstrad pour echan-ger de nombreux logiciels sur K7 et disquette. Acheie Interfaces diverse, pour Amstrad CPC VENCS cui determine contra America (464 en 137 en 1470)<br>Particularen de Caron Roll residente (464 en 147 en 147 en 147 en 147 en 147 en 147 en 147 en 147 en 147 en 147 en 147 en 147 en 147 en 147 en 147 en 147 en 147 en 14

### **COMMODORE**

die Orte Krat, 50 nur Paul Essat, 6000<br>COSTOR consider paul Annual CO<br>Council Armental de Cataluna de Cataluna<br>Seus paul Armental de Cataluna de Cataluna<br>de Cataluna de Cataluna de Cataluna<br>de Cataluna de Cataluna de Catal VENDS Commodore 64 secam, tres bon etat, reset, lecteur de disquettes 1541, moniteur noir et blanc, jeux et utilitaires. 3500F le tout. Tel. 39 12 20 34.

34

ECHANGE jeux Acheie ou echange disquette Test/Demo du 1541 Philippe Payki, 11 rue

Lameunas, 11100 Narbonne<br>ECHANGE programmes CBM 64 avec 1541 Jean-Jacques<br>Jogene-Rosderer, 51390 Gueux<br>Eugène-Rosderer, 51390 Gueux

VENDS nombreux logiciels pour C64 sur K7. Jean-Luc Gazei. 8 rue de Corse. 93600 Aulnay-sous-Box<br>VENDS ou echange 700 programmes pour CBM<br>CBM 64 R Phelul, Greneville. 45480 Outarville. T6I 38<br>T6I 38 39 96 50. MSX CHERCHE sonpour Yamaha avec synthetiseur. jeux divers sur K7 ou cartouches a bons prix. Jean-Louis au (1) 47 94 67 60 a pres I8h VENDS MSX Sony HB 75 F. dans son embal-lage d'origine (il n'a que deux heures de lonc- tionnement), 600F T6I 25 24 16 71 VENDS MSX Philips VG 8020 80K ram, 32K rom, avec ses cables, magnetophone, joystick Sony, manuel, logciels, divers programmes de I'HHHHebdo (sur K7), le lout est sous garamie et livre avec emballage d'origine, pour 3000F Raynald au 35 29 20 27 VENDS Canon V20 MSX, moniteur orange haute resolution Philips, magnetophone Sony SDC 500. le tout en tres bon etat avec manuels, manette Yeno, 100 jeux, cables, livres et revues, bolte de rangement K7, 2400F letoul. Philippe au (1} 45 75 08 15 avant 21 h.VENDS Yeno SC 3000. extension 32K, magne-tophone, cordon, joystick. 14 cartouches, 4 logi- ciels sur K7. assembleur, livres, programmes, boite de rangemeni. au detail ou 1500F lelout PaulRedondo, 35 Grande rue, 091310 Monlh-lery. Tei. (1) <sup>69</sup> <sup>01</sup> <sup>39</sup> <sup>54</sup> apres 19h. \_

POSSEDE movembre 1084 de Van Structer, ministrativ (\* 1091)<br>17 decembre - Mariann Monau, 71016 Paús<br>17 decembre - Antonio Catholic (\* 1091)<br>1890: Correntore Zácia, implemate MPS (Kr. )<br>1890: Correntore I (\* 100 papement pa

mante, 3 rubans, des documentations, etc. valeur 9500F. a vendre SOOOF (etat neul). Flo-

### **THOMSON**

rent Legeron, 11 rue Frederic Jegat, 56610 Arra don. Tei. 97 44 07 91. VENDS Commodore 64, joysticks, lecteur de disquettes. lecteur de K7, moniteur couleur. Fast Load, 300 logiciels et 20 ulilitaires, bureau inlor- matique, le tout en excellent Slat, 6000F a debattre Tei. 39 65 44 26 apriislBh. ECHANGE jeux sur K7 pour Commodore 64 (en possede 200). Christian Turlan, 59 ruede Fran-cevill e, 93220 Gagny. Tel. 43 B8 60 59 \_ CHERCHE conlact C64 pour echanges de pro- grammes sur disquette Cherche imprimante Tei. n.i 42 81 18 18 aux heures de bureau. ECHANGE nombreux programmes pour C64 sur K7 ou disquette. Cherche Power Cartridge et documentation contre 40 programmes. Ste- phane Vellls, 140 avenue de Verdun, 92130 Issy-les-Moulmeaux. VENDS logiciels pour T07 70. HHHHebdo (99 au 14<br>su 1449. Cherche livres (Initiation au Forth. LOG)<br>Logol, Tái, 44 53 16 22 après 1En<br>VENDS, pour MO5, manettes et contrôleur, 10 ... Pa

ZX 81

VERIS plus de l'Oliveira (17 par Correspondint de l'Alexandre)<br>1932 - Carl III (17 de la Grande de l'Alexandre)<br>1930 - Carl III (18 de la Grande de la Grande de la Grande de la Grande de la Grande de la Grande de la Grande

 $\mathcal{O}(\mathcal{A})$  and  $\mathcal{O}(\mathcal{A})$  and  $\mathcal{O}(\mathcal{A})$  and  $\mathcal{O}(\mathcal{A})$  and  $\mathcal{O}(\mathcal{A})$  and  $\mathcal{O}(\mathcal{A})$  and  $\mathcal{O}(\mathcal{A})$  and  $\mathcal{O}(\mathcal{A})$  and  $\mathcal{O}(\mathcal{A})$  and  $\mathcal{O}(\mathcal{A})$  and  $\mathcal{O}(\mathcal{A})$  and  $\mathcal{O}(\mathcal{A$ logiciels neuts. Quick-Disk-Drive eldisquettes, 1990F lelout ou au detail. Tei. (1) 44 76 77 63. VENDS M05, 2 joysticks, lecteur de K7, exten-sion musique etjeu. adaptateur, crayon, livres. 8 logiciels, 2800F le tout. David Monnet. <sup>1</sup> 2 allee des Marronniers. 59470 Wormhoul. VENDS M05. magnetophone, crayon optique, nombreux programmes ataper, 4 logiciels, emballages neuls, tres bon etat, 2000F. Patrice au (1)43 46 73 71 apres 18h. VENDS T09. modem, logiciel de communica-tion, moniteur couleur, 30 programmes, le(out sous garantie. 8500F ou avec imprimante qua-lite courrier : 11000F Tei. 70 99 B5\_00 VENDS M05. LEP, crayon optique, extension M05 (Jane), <sup>2</sup> logiciels, livres. 30O0F. P. Mar- chand, 39 bis rue du General-de-Gaulle, 77760 La Chapelle La Reine Tei. <sup>64</sup> 2433 <sup>88</sup> \_VENDS TO7-70. Basic, manuel de relerence du Basic, 2000F Tel\_82 8B <sup>14</sup> <sup>29</sup> \_\_ VENDS M05 (31 12.84), lecleur de K7, manet-tes de jeu avec extension musique et jeu, manuel d 'utilisation, 102 programmes pour debutar, jeux, 2500F le tout. Tei. 37 83 56 64. VENDS M05, lecteur de K7. imprimante, exten-sion Jeu, extension M05 (QDD, 4 connecteurs), modulateur noir et blanc, crayon optique, 20 logiciels el 55 programmes sur 10 disquettes, valeur 10000F, vendu 6000F P. Gabriel au 55 78 71 53. VENDS imprimanie Thomson PR90.582 sous garantie (01.66). 21 OOF. Cherche Geslion Pri- v\_e pour T07, Jacques Vlllat. 4 rue des Mar-ronniers, Bazainville, 78550 Houdan, Tei, (1) 34 87 72 22. VENDS TO7/70, clavier mecanique, lecleur de K7, contrdleur manettes et son. une ou deux

convertiseler pilipelisi, una foppie da pro-<br>guarries se dependa, pre à debetre 0000f<br>Viena su (1) 60 k3 35 di<br>viena de deve Echa, una presenca pro-<br>guarries Chucle Chai, una presenca pro-<br>inclin juncià 13h30.<br>main pagi à manettes, 6 logiciels, 8 livres (Basic, program-mes), cartouche Basic, tres bon etat, 3000F.

VENDS Oric Atmos complet, <sup>3</sup> K7 (Karate, 'lllma Zone, Oricmunch), 600F. T61, 61 44 10 09. Toulouse, Jimmille to 43 77 53 11 co. 46 14 54 58<br>Vehicle pape MOS, les 2 peut suivants par des<br>Bouche : Trappe el Ryhetia par le princ de l'ODF<br>Da les échange comme autre peut pour TOT-70<br>Tél, 75 22 10 38<br>Viktoria : Trappe el Comme

v Eliotti America 485, magneta Kr., chicken paint<br>16. magneta, acaptatus (perint, crcinatus, 2012)<br>1840: Tallette de proposition, distance (perint)<br>1840: A Short de programmation, d'Hebrois, acaptatus<br>1840: A Micro de Prog VENDS TOT, 16K, extension musicals, exter-<br>sion jeu, 2 manettes, 3 logiciels sur mediates<br>(Trap. Logicod, Trici 444), Beak, crayon opti-<br>que, 3 livres sur le Basic, mains de 2000F. Ofte - geri,<br>l'arcemolieur Totak à loui a

VENDS Oric Atmos. lecteur de K7, cables, modulateur NB, livres, nombreux loglciels : CHERCHE correspondant pour échanges de docu<br>jeux pour T07 70. Gaél Hamon, 12 rue Leon séca<br>Blum, 94270 Le Kremlin Blcetre Tail (1) 16 77 - 2006<br>76 88 après 18h.

### Tl 99

1200F adebaltre.CJaron.au (1)30 99 53 12 apr\_\_ 20h. VENDS Oric <sup>1</sup>64K, livres, adaptateur Peritel, Theories, astuces, jeux :15O0F. Vends K7 ori-ginates : Tortue Logic : 100F (avec notice), Mas-ter Paint : 2O0F (avec notice) Hades (avec notice) : 1B0F, Editeur musical : 50F, Xenon <sup>I</sup> 50F, Zorgon : 60F, Algle d'Or : 100F, Super Jeep : BOF, Le General <sup>I</sup> 30F, Vol Oric ; 30F, Mystere du Kikekartkoi : <sup>1</sup>10F, Water Panic : 30F, Chenille Infernale : 30F, 3D : 80F, Flight 401 ; 40F. Le tout :2O00F avec cordons. Jim Bley. Le Flore, 61 , avenue des Martyrs de la resistance, 06600 Aniibes. VENDS Oric <sup>1</sup>48K, interlace joystick, joystick, K7 jeux. 3 manuels de programmation basic, lis- tings, cordon modulateur UHF, bloc alimenta-tion, cordon magneto : 2700F. Yohann Legull-lan, 20, rue des Aubepinas, Saint-Syphard, 44410 Herbignac. Tei. (16) 40 91 48 36, VENDS Oric/Atmos 46K tres peu servi, 70 pro grammes Jeux el utilitaires, le tout 1500F. Tél. (16)<br>(16)97 66 92 76. Which is the same stars in the same stars of the same stars in the same stars in the same stars in the same stars in the same stars in the same stars in the same stars in the same stars in the same stars in the same stars

### **SPECTRUM**

ECHANGE Nombreux programmes pour Oric Aimos, envoyez listes a Didier Rigal, <sup>1</sup> , avenue Paul Doumer, 89200 Avallon. Avaltan sur Almos jaunas sultaus, vende hogi<br>olai originaus I. O'85 diak. ISBF (Jaanin 1<br>olai originaus I. O'85 diak. ISBF (Jaanin 1<br>dia o Courantes Akain Mussan), Ni, boulevad<br>olai Courantes (Santan Pranck Cupori,<br>cheniar Atmos, échange programmes jeux et utilitaires<br>sur K7. Possedes environ 200 programmes.<br>Vends interlace joystick ; 150F. Cherche trucs pour Cobra soft ainsi que pour les systems 3 C-Sale Isotop popularista (d. 1970)<br>1962 - Anton Maria Collaborato, filippi (d. 1931)<br>1976 - Carl American III, princesi de Jean Joseph (d. 1930)<br>1976 - Carl American Maria Contras (d. 1941)<br>1986 - Carl Alexandri, polític (d

55), 1906<sup>0</sup>, Office Isa Unipidele qui ever avec Noo<br>1818 - The Sale and Macres de mpas<br>1818 - The Sale and Macres de mpas<br>1918 - Nachres Mill, regenitophone Orio Zata et<br>1919: 27 Inglesis du commisso, un bro<sub>n</sub>t principe.

VENOS One office, observations and continues the property of the property of the property of the property of the property of the property of the property of the space of the space of the space of the space of the space of VENDS magneto pour ordinateur Spectrum avec cordon, 250F Tei (16) ou (1)91 41 92 58

> QUICK **WILL SHOT II** Plus

145 PORT S CONTROLE A MICRO CONTACT Ce»"»?R.tS ok be remaines 60153 REAGAIN CONTROL MANS

37 après 19h.<br>VENDS ZX 61, 32K, Haute Résolution Graphi-<br>que, clavier, 700F\_P.Gabriel au 55 78 71 53 ECHANGE ouvends divers programmes pour ZX 81.Antony Mauget, <sup>17</sup> avenue Pierre Abe-lin, 86100 Chatellerault.

VENDS Spectrum ». 48Ko. interlace perilel.<br>magneto, monitour Thomson MC90 couleur, 24<br>bons jeux, livres : 6500F Laurent Eskenazi. Le<br>Tibourin. rue Charles Pathe. 06800 Cagnes/Mer Téi. (16) 93 73 55 80<br>VENDS ZX Specirum 48K, magnificatione, cor-<br>dons, interlaces noir et blanc et peritel. plusieurs

lines of party and the first theory are of the first of the state of the state of the state of the state of the state of the state of the state of the state of the state of the state of the state of the state of the state

VENDS jeux originaux pour Spectrum. T\_l 50 96 54 49 VENDS ZX Spectrum 48K plus interface pro- grammable, nombreux jeux. 30 K7, 2000F le tout Jocelyn Hurbaull, 67 boulevard Marie Stuart, 45000 Orleans.<br>VENDS Spectrum 48K, pal peritel, avec inter-<br>New pyrick et de nombreux programmes, des<br>revues (Ordt 5, Echo Sinclair), 2 livres, 1500F,<br>r1) 46 36 00 51.<br>(1) 46 36 00 51. CHERCHE Spectrum et extensions avaries Pascal Berl, 35 rue Vaucanson, 3B500 Voiron. T6I J76 05 8 <sup>1</sup> 95 apres I8h.

VENDE ZXE1 2007, 1056 ADB 21 300F, X7<br>Paule needvillon, Gregoria 61, Colaresis, Argo-<br>Terris, 3D Posmals 1. 62f - Reins L. Dodgeria,<br>Terris, 3D Posmals 1. 62f - Reins Dipinguan-<br>Terris, 3D Posmals 1. 62f - Reins Dipinguan-

Coball pour ZX81. Arnaud Aubier au (1) 30 54 VENDS' ZX81, 16Ko, imprimante. manuel. revues, programmes ! Echecs, Backgammon. Awaie... pour moins de 1000F Eveniuellemenl magneto : 200F Herve Gougeon au (1) 45 54 61 13. VENDS ZX81 16Ko, clavier mecanique, TV NB. magneto, K7 de jeu, livres. le tout en tres bon etal ; 1000F a debattre. Herve Pille, 333, rue des Petils Moulins, <sup>6</sup> 2215 Oye Plage. ACHETE carle E^S pour ZX <sup>81</sup> Claude Perez, chemin de La Chapelle St Roch, 84490 St- Saturnin-d'Apt. Tel. 90 75 50 81 VENDS ZX 81. 16K, programmes originaux sur K7, livre de jeu, jeux, 1900F, en tres bon etat. William Genestine. 471 70 Merjin. Tei. 53 97 30

VENDS TRaup PO 1500, Labie superior la Corona (1914)<br>AT CE-116, antenior mémoira de Croisse,<br>anteniago d'organi, aposto 4300- en 1964, la<br>cristiago d'organi, aposto 4300- en 1964, la<br>cristiago d'organi, aposto 431 en 1965,

aprile 19h. VG 5000 Schneider complet, jeux, documentation, manette, 2800F, modulateur<br>documentation, manette, 2800F, modulateur<br>sécam VHF, 300F, interface manette de jeu, 200F. Xavier Leroy, Labrunie-Frelx-Auglard,

CHERCHE K7 assembleur Z80 pour Heclor 2HR <sup>+</sup> , Forth, compilaleur Basic, plan d'un synthetiseur vocal. Eric Launary. 23 rue Louisa-

Michel, 85000 La Roche-sur-Yon. T.M. 51 37 17<br>75;<br>VENDS tres nombreux journaux et posters (toot,<br>FT, alic ), prix & debattre. Emmanuel au 47 02<br>32 50 après 19h.

VENOS manuel "Les Satellites de Print Shop".<br>Il présente sous un formal Image tous les gra-<br>Philipani, Jeux de caractères, cadres de Print<br>Shop, Print Shop Companion, Library I el II,70F. Eric Loiseau, 61 nui des Entrepreneurs. 75015<br>Paris<br>VENDS HP 41 CV, importante logifiéque. 950F.

Roger Soimosan, 16 rue d'Alsace, 92300 Leval-<br>1958: Tél. (1) 47 31\_23 79.<br>1940 CS Imprimante SePS 651, 1500F. Philippe<br>1945: Imprimante Seikosha GP 130 A avec<br>cordon Amstrad, en excellent état, 1500F. Tei.<br>(1) 34 14 73 84.

VENDS <sup>30</sup>disquettes 3", K7. Tire listings sur DMP 2000, papier fourni. Vincent Marchano, Impasse Sainte-Colette. 63260 Algueperse. Tei. 73 63 62 47.

CHERCHE tous renseignemenls sur La Jolie<br>Claviste (adresse, numéro de téléphone, pho-<br>tos si possible, etc.). Appelez Cyril au 42 40 51<br>03 entre 18h30 et 20h.

# **EDITO**

My God, TF1 finit l'année en ressortant tous ses fonds de tiroirs. Au milieu du dépotoir, on trouve des perles. Ainsi, la<br>rediffusion de l'extraordinaire série LE PRISONNIER avec Patrick McGoohan. Tous les samedis à partir du 13 septembre à 00h15 (dimanche quoi !). Bombyx.

# MADE IN USA

### JOHNNY STACCATO

Série de R. Sinclair (1960) avec John **Gérie<br>Cassavetes et Gena Rowlands. Musique de Don**<br>de L. Bernstein.

Centre mile Colairs, Johny Stackets (Contrelle Science)<br>Science Science in the Science Science of the Science Science<br>Markovice Science in the Science of the Science of the Science of the Science<br>Markovice Science Science

Diffusion le mardi 16 en V.O. sur A2. de de l'<br>vers 23h00.

L'ENFER EST A LUI Film de Raoul Walsh (1949) avec James Cagney, Virginia Mayo, Edmond O'Brien et Margaret Wycherley. Cody Jarret (James Cagney) est un vrai dur at en plus un malin. L'attaque d'un<br>train postal ayant mal tourné (un fic à l'état de cadavre), il a 'accuse d'un délit mineur<br>et gagne deux ans de vecances au bagne de Springfiel Vic Pardo, un compagnon de celtule, lui surtoure la vie et gagne sa confiance, Cody<br>Tentreline dans an évasion speciaculaire.<br>Cody Jerret da coupe-jerret veut se ven-<br>Cody Jerret da coupe-jerret veut se ven-<br>ger de Big-Ed,

Obligeant Verna, pas vernie, e lui livrer Big oom<br>Ed, Cody Jarret (J'aime Cogner) régie ses pick<br>comptes. Sans haine et sans violence subt

Jarret.

A TOUTE BREAD OF THE RESERVED ON THE RESERVED ON THE RESERVED ON THE RESERVED ON THE RESERVED ON THE RESERVED ON THE RESERVED ON THE RESERVED ON THE RESERVED ON THE RESERVED ON THE RESERVED ON THE RESERVED ON THE RESERVED VAPEUR Compute les scénes

Série américaine de Michaél Mann avec III marc<br>Don Johnson et Philip Michael Thomas. III série

Encore un duo de fiste d'entret. Sonny<br>Crockett, agent de la bingade des mours,<br>Vit seul sur un bateau dere le port de<br>Manil. Séparé de sa lemme et de son fis,<br>Manil. Séparé de sa lemme et de son fis,<br>Mania (B) de prononcé

Premier episode : Pas de panique

Sonny et Tubbs surveillent des trafiquents **Diff**<br>de drogue. Au moment de l'échange, les **acheteurs réglent I'addition** à coups de

mitraillette et s'enfuient en arrosant les<br>deux compères. Une semaine plus tard, cette bande de Jamaicains comptabilisent"<br>6 cadavres de dealers et deux flics dans<br>le coma. Trop, c'est trop.

Côte ection, pas de problème, le rythme.<br>la mise en images, l'utilisation du ralenti.<br>merquant un nel progrée par rapport aux<br>séries standards. Côté guest-star, c'est<br>plutit reluisant : Anciele Dombale dans la<br>n°5 (trés bi cdte musique aussi.

Helas, le numéro un diffusé ce soir n'a rien<br>d'un numéro un, ni par I'exposition des<br>personnages, ni par sa qualité. Entre les<br>scénes d'action, I'intérêt s'effondre sous<br>les coups de boutoir d'un dialogue de rem-

plissage.<br>Donc, pas de panique, ettendez plutót, le numéro 5 ou d'autres<br>numéro 5 ou d'autres avec des invités prestigieux.

Diffusion tous les vendredis a20h35 a partir du 19 septembre sur A2. Photo A2.

I'ouverture du coffre contenu dans lewagon central.

disalt sa momen - ouzip, mais elle n'est l'ouver<br>plus là pour le reteinir, mais elle n'est l'wag<br>que mal finir. Jarret, completement lou, l'au de<br>que mal finir. Jarret, completement lou, l'au de<br>eccumule les scénes de odem Du beau travail, bien ficelé. Les rebondis-<br>eernents spectaculaires donnent un spectaculaires<br>rythme heletant à une histoire qui manque mode<br>de combustible.

Diffusion le mardi 16 a 20h30 sur FR3 Photo FR3.

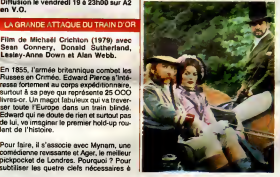

Un vrai festival de coups de théêtre et de<br>chausse-trappes dans ce chateau truqué.<br>Une belle mécanique.

uion le dimanche 14 è 22h30 sur

Film de Jean-Pierre Mocky (1985) avec Richard Bohringer, Patrick Sebastien, Pauline Lafont, Marie Laforet, Berna-

dette Lafont et Roland Blanche.<br>Tres et Anne as contentrant de leur vie<br>Indicions mais comme toute heureuse de La<br>Lisqu'eu jour où un collégue d'Anne (Pau-<br>Bine) meurt lors de sa miss à la ratrate.<br>Line révéleino pour ce c

Profitest d'une grève des vigites qui super-<br>marché du coin, Yves (Bohtinger) réussit. Un ce<br>de solo un hold-up julieux. L'argent leur<br>princ local par la proposition d'une<br>princ de la mains, jeune successionnementes<br>(Sébas

Diffusion le jeudl 18 <sup>a</sup> 20h35 sur C + .

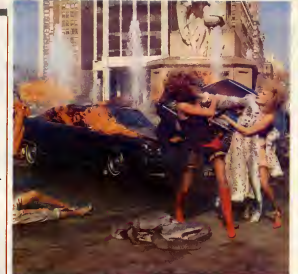

# **COUICS**

Film de Michelangelo Antonioni (1967) **avec Vanessa Redgrave, David Hem-**<br>avec Vanessa Redgrave, David Hem- Dour<br>Castle et Jane Birkin.

Un peune photographe de talent n'hésite (maps)<br>pas è pionger dans les milieux les plus entrets<br>pas è pionrent tren des portrats étonnemis. Fregeri<br>Au sortir d'un passage chez les clochards, de vi<br>Au sortir d'un passage che

Un jour, il prend à la sauvatte un couple<br>dans un parc, un citché sans importance infiament<br>stand dans regards. Mass l'insiste de celte terme à récupérer colte<br>photo Tinfrigue basucoup. En agrendis-<br>photo Tinfrigue basucou

Partait representant de la nouvelle société de consommation (qui explose visuelle-<br>de consommation (qui explose visuelle-<br>ment avec le pop arten 67), Thomas passer<br>traverse la vie sans s'intéresser à personne. Seule compte pour lui sa liberté, **et la**<br>son indépendance d'esprit.

Film policier mais surtout quate de l'Iden-<br>tité, interrogation sur l'art pictural (de **III) pit**<br>l'impossibilité pour l'artiste de reproduire **Car** 

PHOTOS de la realité), Antonioni realise encore un plus un Lon-

Diffusion le jeudi 18 a 20h30 sur FR3. LES YEUX DE LAURA MARS

Film d'Irvin Kershner (1978) avec Faye<br>Dunaway, Tommy Lee Jones et Brad<br>Dourif,

Laura Mete distretome des photos sophia-<br>Liquia di distretome de addo-mascchisme<br>rapports troubles, de photographe et le<br>entre le modèle, le photographe et le<br>regard du public, Fasciné per cet univers<br>de vicience et de cru

Lors d'un vermasage, Laure Mers Localiste<br>l'attention de l'impecteur Neville. Entre<br>eux, le déclic se produit. Embué d'empur,<br>le regerd de Laure es trouble d'images te-<br>filames. Per l'intermédaire de son doys-<br>rif, elle vo

Le cercle des victimes se rapproche d'elle.<br>Deux de ses modéles favoris, son ex-mari,<br>puis son imprésario finissent à leur tour<br>feurs yeux percés d'un pic à glace. La pro-<br>chaine victime, elle le voit, ce sera elle.

Réalisation solide (comprendre sans **predictation de l'align**<br>génie), interprételion chic (entendre glace)<br>reste un sujet fascinant et fée Dunaway.

Diffusion le dimanche 14 a 20h35 sur Canal +.

**MADE IN** SUPPORT DESCRIPTION AND RESERVED FRANCE

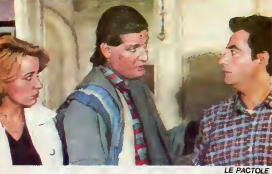

**FANTOMAS** 

Film de Paul Fejos (1932) avec Tanla Fedor, Anlelka Elter, Marie Laure et Jean Galland.

La marquise de Langrune vivotait à peine de ses assance de ses rentes dans son petit château Renaissance lors<br>Renaissance lorsqu'un événement linterv

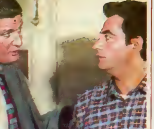

de Fantomas derrière chaque crime. Mod<br>Obsession déraisonnable m'objecterez- mai<br>vous ? Eh bien non, le bougre a raison Lon encore une fois.

Chacun va son petit bonhomme de che-<br>min, Juve poursuit sa piste, Fantomas ass<br>assassinats (deux témoins). Juve réussit enfin<br>intervient la Tréfler lorsqu'une femme<br>intervient

FR3.

Mocky fourne fog wife, ces acteurs peu ou<br>mel dirigés journt sur leur talent neturel.<br>L'orsque le distribution cet ratée, le régul-<br>Mat est lementable. Cette foie, il s'en sort<br>Promotèrement, sans plus. Saluons le cons-<br>Mi

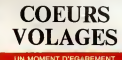

Film de C. Berri (1978) avec Jean-Pierre Marielle, Victor Lanoux, Marline Sarcey et Agnes Soral.

Mez, un film sur les vecances, maintenant<br>qu'elles sont bien finier. Donc, le sieur dost<br>Marielle et son compère Lanoux sont en déus<br>congé su bord de la mer, deux miliée en meu<br>gogette, le quarentame en sous-ventrére, less

Vollè-I-il pes que le virginale progéniture<br>de Lanoux se met en tâte de se taper le<br>copain de son père. Manelle a beau faire<br>le mandie, il craque un soir sur la plage<br>goncil éculé depuis le termeux Tant qu'il<br>y aura des ho

Berri nous grasifie d'un film un peu léger,<br>mais sensuble et émouvant grace à<br>Marielle (la confirmation d'un grand talent).<br>Un constat aimable sur la solitude et le<br>quadragénaire).

Diffusion le lundi 15 a 20h35 sur TF1. Photo TF1.

### UN MOMENT D INATTENTION

Telefilm de Liliane de Kermadec avec<br>Anne Caudry, Hippolyte Girardot,<br>Fablenne Babe, Patrick Flerry, Gérard<br>Blain et Bernadette Lafont.

Ouelque part dans les années 90, Laurent<br>et Virginie vivent un amour exceptionnel,<br>depuis plus de huit ans. Homme d'inté-<br>fieur, il cuisine, bricole, éduque leur fils,

COEURS<br>
I'exteries chez les autres, elle, travaille à<br>
I'exterieur. Un couple base sur le famille au contraire de leurs<br>
I'exterieur. Is fidélite au contraire de leurs parents qui ont beaucoup travaillé, divorcé, l tornique.

Tous leurs amis les envient, mais un beau jour, et contre toutes leurs theories, Lau-rent succombe aux charmes de Catherine.

Allo meman bobo, le lutur est bien moche,<br>le téléfilm aussu. Sil l'effort quant su décor,<br>costumes, environnement, socio-cul, est<br>réussi, spécialement, le Monsieur cho-<br>meur, le psychologie des personnages<br>léssee à désirer urs, le scénario manque d'ép

Diffusion le mercradi <sup>1</sup> 7 a20h35 sur A2.

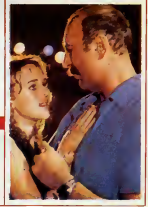

# LE LOGICIEL DE LA SEMAINE

# **SAPIENS** de LORICIELS pour AMSTRAD et THOMSON

Aounga, ougaga dou dou. Hawa-laou gouga dadou, houga. Traduction pour les purisles : IIy a mille sidcles, l'aventure humaine | trois commengait.

Or done, voila. Sapiens est l'un Vous<br>des tout derniers Loriciels, avec memb<br>Billy la banlieue, Maracaibo et Bactron.<br>Billeurs, e'est du mème meilleur des legens. auteur de la memoire<br>D'ailleurs, c'est du m<br>que Le 5° Axe, c'est

Nors com .<br>Alon pet vreiment de jeu ?<br>'Non pet vreiment Jeu de rfile ? Non, pas vraiment. Jeu o aventures ? Non plus.

Jeu a"arcade ?Un peu, mais e'est pas tout a fait ca. fait, c'est un an

trois. L'action se passe en quelques mil- | le<br>tiers d'années avant Jésus Christ. | | vi<br>Vous étes Tamroc le guerrier, | | n les (çe. les (co. ca tan plus unden que<br>homme de Méanderthel, mes<br>enfin, bos, passans). El votre dan El prime<br>vent justement de subit l'etique<br>d'une autre tribu, celle des Hybres<br>posteriote ?), etic chaze, el subit<br>cos softwaling v

morts. En plus, la guerre a fait pour au gibier, qui a fuit les territoires de chasse.

Done, vous devez partir à la **lati** recherche de nouveaux gibiers,<br>afin que la race de "ceux-qui-<br>marchent-debout" (c'est dingue, on dirait du Rahan) ne s'eteigne pas. Et votre longue quête vous **entraînera**<br>emmènera vers des territoires **inconnus et inconnus et inexplorés**, où régnent les "dents-longues" (les loups, eh banane !) et bien d'autres gentries bestioles de ce genre. Il vous faudra apprendre a vous reperer || a par rapport au soleil, a connaitre  $||...||$ les régions où le gibier abonde, è  $||\mathbf{y}_{\text{max}}||$ vous fabriquer des armes, a reconnailre et à trouver les sources et il les prairies. Bret, vous devrez apprendre à

survivre.

Et par.<br>Très franchement, c'est l'un des petit meilleurs softs que j'ai jamais vu | Dan<br>sur c'te putain de bécane qu'est | d'as<br>l'Amstrad. Le principe du jeu est | séle tres simple ; vous avez une fene-

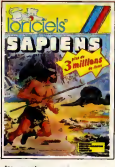

tre graphique qui occupe la majeure partie de IVera<br>De IVera petite tenetre lexte en dessous. | vér<br>Dans cette dernière, y a plein | déc d'actions possibles que vous une selectionnez avec le joystick, et | o qui vous font faire plein de cho-

ses : charger/sauver une partie, | savoir l'état dans lequel on est vu (faim, fatigue, soil...), prendre un objet, poser un objet, dire quelque chose aux personnages qu'on<br>recontre pendant le jeu, donner un 1707<br>objet à l'un de ces personnages, 3007<br>observer l'éndroit ou on se trouve. avoir une carte des lieux, absor- ber de labouffe ou de la boisson, se soigner ou rabriquer des armes. | SPE En plus de tout ça, des scénes | Ame d'arcade viendront s'intercaler de temps en temps, par exemple pour combattre un ennemi. Le tout beneficie dun graphisme qui quoique pas très fouillé n'en | And

est pas moins bien plaisant à voir, A et d'une animation vraiment | F.C.<br>superbe. Le jeu utilise la technique | THE<br>maintenant promise à un brillant | F.C. avenir de la gé qui lui confére, paraît-il, j'ai pas<br>vèrifié, plus de trois millions de la Andr<br>décors différents. Avec en prime une musique<br>une musique plutôt réjouissante, p. et ce jeu devient le soft pour Amstrad  $\qquad \qquad$ a posseder absolument.

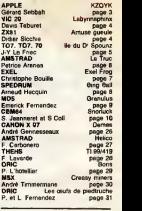

**MENUL** 

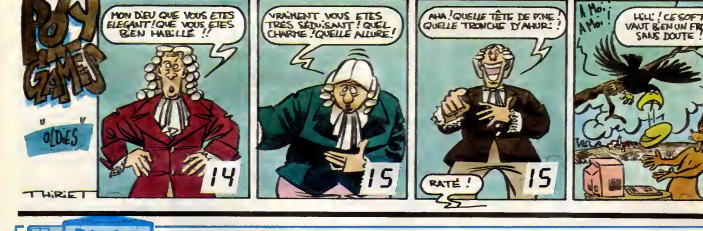

# Règle ATARIE ES 20 STF ATARIA 3 990 F. T.T.C. LE 520 STF ATARI A 3 990 F. T.T.C.

### ATARI 1040 STF

- UNITE CENTRALE <sup>1</sup> Mo. Lecteur de disqueftes 3" 1/2, 720 Ko, Basic Logo, Tos, resolution 1 <sub>104</sub> 640 x 400 (monochrome), 640 x 200 (couleur). Palette de 512 couleurs, interlaces serie, centronics (18)

Plus que to fiche sont impressionité

### PERIPHERIQUES 520 ET 1040 :

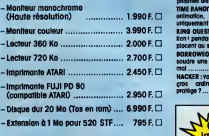

### L0GICIELS130XE:

FLIGHT SIMULATOR 2 : slmulateur de vol, plusieurs aeroporls, tres realiste <sub>transmission communication</sub> **boot** LJ **state** COLOSSUS CHESS 3.0.: actuellement le mailleur jeu d'echecs sur 130 lant pour le niveau de jeu que pour legraphisme I44F. FIGHTER PILOT : laltes vos preuves comme pllote de chasse. action garantle I <sub>address of</sub> the conservation of **119F.D.** GREAT AMERICAIN ROAD RACE : dessinez vas propres cir cuits, cholslssez votre volture, et due le meilleur gagan in the company of the company of the company of the company of the company of the company of the company of the company of the company of the company of the company of the company of the company of the company of the SUMMER GRAMES: les jeux olymplques Chez vous 159F.D BEACH HEAD: débarquez sur une plage, et traversez les llgnes ennemles 159 F.D NIGHT MISSION PINBALL : pour les amoteuis de nipper 359F.D

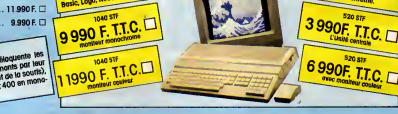

### LOGICIELS 520 ET 1040 JEUX

PROGRAMMER EN J0UANT

THE RUN CON<br>The Payne of Disc phismes disponibles à ce jour sur ATARI ......... 208 F. L1 occuse o TIME BANDIT : arcade, comprenant ; entre outres, un Pacman, animation, graptilsmes, dlfflcuttes, tout y est! couleur unlquement 315F. KING OUEST II : <sup>a</sup> venture jouable ou joystick, sonore, attention ! pendant que vous reflechlssez vos adversaires se de placenlou secachenl! 475 F.D BORROWED TIME : vous avez moins d'une journee pour re soudre une enquete. certalnes personnes vous veulent du mat 250F. D

1040 STF :<br>Unité centrole 1 Mo, lecteur de<br>Giospottes 3' 1/2 1 Mo, souris,

HACKER : vous vous retrouvez accldeniellemem au cceur d'un groupe de couvrir de couvrir<br>Couvrir de couvrir protege? 490F.D

> teur de disqu **Me du K**  $\frac{1}{256}$ , co

**WM My** ordinateur<br>on lecteur de disquertes to ordinateur n lecteur of<br>107 & programmer ou<br>107 à programmer ou rammer ou<br>stace ou Basic<br>sus grace ou Basic

 $430$ 

 $M6m$ ie.

BRATACCAS: subtil mélange aventure-action, on vous -- PA accuse d'un crime que vous n'avez pas commis, saurez-vous prouver voire Innocence? 370F. D MINDSHADOW : aventure, vous etes vlctlme d'une amnesle. retrouvez voire veritable Identic 335 F.D MUSIC STUDIO : créez, modifiez, jouez vos propres partitions and de musique, les princlpaux Instruments existent dejd, vous pouvez créer les vôtres I, effet saislasant .......... 335 F. D. Marie BA MAJOR MOTION : au volant d'un bolide digne de James Bond, echappez aux multiples dangers qui vous gueltent 350 F. G. G. G. G. G. COLORSPACE : permet de creer des animations colorees sur votre ST, compatible avec Neochrome 200F.G SUNDOG : aventure, guerre de I'espace, un graphisme eton nant, couleur unlquement 31 5 F.D

> PROMOTION 2290F.TT.C.

 $520$  STF. Logo, Neochrome, souris, lette

### TEXT0MAT : traitement de texte. Irancals compatible Datamat etCalcumat, 450F. MCOPY : utilitaire de copie de disquettes .......... 175 F. O M0DULA2ST:langage compile, partfculierementadapteaux applications scientifiques **1.450 F.D.** MCC PASCAL : langage Pascal compile compatible MCC Assembleur etMCC laTtlce <sup>C</sup> 925F. D MCC ASSEMBLEUR : assembleur compatible MCC Pascal et | | | MCCLatticeC 925F.D MCC LATTICE C: C compile compatible MCC Pascal et dssembleur 925F. SEKA: assembleur 360F. D PASCAL UCSD: le célèbre Pascal compilé disponible sur  $\overline{\text{S}}$   $\overline{\text{S}}$  PACK BUREAUTIQUE: trattement de texte IST WORD + Gestion deticiilerdb Master one 1.250F.C **PROFORTRAN : Fortran 77 compile 1.1.1.1.1.1.1.1.1.1.350 F. D.** DEGAS: utllltalre de dessln en couleur. nombreux outils: loupe, crayon, pinceau 450 F. PLUS PAINT : dessln, en monochrome 395F. a CAD 3 D : permet de crèer et de visualiser des objets en  $\blacksquare$ 3 dimensions puis de les transferer sur Degas alin de les modifier, superset 550F. PRINT MASTER : pour faire vos propres cartes de vlsites. de voeux 350F. CALENDAR : installez un calendrier avec oktrines sur votre **installer** ATARI **250F.D** K-SPREAD : tableur. tres simple d'emplol grace Id souris de voire ST  $\ldots$   $\ldots$   $\ldots$   $\ldots$   $\ldots$   $\ldots$   $\ldots$   $\ldots$   $\ldots$   $\ldots$   $\ldots$   $\ldots$   $\ldots$ DBMAN : svsteme de gestlon de base de donnees. acces multlcnteres 1.780F. D HIPPO RAMDISK : transtormez une partie de IdmOmoIre de. votre ST en dlsquette vlrtueile. permet un gain de temps tres imponont 375F. D L'EXPERT: svsteme de connoissances. creel recbercbez. tdez. deduisez I.540F. D BON DE COMMA

ATARI 520 STF ALE 512 Ko. Lec 3" 1/2 360 Ko. Basic, Logo, Tos, Resolution 640 x 400 (monochrome). 640 x200 (couleur). Palette de 512 couleurs. Interlaces serle, Centronics Seul <sup>3</sup> 990F. a UTIUTAIRES: HABAWRITER:traltementde texte franclse. permet detravailler sur plusieurs textes en même temps  $\dots\dots\dots\quad$  680 F.  $\Box$ 

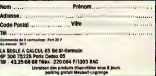